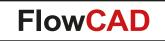

#### **FloWare Modules – Enhancing Productivity**

Version v64

FlowCAD Confidential 1

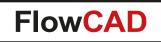

#### **FloWare Features**

- General purpose utilities
  - Functions not in standard tool yet
  - Not written for one specific customer
  - Everybody should benefit
- Easy installation
  - Also casual users must be able to install FloWare
  - No variables
  - Menus will be created automatically
  - Integrates perfectly into existing customizations
- Documentation
  - Full documentation is provided for every module

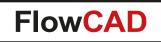

#### **Table of Contents**

• Categories

#### - PCB Layout

- OrCAD PCB Designer
- Allegro PCB Editor
- <u>Schematic Entry</u>
  - OrCAD Capture
  - Allegro Design Entry CIS
- <u>Contact Information</u>

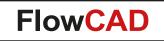

#### FloWare Modules PCB Layout

OrCAD PCB Designer / Allegro PCB Editor

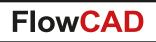

## **FloWare Modules PCB Editor**

- Advanced Mirror
- <u>Advanced Testpoint Check</u>
- <u>Anti Tamper Mesh PCB</u>
- AOI Check
- <u>Assign Net to Via</u>
- Barcode Generator
- Batchplot
- <u>CAF-DRC</u>
- <u>Change Width</u>
- <u>Class Color</u>
- <u>Cleanliness Check</u>
- <u>Coil Designer</u>
- <u>Contour Place</u>
- <u>Cross Copy</u>
- <u>Cross Section Generator</u>
- <u>Custom Variables</u>
- Design Compare
- Digital Soldermask
- Drafting Utilities

- Drawing Designer (legacy)
- Drawing Size
- Drawing View Manager
- Edge Plating
- FPGA Utilities
- Highlight Dummy Pins
- IBIS Prototype Modeler
- Label Generator
- Label Tune
- Mask Generator
- <u>NC Panel Route</u>
- <u>Net Color View</u>
- Padstack Finder
- Padstack Usage
- Panelization
- PCB Library Plot
- Polar Grid Utilities
- Post Processing

- Push to Grid
- Quick Symbol Edit
- <u>Replace Via</u>
- Shape Utilities
- Shield Generator
- Shield Routing
- <u>Silkscreen</u>
- Snap Generator
- SVG Export
- <u>Synchronize Testprep</u>

Videos available on

- Variant 3D
- Variant Assembly
- Variant BOM
- <u>Z-DRC</u>

YouTube

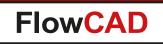

#### **Advanced Mirror**

- Enables mirror operations while moving or copying elements
  - Mirror across subclasses (Geometry and Layer)
  - Mirror on the same subclass (Geometry only)
- Including placement and routing
- Selection through window or single pick, dynamic preview
- Special handling for symbols, vias and text in Geometry only mode

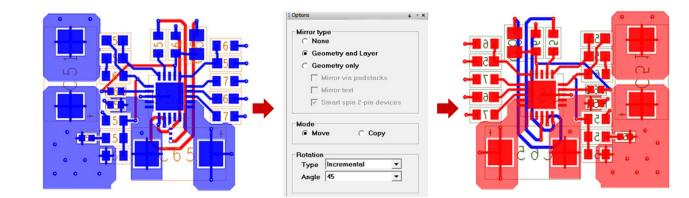

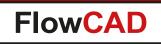

## **Advanced Testpoint Check**

- Addresses various rules for testpoint checking
  - Testpoint to Testpoint check
  - Testpoint to Component check taking component height into account
  - Visualization of restriction areas
  - DRC marker generation

 $\bigcirc$ 

- Constraints reuse through configuration files

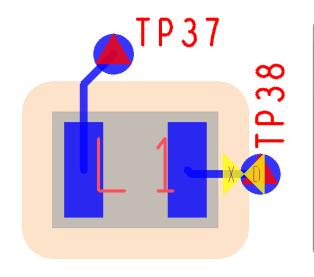

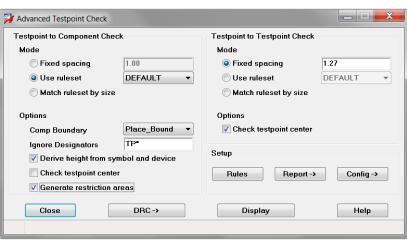

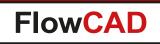

## **Advanced Testpoint Check**

- Spacing rules may be specified
  - As fixed spacings

 $\bigcirc$ 

- Using rulesets, which account for component height

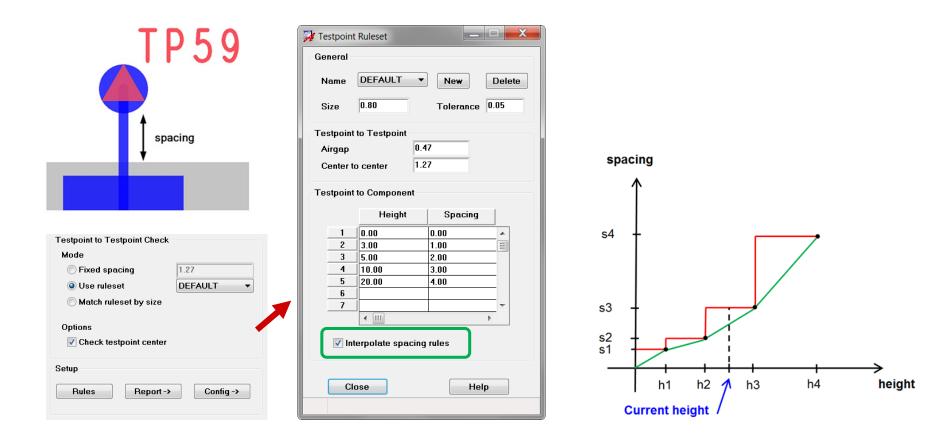

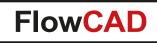

# **Anti Tamper Mesh PCB**

• Useful for Hardware Security Modules (HSM)

 In order to actively detect and respond to external attacks a convoluted maze of wires (mesh) can be used to monitor changes in resistance, capacitance, breaks, shorts etc.

• Features

- Number of signals, width, spacing, ...
- Region select, keepouts, destination layer, ...
- Randomness

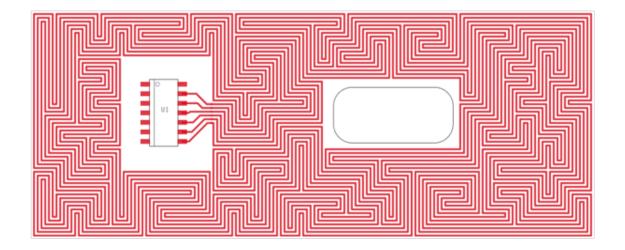

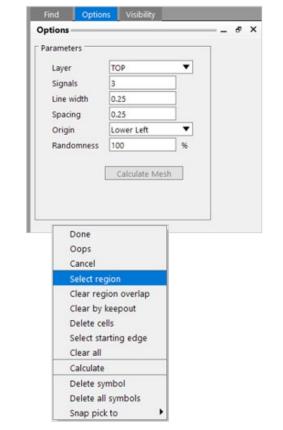

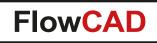

## **AOI Check**

 $\bigcirc$ 

- Helps users to check AOI related rules directly in PCB Editor
- Shadowing can cause serious issues in verification process

| Parameters              |               | Diagram                        |
|-------------------------|---------------|--------------------------------|
| Camera angle            | 19.00         |                                |
| Direction               | All 👻         |                                |
| Additional distance     | 0.00          | 1                              |
|                         |               |                                |
|                         |               | h 🚽 h                          |
|                         |               |                                |
|                         |               |                                |
| Seneral                 |               | Shadows                        |
| Comp boundary Pla       | ice_Bound 🔻   | Extend shadow by component pad |
| Derive height from symb | ol and device | 🔽 Generate shadow areas        |
| Calculate effective pad | area          | ✓ Attach shapes to symbol      |

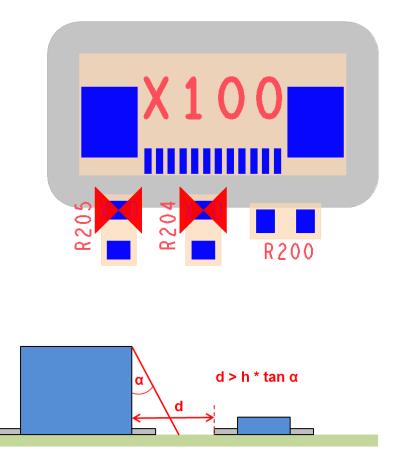

h

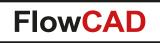

# **AOI Check**

 $\bigcirc$ 

 Shadows can be calculated in various directions based on specified camera angles taking component height into account

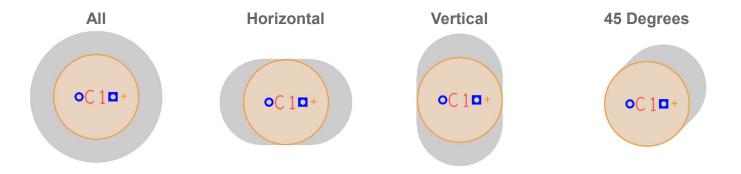

• Special rules apply to 3D inspection systems

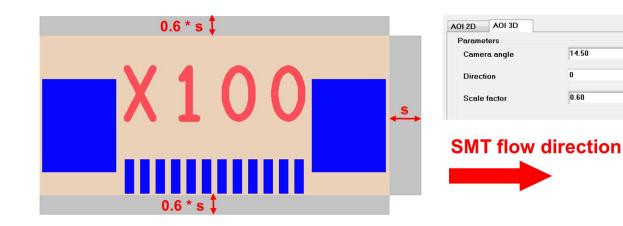

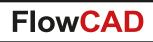

## **Assign Net to Via**

- Enables users to change the net on existing vias
- No need to delete and route new ones
- Use model

- Select net from list (including wildcard support) or by context RMB > Pick Net
- Click on one or more vias
- Choose RMB > Done to confirm

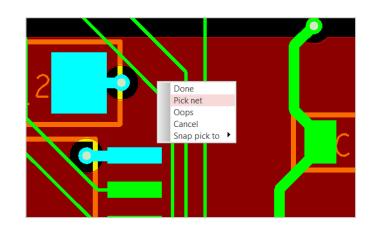

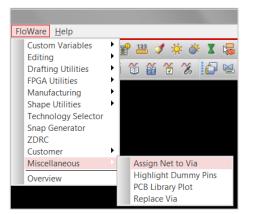

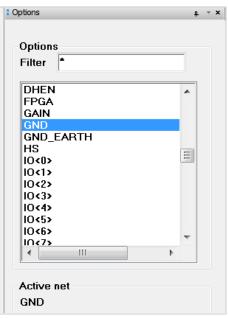

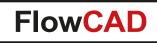

## **Assign Net to Via**

#### Example

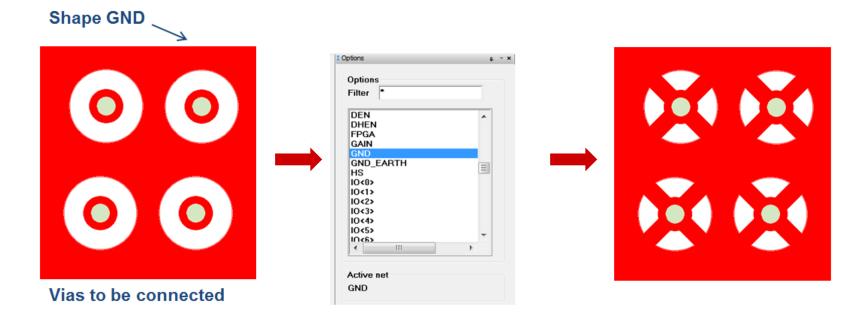

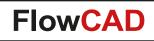

#### **Barcode Generator**

- Prints barcodes on a PCB layer as part of the manufacturing process
- Supporting definitions
   Code 39, Code 128, QR Code and Data Matrix
- Adjustable parameters corresponding to selected code
- Additional drawing options (e.g. show text, inverted display)
- Dynamic preview during parameter change
- Parameter preset through configuration file

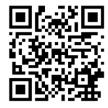

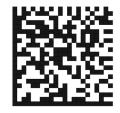

| <u>T</u> ools | Flo | <u>N</u> are                                 | <u>H</u> elp                                                    |                  |   |                                                                         |                                                                 |                                                   |                         |   |   |                     |      |   |     |
|---------------|-----|----------------------------------------------|-----------------------------------------------------------------|------------------|---|-------------------------------------------------------------------------|-----------------------------------------------------------------|---------------------------------------------------|-------------------------|---|---|---------------------|------|---|-----|
|               |     | Setu<br>Disp<br>Edit<br>Draf<br>Shap<br>Chec | lay<br>t                                                        | ><br>><br>><br>> | - | #                                                                       |                                                                 |                                                   | \$                      |   |   |                     |      | P | 123 |
|               |     | Man<br>Sign<br>Custo<br>Misc                 | umentatic<br>ufacture<br>al Integrit<br>om<br>ellaneous<br>view | ►<br>y ►         |   | Barco<br>Cross<br>Custo<br>Displ<br>Draw<br>Pads<br>PCB<br>SVG<br>Varia | s Sector<br>om V<br>lay La<br>ving I<br>tack I<br>Libra<br>Expo | ariab<br>abel 1<br>Desig<br>Usage<br>ry Plo<br>rt | Text<br>iner<br>e<br>ot | • | 2 | Cod<br>QR (<br>Data | Code | e |     |

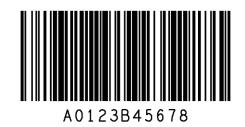

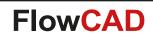

#### **Barcode Generator**

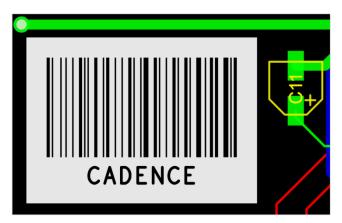

| 对 Barcode Gene | erator Code39/128 📃 🖂        |
|----------------|------------------------------|
| General        |                              |
| Text           | CADENCE                      |
| Class          | BOARD GEOMETRY               |
| Subclass       | ASSEMBLY_NOTES V             |
| Cabbildos      |                              |
| Specification  |                              |
| Code 39        | Code 128                     |
| Barcode Size   |                              |
| Barcode hei    | abt 10.000                   |
| Barcode wid    |                              |
| Min bar widt   | h 0.170 O Fix value          |
| Margin Top/    | Bot 2.000                    |
| Margin Left/   |                              |
|                | 3                            |
| Misc           |                              |
| 🔽 Embed tex    | t into barcode using block 4 |
| 📝 invert struc | ture                         |
| ОК             | Place Help                   |
| UK             | гасе пер                     |
|                |                              |

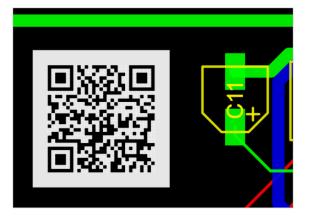

| 🕻 Barcode Generator QR-Code 📃 🖂                           |
|-----------------------------------------------------------|
| General                                                   |
| Enter text manually                                       |
| http://www.cadence.com                                    |
| Read from file                                            |
| Class/Subclass                                            |
| BOARD GEOMETRY                                            |
| Encoding<br>Version 3→ (29×29) ▼ Ecc level M ▼            |
| Drawing<br>Unit size 0.30 VInvert structure Merge shapes  |
| Info<br>Capacity: Numeric: 101 Alphanumeric: 61 Bytes: 42 |
| Text status: Chars: 22 Type: byte                         |
| OK Status Place Help                                      |

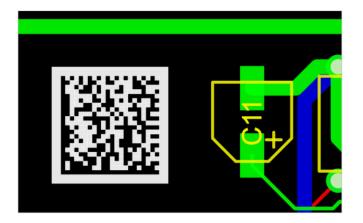

| General     |               |          |              |        |
|-------------|---------------|----------|--------------|--------|
| Enter text  | manually      |          |              |        |
| http://ww   | w.cadence.com | /welcome | e.html       |        |
|             |               |          |              |        |
| Read from   | n file        |          |              |        |
|             |               |          |              |        |
| Class/Subcl | ass           |          |              |        |
| BOARD GE    | OMETRY        | - / AS   | SEMBLY_NC    | TES    |
|             |               |          |              |        |
| Options     |               |          |              |        |
| Size        | AUTO          | -        | Process      | tilde  |
| <b>F</b>    | AUTO          | _        |              |        |
| Encoding    | AUTO          |          |              |        |
| Drawing     |               |          |              |        |
| Unit size   | 0.30          |          | V Invert str | ucture |
|             |               |          |              |        |
| Margin      | 0.60          |          | Merge sh     | apes   |
|             |               |          |              |        |
|             |               |          |              |        |

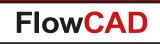

- Creates documentation
  - Fully automated
  - Multipage or single page files
  - Visibility control based on views (color views as well as artwork views), similar to visibility panel
  - Order of view items can be changed by user
  - Plotsets allow grouping views into separate PDF files
  - Load and save configuration to disk
  - Three modes
    - PDF Export from Allegro / OrCAD PCB Editor
    - HTML Export
    - Batchplot (legacy)

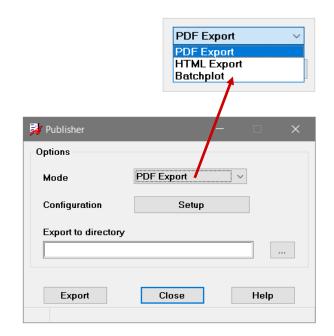

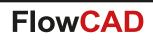

- Multiples viewsets can be defined
- A viewset may contain
  - Film records

- ...

- Color views (!!)
- Each viewset corresponds to one PDF file to be generated – Name of the PDF file can be specified (output)
- Each viewset may reference a profile to be used during PDF export
  - E.g. black white print only
  - With / without meta data
- Single push button to generate all data ...

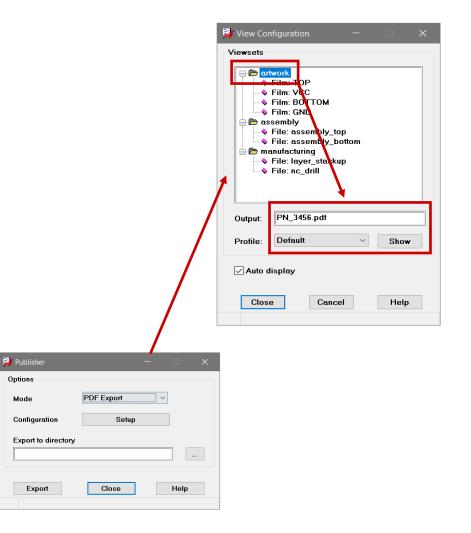

Options

Mode

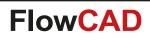

 $\bigcirc$ 

#### **Setup Viewsets for PDF Export**

- Use context menu in tree view
  - Rename
  - Edit
  - $-\operatorname{\mathsf{Add}}$
  - Delete
- Edit views
  - Select film views
  - Select color views
  - Change order

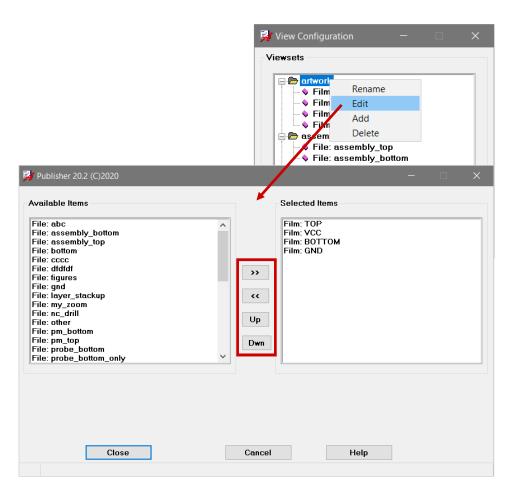

 $\bigcirc$ 

#### **Other Modes**

- HTML Export
  - Generates an HTML report including SVG graphics
  - Setup regarding viewsets and profiles similar to PDF Export
- Batchplot (legacy)
  - Selecting Setup will launch the existing / legacy application
  - Still available and supported

| 科 Publisher        |                                        |   |      | × |
|--------------------|----------------------------------------|---|------|---|
| Options            |                                        |   |      |   |
| Mode               | PDF Export                             | × |      |   |
| Configuration      | PDF Export<br>HTML Export<br>Batchplot |   |      |   |
| Export to director | у                                      |   |      | _ |
|                    |                                        |   |      |   |
| Export             | Close                                  |   | Help |   |

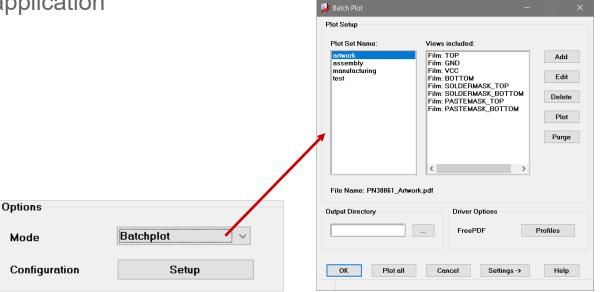

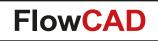

 $\bigcirc$ 

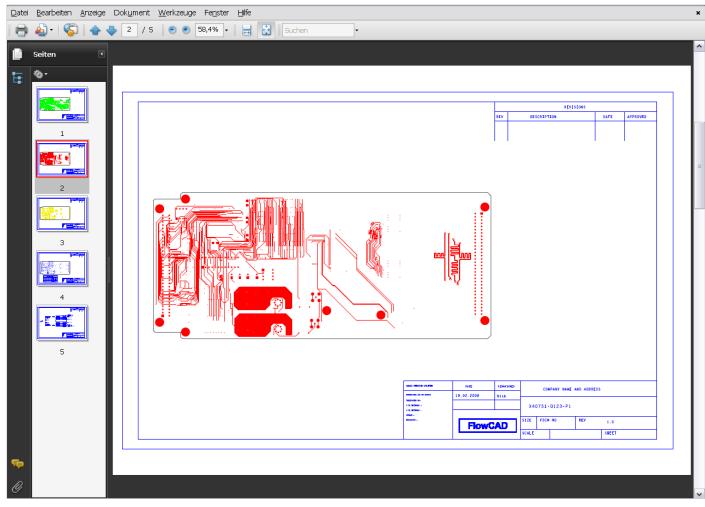

Final document opened with Acrobat Reader

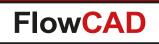

## **CAF-DRC**

- Special DRC for Conductive Anodic Filaments (CAF) on PCBs
- Performs Hole-to-Hole clearance checks along the fiber structure
- Based on voltage classification
- Adjustable fiber orientation

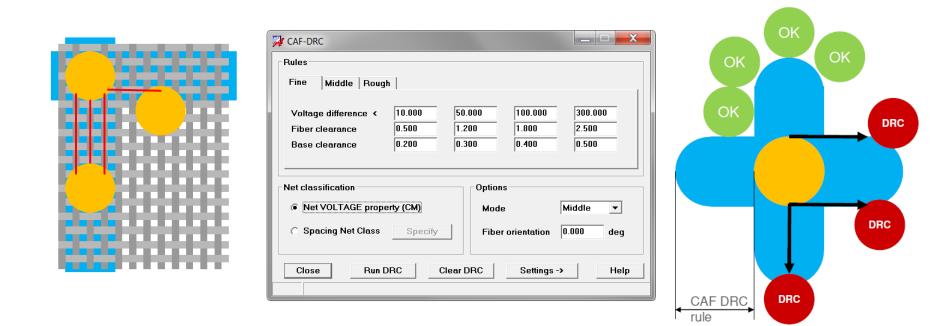

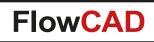

## **CAF-DRC**

 $\bigcirc$ 

#### • Use model

- Classify nets by voltage property or by spacing net class
- Launch application
- Specify rules and select mode to be used
- Export / import rules for reuse purposes
- Run DRC

| 👩 Allegro Constraint Manager | (connected to                  | Allegro PC       | B Designer (was Performance L) 16.        | 6) [cafdrc_by_net_voltage] - |
|------------------------------|--------------------------------|------------------|-------------------------------------------|------------------------------|
| File Edit Objects Colum      | nn <u>V</u> iew A <u>n</u> aly | ze <u>A</u> udit | <u>T</u> ools <u>W</u> indow <u>H</u> elp | cā                           |
|                              | ADD                            | RESS             | 💽 🕼 📜 ଓ 🗋 ଡ                               | 🏝 🍕 🚓 🖦 🐀                    |
| * Worksheet selector         | τ - ×                          | cafdr            | c_by_net_voltage                          |                              |
| 4 Electrical                 |                                |                  |                                           |                              |
| + Physical                   |                                |                  | Objects                                   | Voltage                      |
| Spacing                      |                                | Туре             | S Name                                    | v                            |
| Same Net Spacin              | g                              | *                | *                                         | *                            |
| Properties                   |                                | Dsn              | cafdrc_by_net_voltage                     |                              |
| E D Net                      |                                | Net              | P12V                                      | 12 V                         |
| T                            |                                | Net              | VCC                                       | 5 V                          |
| General Properties           |                                | Net              | AGND                                      | 0 V                          |
| Ratsnest Bundle Pro          | perties                        | Net              | N12V                                      | -12 V                        |
| 🖻 🧁 Component                |                                | Net              | UNNAMED_1_2N4339_66P_                     | s                            |
| E Component Proper           | ties                           | Net              | UNNAMED_1_2N4339_66P_                     | D                            |
| Pin Properties               |                                | Net              | UNNAMED_1_2N2222_6P_E                     |                              |
|                              |                                | Net              | UNNAMED_1_2N2222_6P_0                     | :                            |
|                              |                                | Net              | UNNAMED_1_2N2222_6P_E                     | 3                            |
|                              |                                | Net              | UNNAMED_1_1N4148_11P_                     | CAT                          |
|                              |                                | Net              | UNNAMED_1_1N4148_11P_                     | AN                           |
|                              |                                | Net              | UNNAMED 1 1N4148 9P 0                     | CAT                          |

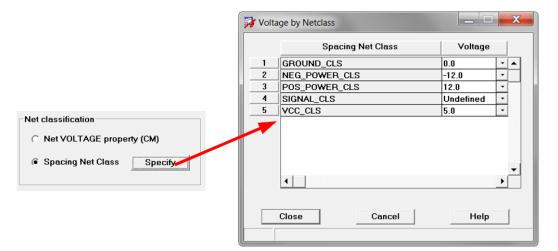

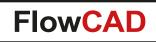

#### **CAF-DRC**

#### Results

- DRC markers in PCB Editor and Constraint Manager including cross probing
- Visualization of DRC polygons on DRAWING FORMAT subclasses CAFDRC\_DV1, \_DV2, DV3 and \_DV4
- Handles all drill and slot types

|                               | w A <u>n</u> alyze <u>A</u> udit <u>T</u> ools <u>N</u> | Indow Help         |              |          | cādence – 🗇 |  |
|-------------------------------|---------------------------------------------------------|--------------------|--------------|----------|-------------|--|
| S 🗴 🛛 🖻 🔇 🐁 🗖                 | - 🔽 🛵                                                   | ្ថិន 🗋 🕈 📲 🍕       | 🏅 🥼 🖶 掩      | 🔆 🗗 🗝    | V6 V6 🏹 🕅 🖞 |  |
| Norksheet selector 🛛 🖡 👻 🗙    | cafdrc                                                  |                    |              |          |             |  |
| Flectrical                    | caluic                                                  | 1                  |              |          |             |  |
| Physical                      | Objects                                                 | Constraint Set     | DRC Subclass | Values   |             |  |
|                               |                                                         | Constraint Set     | DRC Subclass | Required | Actual      |  |
| 🦿 Spacing<br>Same Net Spacing | Name                                                    | *                  | *            | *        | *           |  |
| Properties                    | cafdrc                                                  |                    |              |          |             |  |
| I DRC                         | Cafdrc                                                  |                    |              |          |             |  |
| BRC                           | (122.3205 87.5860)                                      | Caf-drc            | All          | 1.200000 | FAIL        |  |
|                               | (124.3145 87.5742)                                      | Caf-drc            | All          | 1.200000 | FAIL        |  |
| - Electrical                  | (130.6272 88.6275)                                      | Caf-drc<br>Caf-drc | All          | 1.200000 | FAIL        |  |
| - Physical                    | (135.2550 85.2170)                                      | Caf-drc            | All          | 1.200000 | FAIL        |  |
|                               | (135.5703 91.4987)                                      | Caf-drc            | All          | 1.200000 | FAIL        |  |
| Same Net Spacing              | (138.0020 62.3285)                                      | Caf-drc            | All          | 1.200000 | FAIL        |  |
| Besign                        | (138.1352 61.6310)                                      | Caf-drc            | All          | 1.200000 | FAIL        |  |
|                               | (138.3030 59.9186)                                      | Caf-drc            | All          | 1.200000 | FAIL        |  |
| External                      | (156.0576 65.1256)                                      | Caf-drc            | All          | 1.000000 | FAIL        |  |
|                               | (156.3692 82.5231)                                      | Caf-drc            | All          | 1.200000 | FAIL        |  |
|                               | (156.6926 82.1690)                                      | Caf-drc            | All          | 1.200000 | FAIL        |  |
|                               | (158.8545 79.4436)                                      | Caf-drc            | All          | 1.200000 | FAIL        |  |

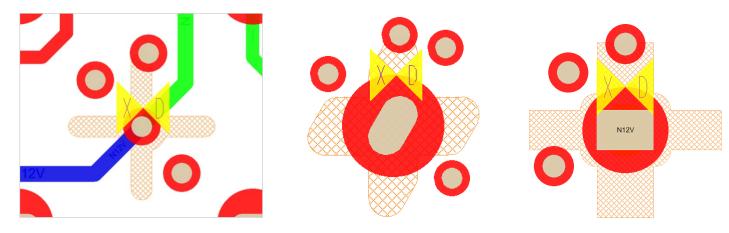

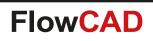

## **Change Width**

- · Change the width of clines and clines segments
- Supporting a filter mechanism in that the changes are only applied to segments matching a given width
- Select by Pick, Window, Temp Group or Find By Name
- Highlight and report functionality including cross probing

| -# 🗙 🔒 🗁 | ? Search:          | Match word Match cas | 3e       |
|----------|--------------------|----------------------|----------|
| Width    | Start              | End                  | Layer    |
| 1.0      | (144.5 26.8)       | (144.5 27.875)       | ETCH/TOP |
| 1.0      | (139.25 28.25)     | (139.25 24.65)       | ETCH/TOP |
| 1.0      | (137.7 26.8)       | (137.7 28.3)         | ETCH/TOP |
| 1.0      | (140.8 27.975)     | (140.8 26.8)         | ETCH/TOP |
| 1.0      | (137.45 19.2)      | (136.152 19.2)       | ETCH/TOP |
| 1.0      | (137.525 19.275)   | (137.45 19.2)        | ETCH/TOP |
| 1.0      | (130.4 26.9)       | (130.4 28.075)       | ETCH/TOP |
| 1.0      | (134.1 28.05)      | (134.1 27.05)        | ETCH/TOP |
| 1.0      | (135.8485 19.1)    | (135.5 19.1)         | ETCH/TOP |
| 1.0      | (135.8704 19.1146) | (135.8485 19.1)      | ETCH/TOP |
| 1.0      | (136.007 19.1712)  | (135.8704 19.1146)   | ETCH/TOP |
| 1.0      | (136.152 19.2)     | (136.007 19.1712)    | ETCH/TOP |
| 1.0      | (132.1 19.2)       | (133.6 19.2)         | ETCH/TOP |
| 1.0      | (135.5 19.1)       | (135.4 19.2)         | ETCH/TOP |
| 1.0      | (133.6 19.2)       | (133.6 17.9)         | ETCH/TOP |
| 1.0      | (135.4 19.2)       | (135.4 17.4)         | ETCH/TOP |
| 1.0      | (87.3 27.5)        | (88.8 27.5)          | ETCH/TOP |
| 1.0      | (87.3 28.8)        | (87.3 27.5)          | ETCH/TOP |
| 1.0      | (90.5 19.8)        | (90.5 18.625)        | ETCH/TOP |
| 1.0      | (86.8 18.65)       | (86.8 19.65)         | ETCH/TOP |
| 1.0      | (85.5 27.5)        | (83.4 27.5)          | ETCH/TOP |
| 1.0      | (85.5 29.0)        | (85.5 27.5)          | ETCH/TOP |

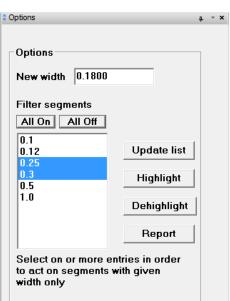

Enable On-Line DRC

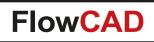

## **Class Color**

- Enables users to color spacing net classes for review and documentation purposes
  - Color chooser
  - Legend support
  - Settings stored in database
  - Export / import settings

| Legend       Image: Constraint of the second second se | ock 5 |
|----------------------------------------------------------------------------------------------------|-------|
| CLASS                                                                                                    | COLOR |
| HIGH VOLTAGE                                                                                                    |       |
| PE                                                                                                    |       |
| POWER                                                                                                    |       |
| SECONDARY                                                                                                    |       |
| SWITCH                                                                                                    |       |

|      | Spacing Net Class Color                    |       |
|------|--------------------------------------------|-------|
| 1    | HIGH VOLTAGE                               |       |
| 2    | PE                                         |       |
| 3    | POWER                                      |       |
| 4    | SECONDARY                                  | <br>4 |
| 5    | SWITCH                                     | <br>- |
|      |                                            |       |
| Lege | ina                                        |       |
| _    | end<br>Generate/Update legend Text block 5 |       |
|      |                                            |       |

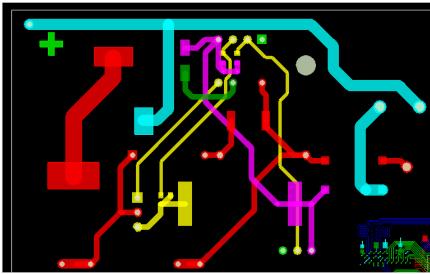

|  |       |    | <br> | <br> |
|--|-------|----|------|------|
|  |       |    |      |      |
|  |       |    |      |      |
|  |       |    |      |      |
|  |       |    |      |      |
|  |       |    |      |      |
|  | iFiFi | ΗĦ |      |      |

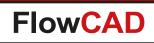

## **Technical Cleanliness**

- Technical Cleanliness refers to the performance of components, assemblies and systems related to particle contamination in automotive and other applications
- On PCB's such particles (e.g. conductive particle from aluminum cover) may cause short circuits
- The probability failure depends on
  - Particle size
  - Contact area size
  - Number of contact areas
- For more information refer to document ZVEI Guideline for Technical Cleanliness from <u>https://www.zvei.org/</u>

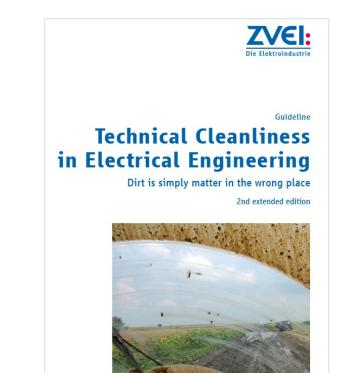

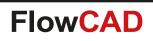

#### **Technical Cleanliness**

- Analyzes the PCB layout for contact areas caused by particles with a given size
- The contact area specifies the area in which a particle will cause a short, no matter how the particle is oriented
- Cleanliness Check calculates and visualizes contact areas using shapes and writes a report
- By sweeping the particle size the information from the output can be used to feed cleanliness assessment calculator from ZVEI

| Cleanliness Check            | - 🗆 X  |
|------------------------------|--------|
| General                      |        |
| Particle size                | 1.0000 |
| Side                         | Тор 🔻  |
| Min shape aperture           | 0.0050 |
| ☑ Merge contact area shapes  |        |
| 🗹 Enable data tiling         | 2.00   |
| ☑ Ignore small voids         | 20     |
| Subtract open copper         |        |
| Create DRC                   |        |
| Misc                         |        |
| Clear 👻                      | Report |
| Close Run                    | Help 🔻 |
| Range is 0.0000 to 1000.0000 |        |

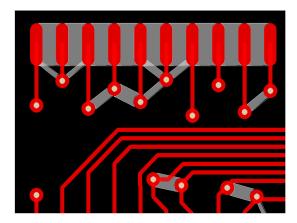

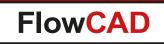

### **Technical Cleanliness**

- Menu button Report
- Particle count per layer
- Short Area

- Sum of particle shape areas from layer CLNS\_CONTACT\_TOP (BOTTOM)
- Short Area
  - Shape area on merged layer CLNS\_RESULT\_TOP (BOTTOM)
- Design Area
  - Area from **DESIGN\_OUTLINE** minus **CUTOUT**

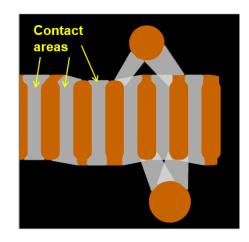

| Cleanliness R     | eport                             |                             |                                  |
|-------------------|-----------------------------------|-----------------------------|----------------------------------|
| 🔎 🗶 🖻             | 🖬 🖨 🥥 Search:                     |                             | 🔾 💭 🕅 Match word 🕅 Match         |
|                   | ess Report:                       |                             |                                  |
| Desigr            | 1: board04.brd<br>May 21 13:39:56 | 2019                        |                                  |
|                   |                                   |                             |                                  |
| Units:            | MM                                |                             |                                  |
| Units:            | MM<br>ParticleCount               | ShortArea (sq mm)           | ShortAreaMerge (sq mm)           |
| Units:<br><br>TOP | ParticleCount                     | ShortArea (sq mm)<br>69.748 | ShortAreaMerge (sq mm)<br>68.980 |
|                   | ParticleCount<br>295              |                             |                                  |

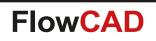

- Includes useful functions when designing planar spiral inductors on a PCB
- Support for different spiral pattern
  - $-\operatorname{Round}$
  - Rectangle
  - Octagon
  - Hexagon
- Features
  - Parameterized input in terms of width, spacing, number of turns, etc.
  - Support for rotation, flipping and scaling
  - Dynamic preview during parameter change

| Round Recta                                          | ngle Oc                  | ctagon Hexagon          |                                                      |                       |   |
|------------------------------------------------------|--------------------------|-------------------------|------------------------------------------------------|-----------------------|---|
| Parameters                                           |                          |                         | Diagram                                              |                       |   |
| Width 1.                                             | .000                     | Spacing 1.000           |                                                      |                       |   |
| Diam X 6.                                            | .000                     | Rotation 0.00           |                                                      |                       |   |
| Turns 3                                              |                          |                         |                                                      | Spacing<br>Wieth<br>+ |   |
| Scale 1.                                             | .000                     | Clockwise               | Diem X                                               |                       |   |
| Calculated Exte                                      | ents: 18                 | 3.000 × 17.000          |                                                      |                       |   |
|                                                      | ents: 18                 | 3.000 × 17.000          | Miscellaneous                                        |                       |   |
| General                                              |                          | 8.000 × 17.000<br>TOP • | Miscellaneous<br>Add pad at start                    | AIV                   | * |
| General                                              | bclass [                 | ТОР •                   |                                                      | VIA<br>VIA            | * |
| General<br>Create coil on sul<br>Add route kee       | bclass [                 |                         | 🔲 Add pad at start                                   | VIA                   |   |
| General<br>Create coil on sul<br>Add route kee<br>Su | bclass<br>pout<br>bclass | ТОР •                   | Add pad at start                                     | VIA                   |   |
| General<br>Create coil on sul<br>Add route kee<br>Su | bclass<br>pout<br>bclass | TOP •                   | Add pad at start Add pad at end Convert structure to | VIA                   |   |

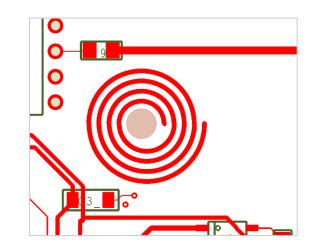

#### **Basic spiral patterns**

#### Round

 $\bigcirc$ 

| Parameters    | tangle C | spacing 1.000   | ] |         |
|---------------|----------|-----------------|---|---------|
| Diam X        | 6.000    | Rotation 0.000  |   | Spacing |
| Turns         | 4        |                 |   | Width   |
| Scale         | 1.000    | Clockwise       |   | <br>))  |
| Calculated Ex | tents:   | 22.000 × 21.000 |   |         |

#### Octagon

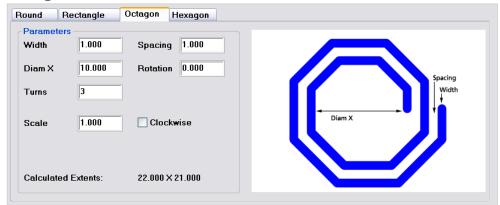

#### Rectangle

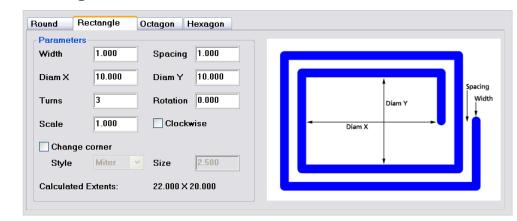

#### Hexagon

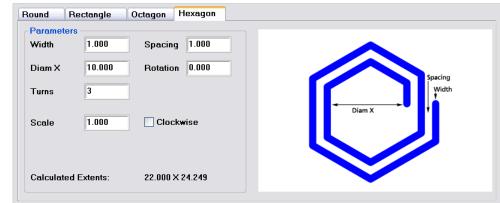

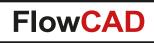

#### **Rectangle spiral with corner modifications**

#### **Mitered corners**

 $\bigcirc$ 

| Round Rectangle Octagon    | Hexagon    |              |
|----------------------------|------------|--------------|
| Parameters                 |            | 1            |
| Width 0.500 Spacin         | ng 0.500   | Miter        |
| Diam X 10.000 Diam Y       | Y 5.000    | Spacing      |
| Turns 4 Rotati             | on 0.000   | Diam Y Width |
| Scale 1.000 Clo            | ckwise     | Diam X       |
| Change corner              |            |              |
| Style Miter 💌 Size         | 1.000      |              |
| Calculated Extents: 18.000 | ) X 12.000 |              |

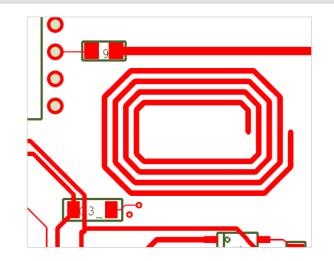

#### **Rounded corners**

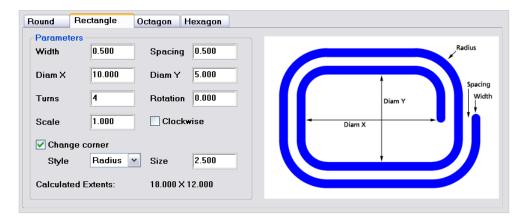

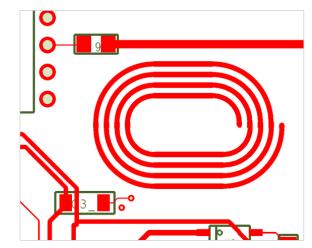

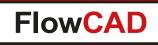

• Other features

- Realization as a combination of cline segments or one single shape
- Addition of padstacks to the start / end points
- Automatic generation of route keepouts in the inner area

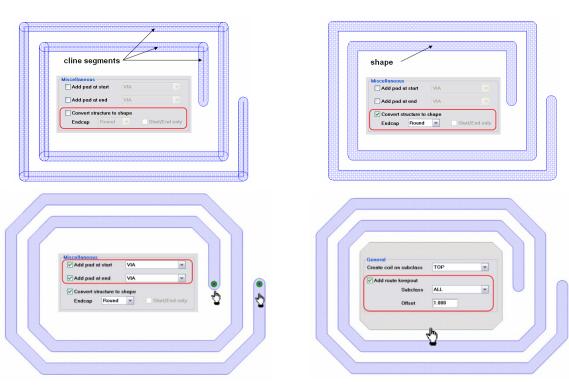

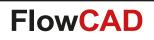

### **Contour Place**

 $\bigcirc$ 

- Interactive placement along contour
  - Automatic snap to contour path
  - Place, Place & Spin, Spin
- Various alignment options
  - $\mbox{ Lock long side}$
  - Lock short side
  - Relative
  - Absolute
- Custom snap marker
  - For accurate control
  - Manual markers
  - Markers by intersection
  - Equidistant markers

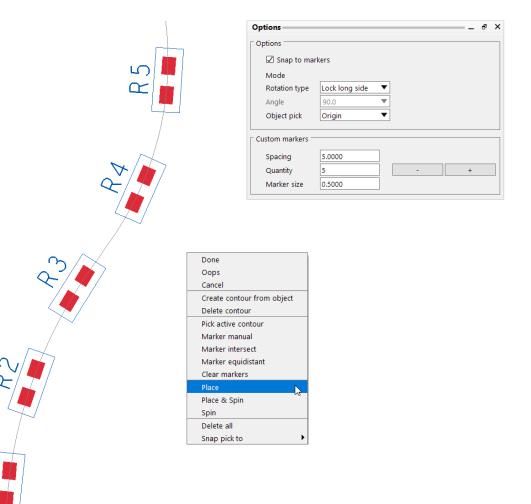

 $\sim$ 

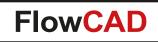

#### **Contour Place**

• Alignment options

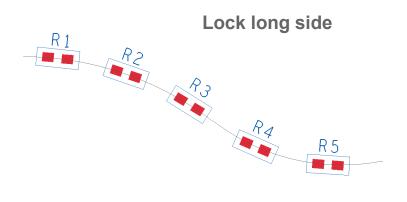

| Options          |                 | Ð | × |
|------------------|-----------------|---|---|
| Options          |                 |   |   |
| Snap to mark     | kers            |   |   |
| Mode             |                 |   |   |
| Rotation type    | Absolute 🔻      |   |   |
| Angle            | Lock long side  |   |   |
| -                | Lock short side |   |   |
| Object pick      | Relative 😼      |   |   |
|                  | Absolute        |   |   |
| Custom markers — |                 |   |   |
| Spacing          | 5.0000          |   |   |
| Quantity         | 5 - +           |   |   |
| Marker size      | 0.5000          |   |   |
|                  |                 |   |   |

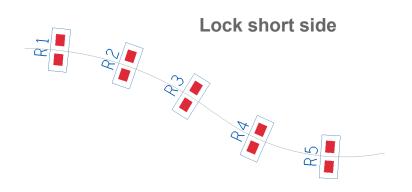

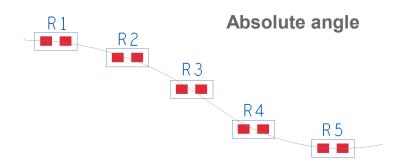

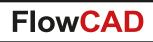

# **Cross Copy**

• Problem

 $(\)$ 

- Customer needs to move objects from one class / subclass to another
- Command Edit > Copy does not support a destination layer
- Customer gets error messages, e.g. E Changing shape to a different class is not supported
- Customer has to find workarounds (e.g. export subdrawing, text edit clipboard file, import subdrawing)
- Solution
  - Cross Copy closes the gap
  - Can move or copy objects to any destination layer for various purposes
  - In contrast to Create Detail, objects are not destroyed (e.g. text will stay text!)

| General:                    |
|-----------------------------|
| Destination class/subclass: |
| Board Geometry 🔹            |
| Assembly_Notes -            |
| Delete original objects     |
| Processing options          |
| Shapes:                     |
| Type Filled Shape 🔹         |
| Voids Include 🔹             |
| Clines/lines:               |
| Convert to shape            |
| Endcap style Round 🔻        |
| Pins/vias:                  |
| Mode Pads only   ?          |
| Figures (stand-alone):      |
| Mode Filled Shape 🔻         |
| Advanced:                   |
| 🔲 Merge all                 |
| Merge by net                |
|                             |
| Toggle Layers               |

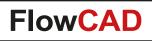

# **Cross Copy**

- Advanced features
  - Shape processing
    - Include / exclude voids
    - Fill or decompose with / out voids
    - Unfill shape
  - Clines / lines processing
    - Can be converted to shape
    - Various endcap types
  - Padstack processing (pins and vias)
    - Drawn as shape on destination layer
    - All visible layers are merged
    - Resulting pad shape can be voided by drill hole information
  - Merging support
    - Selected data (find filter settings) is merged

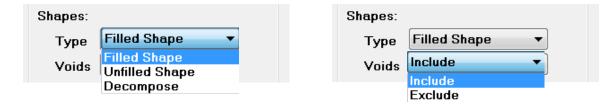

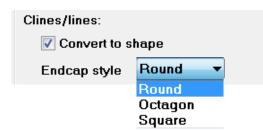

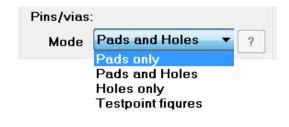

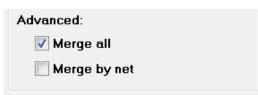

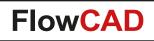

# **Cross Copy**

 $\bigcirc$ 

#### **Example: Merging data to soldermask shape**

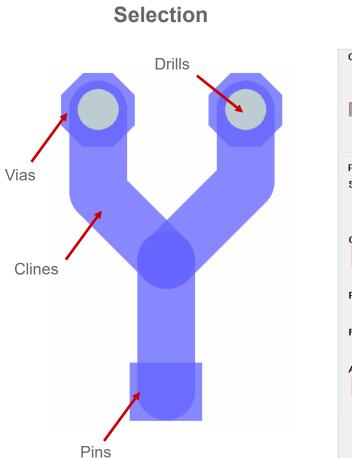

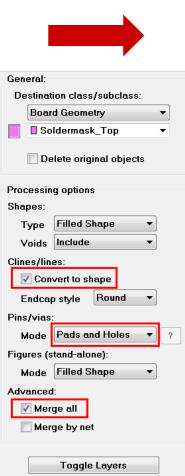

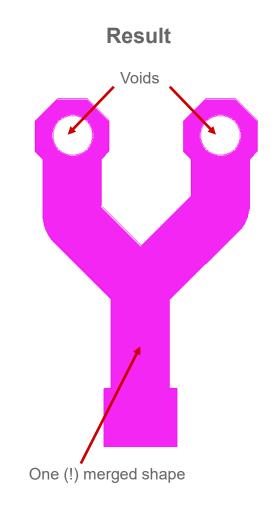

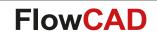

# **Cross Copy**

#### **Example: Converting pseudo shapes (stroked lines) to real shapes**

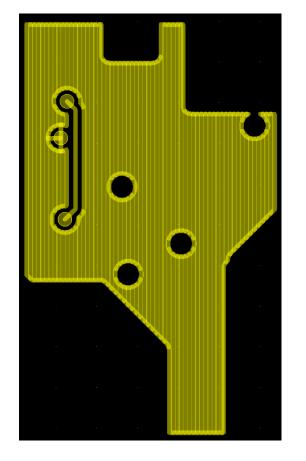

| General:                    |  |  |  |  |  |  |  |  |
|-----------------------------|--|--|--|--|--|--|--|--|
| Destination class/subclass: |  |  |  |  |  |  |  |  |
| Etch •                      |  |  |  |  |  |  |  |  |
| Top                         |  |  |  |  |  |  |  |  |
| Delete original objects     |  |  |  |  |  |  |  |  |
| Processing options          |  |  |  |  |  |  |  |  |
| Shapes:                     |  |  |  |  |  |  |  |  |
| Type Filled Shape 🔹         |  |  |  |  |  |  |  |  |
| Voids Include 🔹             |  |  |  |  |  |  |  |  |
| Clines/lines:               |  |  |  |  |  |  |  |  |
| Convert to shape            |  |  |  |  |  |  |  |  |
| Endcap style Round -        |  |  |  |  |  |  |  |  |
| Pins/vias:                  |  |  |  |  |  |  |  |  |
| Mode Pads only              |  |  |  |  |  |  |  |  |
| Figures (stand-alone):      |  |  |  |  |  |  |  |  |
| Mode Filled Shape 🔹         |  |  |  |  |  |  |  |  |
| Advanced:                   |  |  |  |  |  |  |  |  |
| Merge all                   |  |  |  |  |  |  |  |  |
| Merge by net                |  |  |  |  |  |  |  |  |
| Toggle Layers               |  |  |  |  |  |  |  |  |

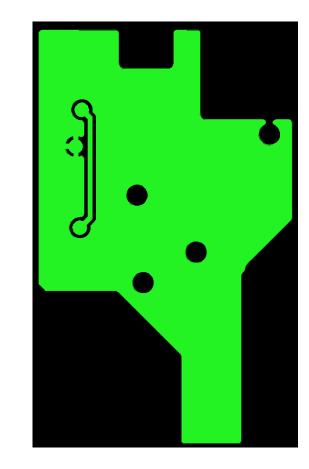

Note: Typical situation after importing third party Gerber data into Allegro – copper needs to be reanimated!!!

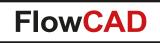

# **Cross Copy**

 $\bigcirc$ 

Example: Backup data on Board Geometry / Assembly\_Notes for documentation purposes

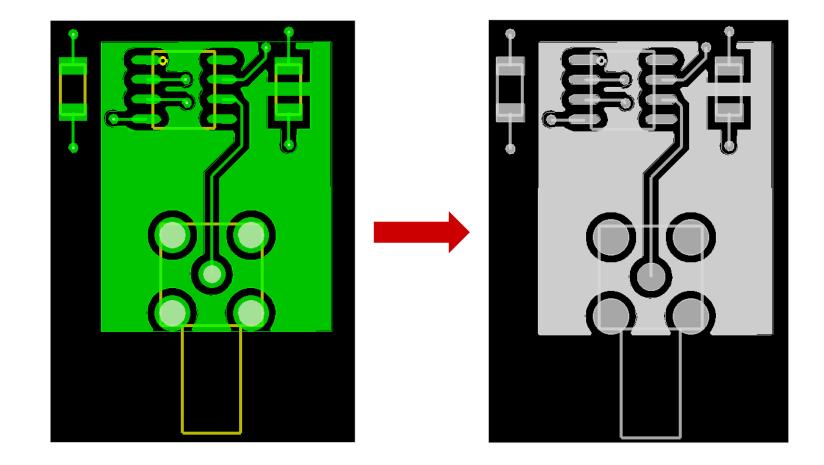

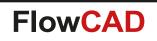

- Enhanced support for rigid-flex applications
- Customizable content
  - Custom charts with more meaningful visualization
  - Layer attributes, order, ...
  - Colors, fill styles,  $\ldots$
  - Vias, stacked vias, backdrill and embedded status support
- SVG export
  - Export graphics for documentation purposes
- Configuration stored in db
- Automatic update

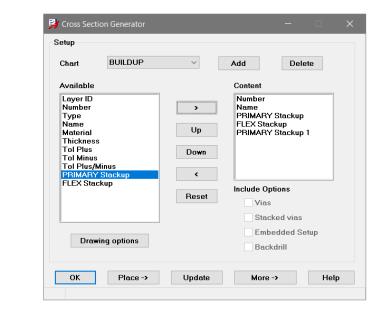

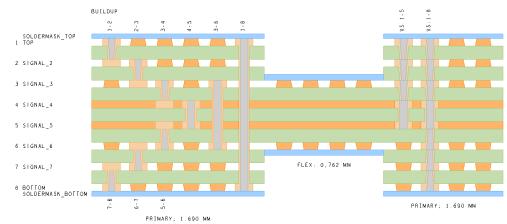

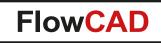

- Content can be defined for each stackup from cross section individually
- Also symbols can be placed individually

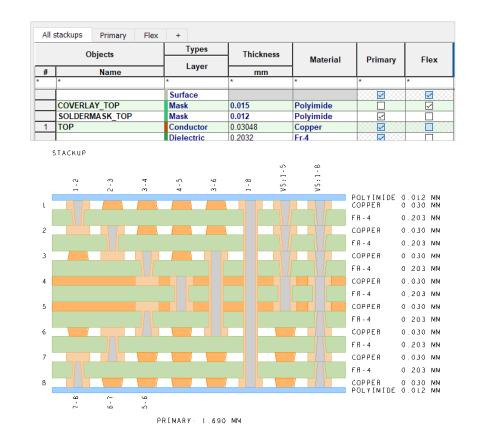

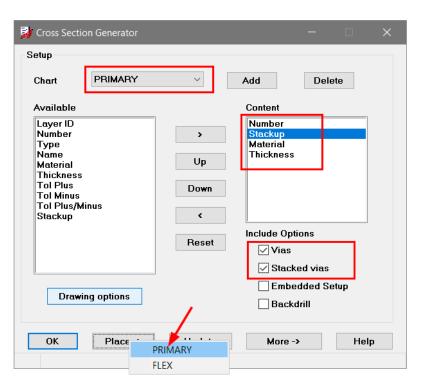

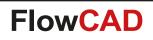

- A custom chart let's you combine stackups in an arbitrary order
- Feature many customer were asking for ...
- Additional information (vias, stacked vias, etc., can be applied to each stackup item individually)

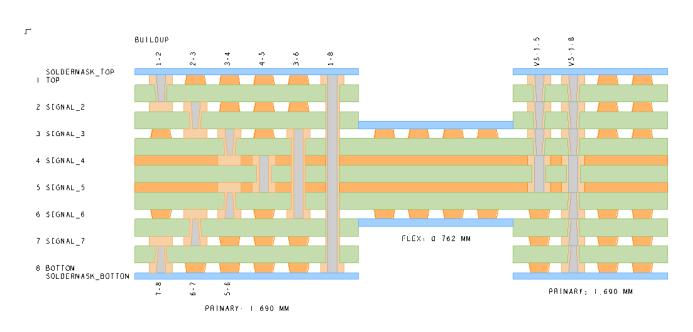

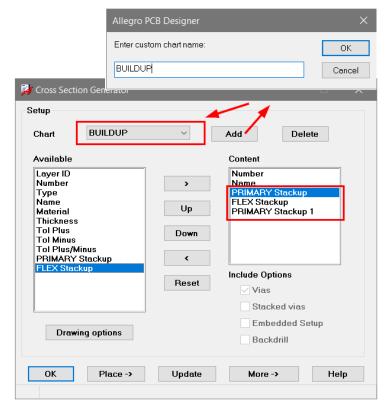

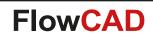

• Backdrill support

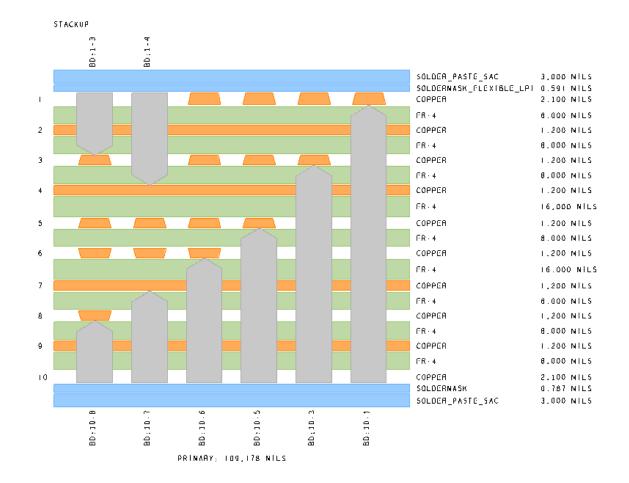

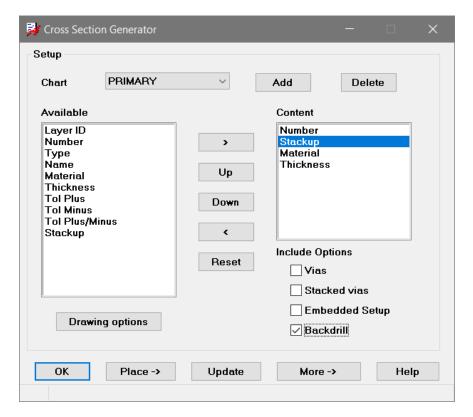

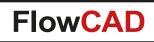

• Embedded component support

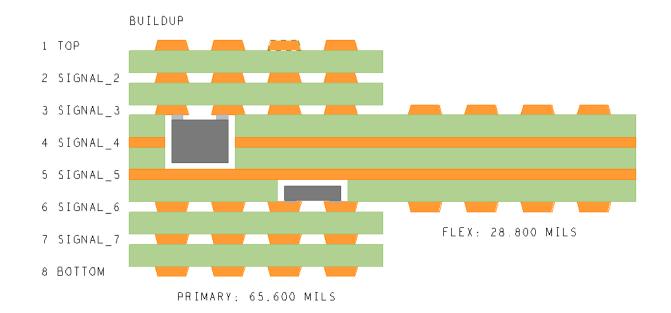

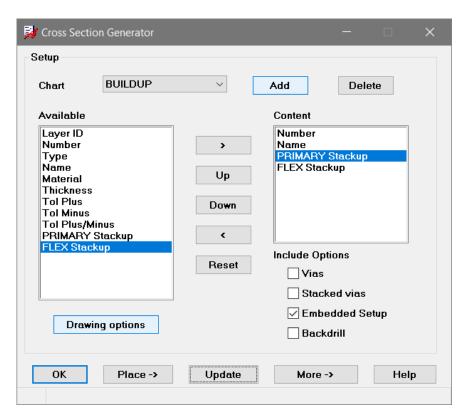

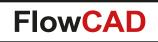

• Various drawing options

|                                  |            |              |   | Style                                           |                              |
|----------------------------------|------------|--------------|---|-------------------------------------------------|------------------------------|
|                                  |            |              |   | ) Design                                        | ○ SVG Export                 |
|                                  |            |              |   | Conductor                                       | $\sim$                       |
| 🙀 Cross Section Generator        |            | :            | × | Conductor<br>Dielectric<br>Mask                 |                              |
| Symbol                           | Style      |              |   | Via                                             |                              |
| Symbol width 2000.000            | ) Design   | ⊖ SVG Export |   | Drill span<br>Backdrill<br>Embedded<br>Embedded |                              |
| Row spacing 0.000                | Conductor  | ~            |   | Text                                            |                              |
| Column spacing 80.000            | Color      |              |   | Spacing                                         | 1                            |
| Text block 4                     | Shape      | Fill         |   | Fix height                                      | 80.000                       |
| Text block title 4               | Width      | 4.000        |   |                                                 |                              |
| Proportional thickness           | Spacing    | 20.000       |   |                                                 |                              |
| Type Log5 ~<br>Min height 80.000 | Fix height | 80.000       |   |                                                 | Fill V                       |
|                                  |            |              |   | Width                                           | Unfill<br>Fill<br>Hatch both |
| ОК                               |            | Help         |   |                                                 | Hatch pos<br>Hatch neg       |
|                                  |            |              |   |                                                 | ·                            |

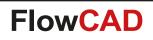

• Export SVG

 $\bigcirc$ 

- Mainly for documentation purp
- Separate color profile can be c

Style

🔿 Design

Mask

Color

Shape

|          |               | C            | Gene          | rated    | by PCB E | ditor     | ×         | +           |        |       |          |           |        |      |                     |                    | _   |   |   | $\times$ |
|----------|---------------|--------------|---------------|----------|----------|-----------|-----------|-------------|--------|-------|----------|-----------|--------|------|---------------------|--------------------|-----|---|---|----------|
| ion pu   | rposes        | $\leftarrow$ | $\rightarrow$ | C        | 0 0      | atei   D  | ):/Develo | opment/     | Projec | ts/XS | ectior   | n/PRIM    | 1ary.  | .svg |                     |                    | Q   | ☆ | θ | :        |
|          | defined       |              | Apps          | լիհ      | Chapter  | 26. Datan | na 🚸      | FRITZ!B     | ox 🧃   | ) Sha | aring Li | ink Valio | dat    | W    | Dokumenttype        | lefini             |     |   |   | >>       |
| can be   | e defined     |              | STACKUP       |          |          |           | -         |             |        |       |          |           |        |      |                     |                    |     |   |   |          |
|          |               |              | 1.2           |          | 2-3      | 3.4       | 4-5       | 3.6         |        | 1-8   | VS:1-5   | -         | VS:1-8 |      |                     |                    |     |   |   |          |
|          |               | 1            |               |          |          |           |           |             |        |       |          |           |        |      | POLYIMIDE<br>COPPER | 0.012 N<br>0.030 N |     |   |   |          |
|          | Heln          |              |               | <b>[</b> |          |           |           |             |        |       | -7       | Γ         |        |      | FR-4                | 0.203 N            |     |   |   |          |
| More ->  | Save settings | 2            |               |          |          |           |           |             |        |       |          |           |        |      | COPPER              | 0.030 N            | им  |   |   |          |
|          | Load settings |              |               |          |          |           |           |             |        |       |          |           |        |      | FR-4                | 0.203 N            | им  |   |   |          |
|          | Export SVG    | 3            |               |          |          |           |           |             |        |       |          |           |        |      | COPPER              | 0.030 N            | им  |   |   |          |
|          |               |              |               |          |          |           |           |             |        |       |          |           |        |      | FR-4                | 0.203 N            | м   |   |   |          |
|          |               | 4            |               |          |          |           |           |             |        |       |          |           |        |      | COPPER              | 0.030 N            | м   |   |   |          |
| tyle     |               |              |               |          |          |           |           |             |        |       |          |           |        |      | FR-4                | 0.203 N            | м   |   |   |          |
| -        |               | 5            |               |          |          |           |           |             |        |       |          |           |        |      | COPPER              | 0.030 N            | им  |   |   |          |
| 🔿 Design | SVG Export    |              |               |          |          |           |           |             |        |       |          |           |        |      | FR-4                | 0.203 N            | м   |   |   |          |
| Mask     | ~             | 6            |               |          |          |           |           |             |        |       |          |           |        |      | COPPER              | 0.030 N            | м   |   |   |          |
| musk     |               |              |               |          |          |           |           |             |        |       |          |           |        |      | FR-4                | 0.203 N            | им  |   |   |          |
| Color    |               | 7            |               |          |          |           |           |             |        |       |          |           |        |      | COPPER              | 0.030 N            | M   |   |   |          |
| OL       | Fill ~        |              |               |          |          |           |           |             |        |       |          |           |        |      | FR-4                | 0.203 N            | IM  |   |   |          |
| Shape    | 1 m •         | 8            |               |          |          |           |           |             |        |       |          |           |        |      | COPPER              | 0.030 N            |     |   |   |          |
| Width    | 4.000         | <b>   </b>   | 7-8           |          | 6-7      | ê.        |           |             |        |       |          |           |        |      | POLYIMIDE           | 0.012 N            | n M |   |   |          |
|          | 20.000        |              |               |          | -        |           |           |             |        |       |          |           |        |      |                     |                    |     |   |   |          |
| Spacing  | 20.000        |              |               |          |          |           | PRIMA     | RY: 1.690 M | IM     |       |          |           |        |      |                     |                    |     |   |   |          |
|          |               |              |               |          |          |           |           |             |        |       |          |           |        |      |                     |                    |     |   |   |          |

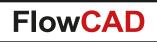

## **Custom Variables**

- User defined variables in PCB Editor, useful for title blocks, etch texts etc.
- Similar to Design Entry HDL
- Automatic update of variables across all subclasses
- Variant support

- History capabilities
- Variable values can be sourced from external control file or even cpm-file

|         | variables<br>Edit cont | ext USA 💌                    | Add Limit View   | - 1    |
|---------|------------------------|------------------------------|------------------|--------|
|         | Cult Cont              |                              |                  | -      |
|         | Туре                   | Name                         | Value            | 1      |
| 1       | С                      | DOC_NO                       | W30861-Q6789-MFG |        |
| 2       | С                      | PROJECT                      | PN-5916-X-3      |        |
| 3       | С                      | TITLE                        | Control Unit     |        |
| 4       | С                      | VARIANT_NAME                 | USA Version      |        |
|         |                        |                              |                  |        |
|         | •                      |                              |                  |        |
| Options |                        | Specify                      | Filter display   | •<br>• |
|         |                        | Specify                      |                  |        |
|         | Mapping                | Specify<br>Show All Hide All |                  |        |

| Title Co                 | ntrol Unit            |  |  |  |  |  |  |
|--------------------------|-----------------------|--|--|--|--|--|--|
| Project PN-5916-X-3      |                       |  |  |  |  |  |  |
| Doc No. W30861-Q6789-MFG |                       |  |  |  |  |  |  |
| Variant USA Version      |                       |  |  |  |  |  |  |
| - Size A3                | Scale 1:1 Page 1 of 4 |  |  |  |  |  |  |
| 7                        | 8                     |  |  |  |  |  |  |

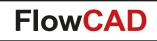

## **Custom Variables**

#### **Define Placeholders**

 $\bigcirc$ 

| Parameters                             |  |  |  |  |  |  |  |
|----------------------------------------|--|--|--|--|--|--|--|
| Variable name:                         |  |  |  |  |  |  |  |
| PART_NUMBER                            |  |  |  |  |  |  |  |
| Display value:                         |  |  |  |  |  |  |  |
| <part_number></part_number>            |  |  |  |  |  |  |  |
| Destination layer                      |  |  |  |  |  |  |  |
| Drawing Format 🔹                       |  |  |  |  |  |  |  |
| □ Title_Block                          |  |  |  |  |  |  |  |
|                                        |  |  |  |  |  |  |  |
| Attributes                             |  |  |  |  |  |  |  |
| Block 3 Rot 0.0000                     |  |  |  |  |  |  |  |
| Align Left <b>v</b> Mirror No <b>v</b> |  |  |  |  |  |  |  |
| Advanced                               |  |  |  |  |  |  |  |
| Type Standard 🔻                        |  |  |  |  |  |  |  |
| History None                           |  |  |  |  |  |  |  |
| Mode                                   |  |  |  |  |  |  |  |
| Add placeholder                        |  |  |  |  |  |  |  |
| O Modify placeholder                   |  |  |  |  |  |  |  |
| 🔘 Delete placeholder                   |  |  |  |  |  |  |  |

#### Update Example

| Cadence Design Sys                                                                                                    | stems T           | Title Control Unit       |  |  |  |  |  |  |
|----------------------------------------------------------------------------------------------------|-------------------|--------------------------|--|--|--|--|--|--|
| B.4 RTM 1                                                                                                    | 0/31/15 RNICK     |                          |  |  |  |  |  |  |
| A.2 Outline modification 0.                                                                                                    | 2/18/15 BWILKE    | Project PN-4815-X-1      |  |  |  |  |  |  |
| A.1 Initial Release 0                                                                                                    | D1/12/14 DTASIC C | )oc No. W30861-Q1234-MFG |  |  |  |  |  |  |
|                                                                                                    | \                 | Variant Core Design      |  |  |  |  |  |  |
| Rev Descriptio                                                                                                    |                   | Poge 1 of 4              |  |  |  |  |  |  |
| Custom variables                                                                                                    |                   | 8                        |  |  |  |  |  |  |
| Edit conte                                                                                                    | ext BASE 💌        | Add Toggle Display       |  |  |  |  |  |  |
|                                                                                                    |                   |                          |  |  |  |  |  |  |
| Туре                                                                                                    | Name              | Value                    |  |  |  |  |  |  |
| 1 C                                                                                                    | DATE              | 10/31/15                 |  |  |  |  |  |  |
| 2 C                                                                                                    | DESCRIPTION       | RTM                      |  |  |  |  |  |  |
| 3 C                                                                                                    | DOC_NO            | W30861-Q1234-MFG         |  |  |  |  |  |  |
| 4 C                                                                                                    | PROJECT           | PN-4815-X-1              |  |  |  |  |  |  |
| 5 C                                                                                                    | REVISION          | B.4                      |  |  |  |  |  |  |
| 6 C                                                                                                    | TITLE             | Control Unit             |  |  |  |  |  |  |
|                                                                                                    |                   |                          |  |  |  |  |  |  |
|                                                                                                    |                   |                          |  |  |  |  |  |  |
| 7     C     USER     RNICK       8     C     VARIANT_NAME     Core Design       4     *       Options     Filter display       Layer Mapping     Specify       Name       Value       OK     Update history -> |                   |                          |  |  |  |  |  |  |
|                                                                                                    |                   |                          |  |  |  |  |  |  |

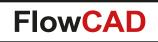

# **Design Compare**

- Compares two databases and identifies the differences
- Useful when tracking changes in the product lifecycle
- Two modes

 $\bigcirc$ 

- Standard Compare

Generates an HTML report with differences that apply to netlist, placement, BOM, testpoints, etc.

- Graphical Compare

Based on IPC-2581 all or individual layers can be compared graphically, differences will be highlighted, markers can be generated

| 对 Design Co     | ompare                                                  |  |  |  |  |  |  |  |
|-----------------|---------------------------------------------------------|--|--|--|--|--|--|--|
| Compare Designs |                                                         |  |  |  |  |  |  |  |
| First:          | D:/design_projects/amplifier_v1.brd                     |  |  |  |  |  |  |  |
| Second:         | D:/design_projects/amplifier_v2.brd                     |  |  |  |  |  |  |  |
| Options         | Options                                                 |  |  |  |  |  |  |  |
| C Stand         | lard Compare (Netlist, Placement, BOM, Testpoints)      |  |  |  |  |  |  |  |
| Graph           | nical Compare (based on IPC2581)                        |  |  |  |  |  |  |  |
| □ u             | Ise data from previous session (skip IPC export/import) |  |  |  |  |  |  |  |
| V 🗸             | create new database (Recommended): ipc_compare.brd      |  |  |  |  |  |  |  |
| 🔽 U             | lse default film definitions                            |  |  |  |  |  |  |  |
| Ove             | rride undefined width: Lines: 0.050 Texts: 0.050        |  |  |  |  |  |  |  |
| Units           | Millimeters <b>v</b>                                    |  |  |  |  |  |  |  |
|                 | Start Cancel Help                                       |  |  |  |  |  |  |  |

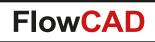

# **Design Compare**

### **Standard Compare**

- HTML based report
- Expand / collapse functionality facilitates navigation

|                             | Design Compare Re × +                                                                                                    |                                                                                                  |                          |          |     |              |  |  |  |
|-----------------------------|----------------------------------------------------------------------------------------------------|--------------------------------------------------------------------------------------------------|--------------------------|----------|-----|--------------|--|--|--|
| 🛞   file:                   | ///D:/design_projects/design_c                                                                                                    | com C Q Suchen                                                                                   | ☆ 自 ♥                    | <b>^</b> | Ø 🖗 | <b>• • •</b> |  |  |  |
| collapse details            |                                                                                                    |                                                                                                  |                          |          |     |              |  |  |  |
|                             |                                                                                                    |                                                                                                  |                          |          |     | ۵            |  |  |  |
| c <mark>a</mark> d e n c e° |                                                                                                    |                                                                                                  |                          |          |     |              |  |  |  |
|                             |                                                                                                    |                                                                                                  |                          |          |     |              |  |  |  |
| B E                         | ditor Design                                                                                                    | Compare Re                                                                                       | eport                    |          |     |              |  |  |  |
| Gene                        | eral                                                                                                    |                                                                                                  |                          |          |     |              |  |  |  |
|                             |                                                                                                    |                                                                                                  |                          |          |     |              |  |  |  |
| Datal                       | base Info                                                                                                    |                                                                                                  |                          |          |     |              |  |  |  |
| Stacl                       | kup                                                                                                    |                                                                                                  |                          |          |     |              |  |  |  |
| oluoi                       | ica p                                                                                                    |                                                                                                  |                          |          |     |              |  |  |  |
| Netli                       | st                                                                                                    |                                                                                                  |                          |          |     |              |  |  |  |
|                             |                                                                                                    |                                                                                                  |                          |          |     |              |  |  |  |
| Components                  |                                                                                                    |                                                                                                  |                          |          |     |              |  |  |  |
| Com                         | ponents                                                                                                    |                                                                                                  |                          |          |     |              |  |  |  |
|                             | -                                                                                                    |                                                                                                  |                          |          |     |              |  |  |  |
| Sumi                        | mary                                                                                                    |                                                                                                  |                          |          |     |              |  |  |  |
| Sumi                        | -                                                                                                    |                                                                                                  |                          |          |     |              |  |  |  |
| Sumi                        | mary<br>ement Changes                                                                                                    | Design V2<br>(xy side angle)                                                                     | Note                     | ]        |     |              |  |  |  |
| Sumi<br>Place               | mary<br>ement Changes                                                                                                    | Design V2<br>(xy side angle)<br>(85.5800 82.1600)                                                | Note                     | ]        |     |              |  |  |  |
| Sumi<br>Place               | mary<br>ement Changes<br>Design V1<br>(xy side angle)                                                                                                 | (xy side angle)                                                                                  | Note<br>Placement change |          |     |              |  |  |  |
| Sumi<br>Place<br>Refdes     | mary<br>ement Changes<br>Design V1<br>(xy side angle)<br>(83.9900 82.1200)                                                                            | (xy side angle)<br>(85.5800 82.1600)                                                             |                          | -        |     |              |  |  |  |
| Sumi<br>Place<br>Refdes     | mary<br>ement Changes<br>Design V1<br>(xy side angle)<br>(83.9900 82.1200)<br>TOP                                                                     | (xy side angle)<br>(85.5800 82.1600)<br>TOP                                                      |                          | -        |     |              |  |  |  |
| Sumi<br>Place<br>Refdes     | mary<br>ment Changes<br>Design V1<br>(xy side angle)<br>(83.9900 82.1200)<br>TOP<br>90.0000                                                           | (xy side angle)<br>(85.5800 82.1600)<br>TOP<br>90.0000                                           |                          |          |     |              |  |  |  |
| Sumi<br>Place<br>Refdes     | mary<br>ement Changes<br>Design V1<br>(xy side angle)<br>(83.9900 82.1200)<br>TOP<br>90.0000<br>(56.9900 35.1200)                                     | (xy ide angle)<br>(85.5800 82.1600)<br>TOP<br>90.0000<br>(56.1000 34.3100)                       | Placement change         | -        |     |              |  |  |  |
| Sumi<br>Place<br>Refdes     | Design V1<br>(xy side angle)           (83.9900 82.1200)           TOP           90.0000           (56.9900 35.1200)           TOP                    | (xy ide angle)<br>(85.5800 82.1600)<br>TOP<br>90.0000<br>(56.1000 34.3100)<br>BOTTOM             | Placement change         |          |     |              |  |  |  |
| Sumi<br>Place<br>Refdes     | Design V1<br>(xy side angle)           (83.9900 82.1200)           TOP           90.0000           (56.9900 35.1200)           TOP           270.0000 | (xy ide angle)<br>(85.5800 82.1600)<br>TOP<br>90.0000<br>(56.1000 34.3100)<br>BOTTOM<br>180.0000 | Placement change         |          |     |              |  |  |  |

# **Design Compare**

### **Graphical Compare**

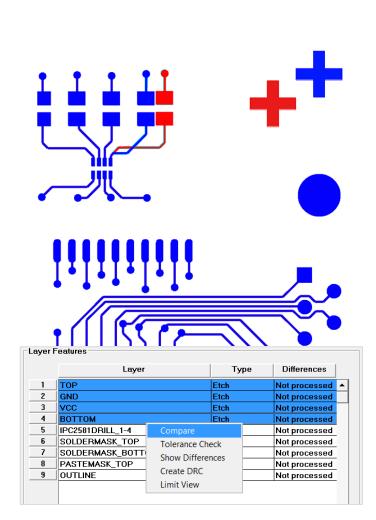

| yer    | Features                                                 |                                 |                                                                |                                                               |        |
|--------|----------------------------------------------------------|---------------------------------|----------------------------------------------------------------|---------------------------------------------------------------|--------|
|        | Lay                                                      | yer                             | Туре                                                           | Differences                                                   |        |
| 1      | тор                                                      |                                 | Etch                                                           | 7                                                             |        |
| 2      | GND                                                      |                                 | Etch                                                           | 11                                                            |        |
| 3      | VCC                                                      |                                 | Etch                                                           | 1                                                             | _      |
| 4      | воттом                                                   |                                 | Etch                                                           | 4                                                             | -      |
| 5      | IPC2581DRILL_1-4                                         |                                 | Drill                                                          | 4                                                             | -      |
| 6      | SOLDERMASK_TO                                            |                                 | Mask                                                           | 9                                                             | -      |
| 7<br>8 | SOLDERMASK_BO<br>PASTEMASK_TOP                           |                                 | Mask<br>Mask                                                   | 4                                                             | -      |
| 0<br>9 | OUTLINE                                                  |                                 | Misc                                                           | 0                                                             | -      |
|        | •                                                        |                                 |                                                                |                                                               | •      |
|        | n<br>Compare                                             | <b>V1</b> :                     | Control (Selected on<br>On/Off                                 | Rais                                                          | e      |
|        | n                                                        |                                 |                                                                | _                                                             | e      |
|        | n<br>Compare                                             | V1:<br>V2:                      | On/Off<br>On/Off<br>On/Off                                     | Rais                                                          | e      |
|        | n<br>Compare<br>Folerance Check<br>Create DRC            | V1:<br>V2:<br>Diff:<br>Miscelle | On/Off<br>On/Off<br>On/Off                                     | Rais Rais                                                     | e<br>e |
|        | n<br>Compare<br>Folerance Check<br>Create DRC<br>Show -> | V1:<br>V2:<br>Diff:<br>Miscelle | On/Off<br>On/Off<br>On/Off<br>aneous<br>nit Check to outline o | Rais<br>Rais<br>Rais<br>Rais<br>extents only<br>Min Area 0.02 | e<br>e |

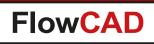

# **Digital Soldermask**

- Additional features accounting for new technologies
- Developed together with Würth Elektronik
- Various modes
  - Pad ring / box
  - Trace mode
  - Component mode
  - By region
- Parameters
  - Bridge width
  - Pin, via gap
  - Length offset

- ...

| General       |                  |                            | Diagram |               |
|---------------|------------------|----------------------------|---------|---------------|
| Region        | DESIGN           | <ul> <li>Create</li> </ul> | 1       |               |
| Technology    | Spray Coat       | ▼                          |         | Bridge width  |
| Mode          | Pad Box          | •                          |         | t             |
| Layer(s)      | ТОР              | ▼                          |         | Length        |
| Output        | DIGITAL_SOLDER_1 | ▼ New                      |         | offset        |
| Options       |                  |                            |         | ŧ             |
| Bridge width  | 0.12             |                            |         | Pin mask gap  |
| Length Offset | 0.10             |                            |         | r in mask gap |
| Pin mask gap  | 0.05             |                            |         |               |
| Via mask gap  | 0.05             | 🗹 Use via hole             |         |               |
| Advanced      |                  |                            |         |               |
| Comp boundary | PLACE_BOUND      | ▼                          |         | a mask gap    |
| Pad margin    | 0.15             |                            |         |               |
| Min aperture  | 0.07             |                            |         |               |
|               |                  |                            |         |               |

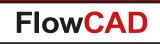

# **Digital Soldermask**

#### Pad box

 $\bigcirc$ 

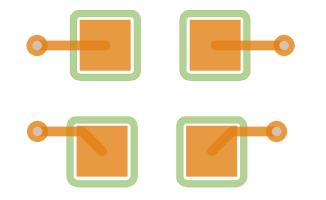

#### Trace mode

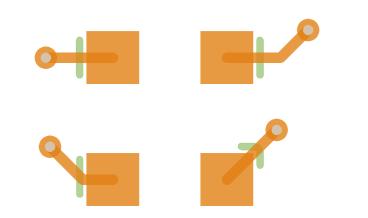

#### Component boundary

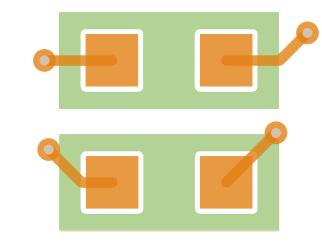

#### Soldermask region

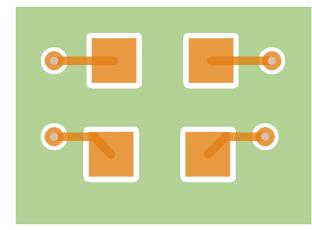

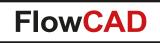

# **Digital Soldermask**

 $\bigcirc$ 

 Techniques can be combined and used to create multiple masks on separate layers, accounting for mask thickness and thickness requirements

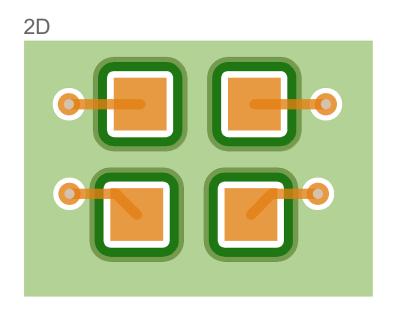

3D canvas

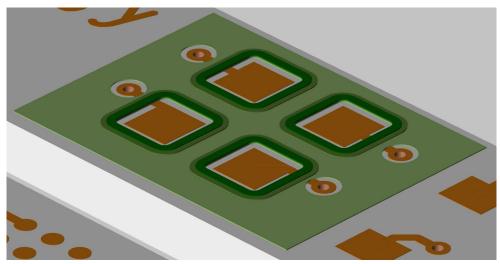

- In example above:
  - Solder mask region on Digital\_Soldermask\_1\_TOP
  - Pad box on Digital\_Soldermask\_2\_TOP
  - Pad box on Digital\_Soldermask\_3\_TOP

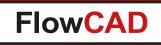

- Includes useful functions for drafting purposes
- Functions support dynamic preview before changes are committed
- Several functions
  - Modify line

- Modify arc / circle
- Copy array line
- Copy array arc / circle
- Trim objects
- Cut objects
- Arc2Vector
- Ellipse

| <u>T</u> ools | Flo | <u>W</u> are <u>H</u> elp |             | _                     |
|---------------|-----|---------------------------|-------------|-----------------------|
| Q             |     | Setup<br>Display<br>Edit  | *<br>*<br>* | ✓ # ■ # # # ₩         |
|               |     | Draft                     | •           | Modify line           |
|               |     | Shapes                    | •           | Modify arc/circle     |
|               |     | Check/Review              | •           | Copy array line       |
|               |     | Documentation             | •           | Copy array arc/circle |
|               |     | Manufacture               | •           | Trim objects          |
|               |     | Signal Integrity          | •           | Cut objects           |
|               |     | Custom                    | •           | Arc2Vector            |
|               |     | Miscellaneous             | •           | Ellipse               |
|               |     | Overview                  |             | Snap Generator        |

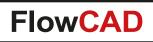

### **Modify line**

- Change line attributes on a parameter basis: Coordinates as well as angle, width and length
- Angle display can be swapped
- Fix point for rotation and length changes can be chosen
- Fine-tuning capabilities for angle, width and length

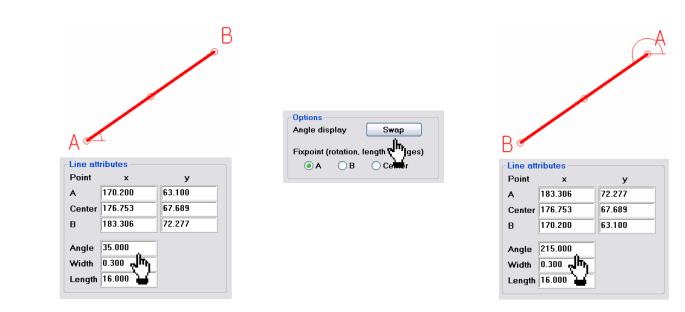

| Options             |                  | <b>д • х</b>  |  |
|---------------------|------------------|---------------|--|
|                     |                  | FlowCAD       |  |
| License             | ed for:          |               |  |
| FlowCA              | D, Internal Us   | se Only       |  |
|                     |                  |               |  |
| CLine att           | ributes          |               |  |
| Point               | x                | У             |  |
| Α                   | 170.200          | 63.100        |  |
| Center              | 176.753          | 67.689        |  |
| в                   | 183.306          | 72.277        |  |
|                     | 05.000           | 7             |  |
| Angle               | 35.000           | _             |  |
| Width               | 0.300            |               |  |
| Length              | 16.000           |               |  |
|                     |                  | )             |  |
| Options             |                  | Europ         |  |
| Angle d             | lispiay          | Swap          |  |
| Fixpoin             | t (rotation, ler | ngth changes) |  |
| () A                | ● A ● B ● Center |               |  |
|                     |                  |               |  |
| Tuning              |                  |               |  |
| Parameter Angle 🖌   |                  |               |  |
| Increment 5.000 + - |                  |               |  |
|                     |                  |               |  |

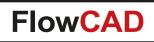

### Modify arc / circle

- Change arc or circle attributes on a parameter basis:
   Center coordinate as well as radius, start angle, sector angle and width
- Fine-tuning capabilities

|                     |         | >   |                    | ×       |
|---------------------|---------|-----|--------------------|---------|
| ~Arc/circle attribu | tes     | -AI | rc/circle attribut | tes     |
| Center X            | 127.000 |     | Center X           | 124.000 |
| Center Y            | 63.000  |     | Center Y           | 65.000  |
| Radius              | 10.000  |     | Radius             | 4.319   |
| Start angle         | 45.000  |     | Start angle        |         |
| Sector angle        | 90.000  |     | Sector angle       |         |
| Width               | 0.200   |     | Width              | 0.300   |

| Options             | μ <b>≁</b> × |
|---------------------|--------------|
|                     | FlowCAD      |
| CLicensed for:      |              |
| FlowCAD, Interna    | al Use Only  |
|                     |              |
| ~Arc/circle attribu | Ites         |
| Center X            | 127.000      |
|                     |              |
| Center Y            | 63.000       |
|                     |              |
| Radius              | 10.000       |
|                     |              |
| Start angle         | 45.000       |
|                     |              |
| Sector angle        | 90.000       |
|                     | 0.200        |
| Width               | 0.200        |
| <b>T</b>            |              |
| Tuning              |              |
| Parameter Ra        | idius 👻      |
| Increment 0.0       |              |
| Increment 0.0       |              |
|                     |              |

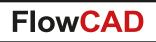

### **Copy array line**

- Copies lines in parallel to a selected object
- Number of copies can be specified as well as air gap (or center gap respectively)
- Swap side

| Options         | τ <b>*</b> × |
|-----------------|--------------|
|                 | FlowCAD      |
| CLicensed for:  |              |
| FlowCAD, Intern | nal Use Only |
|                 |              |
| Copy line optio | ns           |
| Quantity        | 4            |
| Air gap         | 0.700        |
| Center gap      | 1.000        |
| Swap            | ) side       |

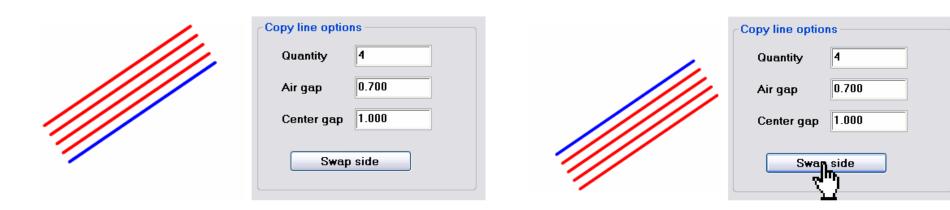

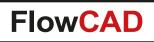

### Copy array arc / circle

- Copies arcs in a concentric way to a selected object
- Number of copies can be specified as well as air gap (or center gap respectively)
- Direction can be chosen

| Options         |              |
|-----------------|--------------|
|                 | FlowCAD      |
| Licensed for:   |              |
| FlowCAD, Intern | nal Use Only |
|                 |              |
| Copy arc/circle | options      |
| Copy out:       | side         |
|                 |              |
| 🔵 Copy insi     | de           |
| Quantity        | 5            |
| -               |              |
| Air gap         | 0.700        |
|                 |              |
| Center gap      | 1.000        |
|                 |              |
|                 |              |

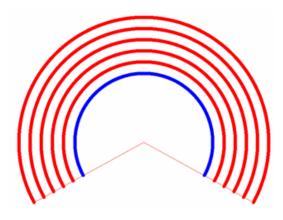

| Copy arc/circle options |       |  |
|-------------------------|-------|--|
| Copy outside            |       |  |
| O Copy inside           |       |  |
| Quantity                | 5     |  |
| Air gap                 | 0.700 |  |
| Center gap              | 1.000 |  |
|                         |       |  |

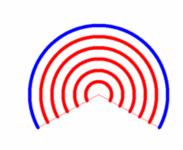

| Copy arc/circle options |       |  |
|-------------------------|-------|--|
| ○ Copy outside          |       |  |
| 🖲 Copy insi             | de    |  |
| Quantity                | 5     |  |
| Air gap                 | 0.700 |  |
| Center gap              | 1.000 |  |
|                         |       |  |

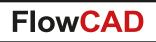

### **Trim objects**

- Trims object endpoints to calculated intersections
- Works with arcs and line objects
- Single point mode when two intersections are found (in case of arcs), ability to swap
- Trim vertex for both objects, first only or second only

| 🔋 Options 🛛 🖡 👻 🗙          |
|----------------------------|
| FlowCAD                    |
| Licensed for:              |
| FlowCAD, Internal Use Only |
| Options                    |
| Single point mode Swap     |
| Trim vertex from           |
| Both objects               |
| ◯ First object only        |
| O Second object only       |

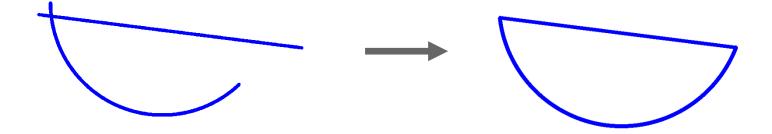

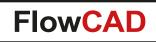

 $\bigcirc$ 

### Trim objects: Single point mode

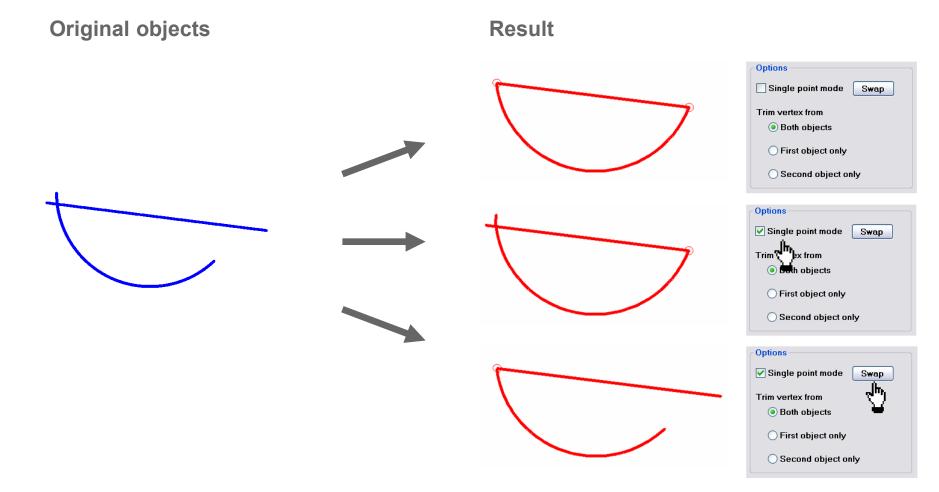

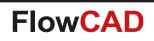

 $\bigcirc$ 

Trim objects: Trim vertex from ...

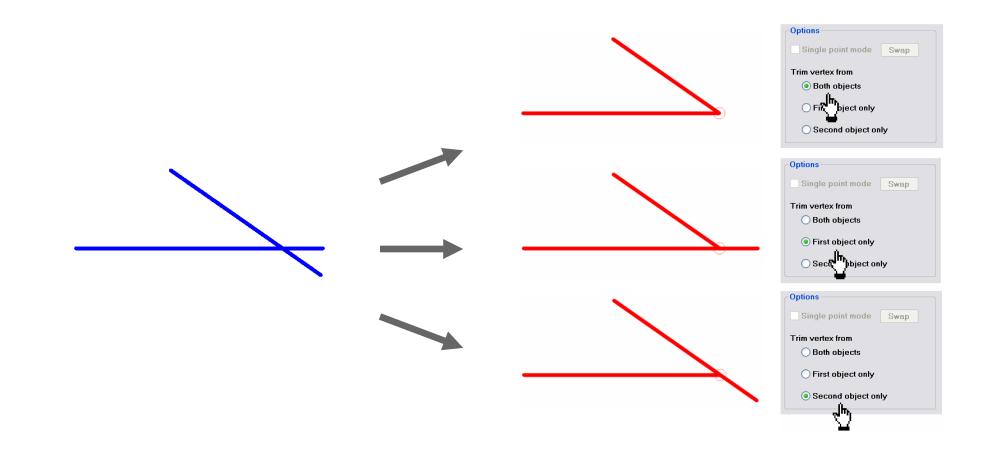

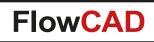

### **Cut objects**

 $\bigcirc$ 

- Enables users to cut line, arc or circle objects for various purposes
- Two commands
  - Cut objects > By selection
  - Cut objects > Draw path
- Useful when layout portions need to be isolated before moving them to a new location

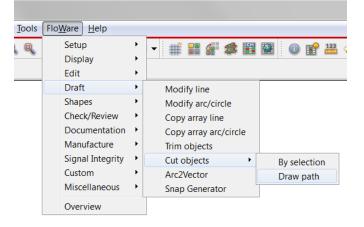

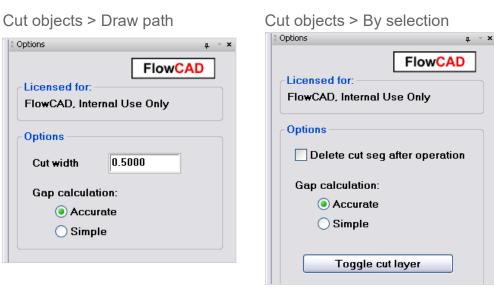

63

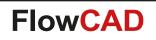

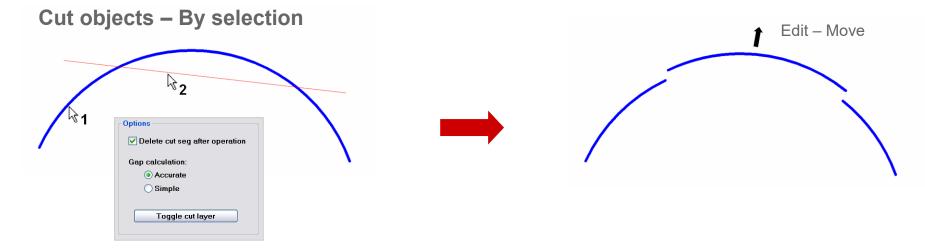

#### Cut objects – Draw path

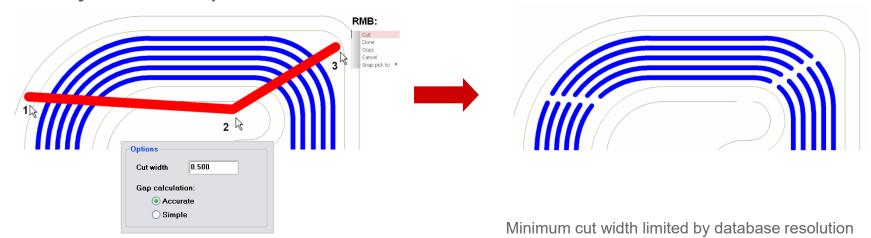

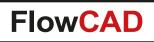

### Ellipse

- Useful for pad shapes and RF applications
- Axis parameter **a** and **b**
- Geometry
  - Full
  - Partial (specify start, end angle)
- Type
  - Solid filled shape
  - Draw line path
- Number of segments

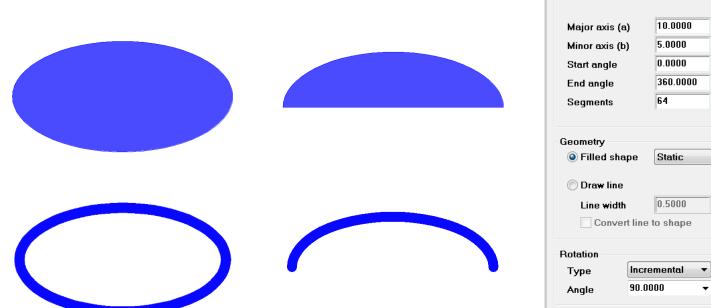

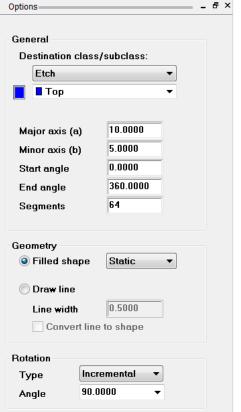

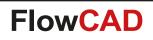

## **Drawing Designer**

- Useful when creating manufacturing drawings
- Records the creation of scaled views (including mirroring and rotation)
- Automatic updates

- Configuration stored in database
- Configuration export and import

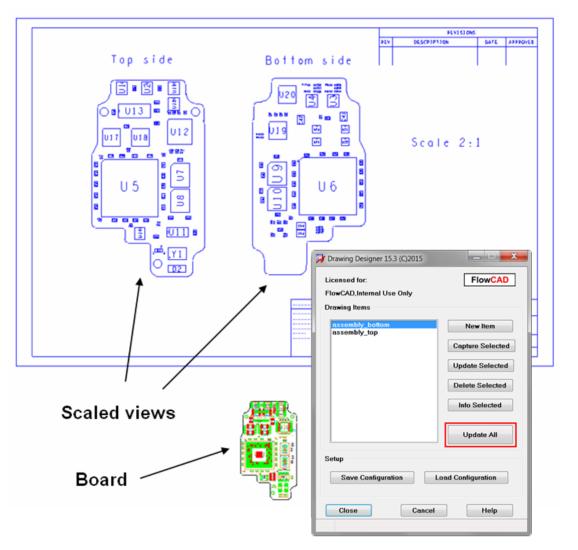

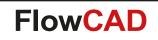

### **Drawing Designer**

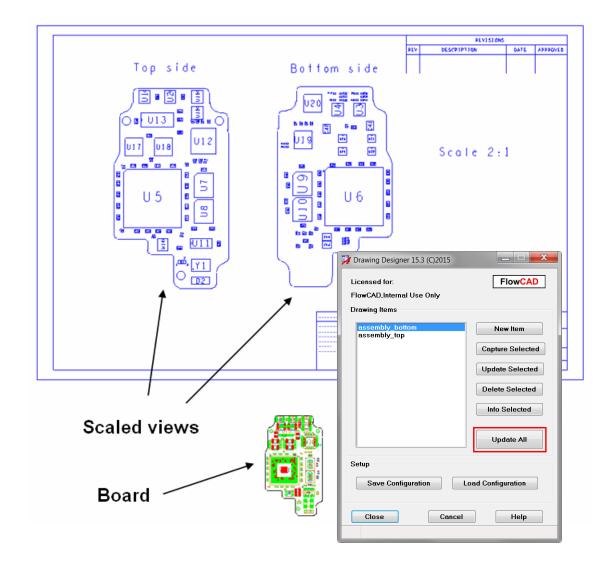

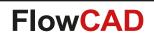

# **Drawing Designer**

- Ministatus panel offers various options when creating new drawing items
  - Destination layer where data is written to
  - Scale, rotation, mirror of the item
  - Pad style: filled, unfilled
  - Shape: As defined, unfill all, hatched

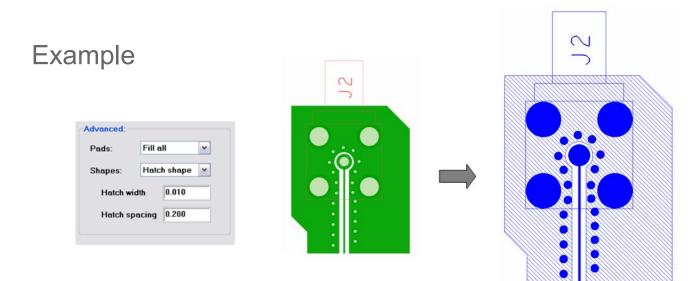

Note: Hatch option only applies to solid filled shapes

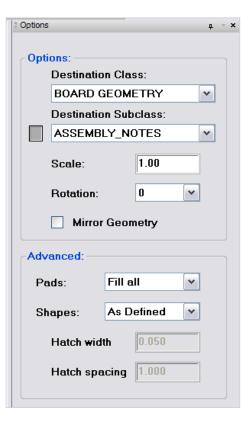

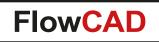

# **Drawing Size**

- Let's you change the design extents in a quick and easy way
- Useful if you want to reduce design extents to minimum values
- Settings can be applied to all or individual sides

| 材 Drawing Size   |                   |             |
|------------------|-------------------|-------------|
| Mode             |                   |             |
| Expand Contract  | 🔘 Minimum extents | Drag window |
| Options          |                   |             |
| Offset 100.000   | Side All sides    |             |
| Close Apply Help |                   |             |
|                  |                   |             |

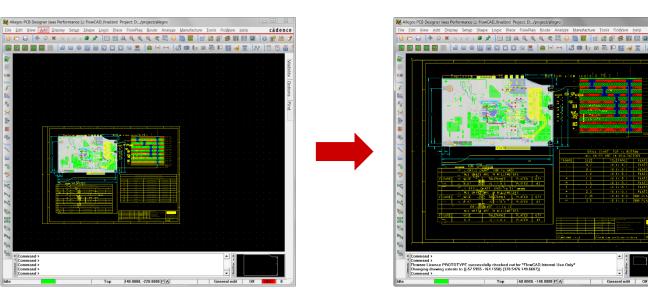

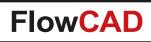

# **Drawing View Manager**

- Facilitates creation of manufacturing drawings
- Features

- Capture named drawing view items interactively
- Clipping capabilities using rectangular or circular boundaries
- Scale, mirror, rotate
- Retain object colors
- Automatic update
- Template support

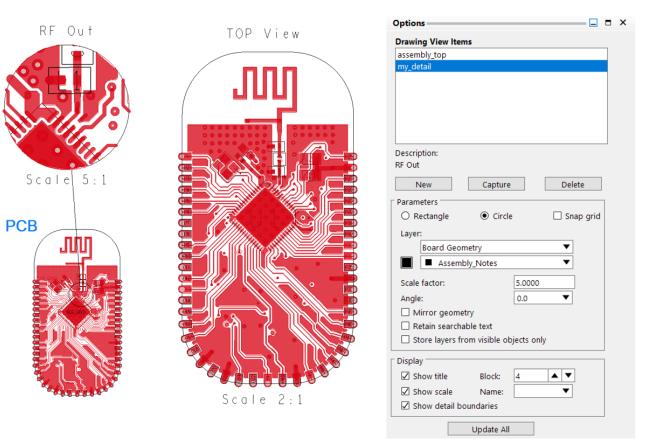

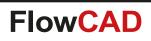

# **Drawing View Manager**

• Simple use model

- Press **New** and enter a name
- Select item from the list
- Press Capture
- Adjust layer visibility and find filter ...
- Adjust mirror, scale, rotation ...
- Place item
- Use Update All once PCB was modified

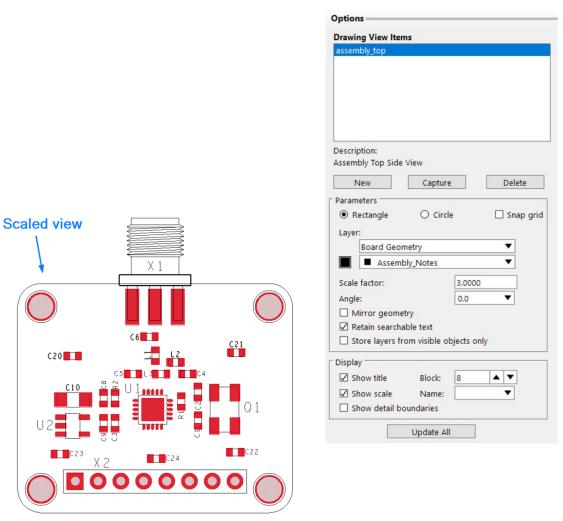

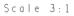

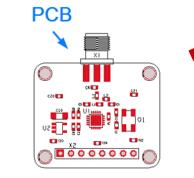

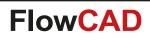

# **Drawing View Manager**

• Template support

 $\bigcirc$ 

- Significantly shortens setup time
- Eliminates the need to create drawing view items each time from scratch in a new project
- Information about visible layers, objects, source area, destination layer, scaling etc. is already pre-defined
- Default templates located in share/pcb/toolbox/config/drawingview
- SITE and pcbenv customizable
- Use model
  - RMB Choose Template and select an item
  - If necessary adjust scale etc.
  - Place item

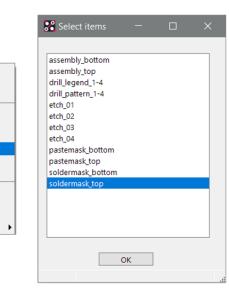

Done

Oops

Cancel

Capture

Update

Delete

Info Selected

Snap pick to

**PCB** 

Update All Delete All

Add/Edit Description

Choose Template

New

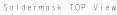

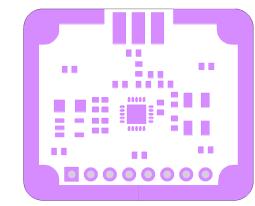

Scale 2:1

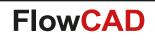

## **Edge Plating**

- Edge plating is a plated conductive material on the edge of a PCB where in normal instances, only dielectric material is exposed
- This plated conductive material may be used for many functions
  - Improve current carrying across multiple layer of a PCB
  - Edge connection protection
  - Board to case grounding
  - EMC signal integrity
  - Heat management
- Two forms of Edge Plating
  - Wraparound (Side) Plating
  - Castellated Holes

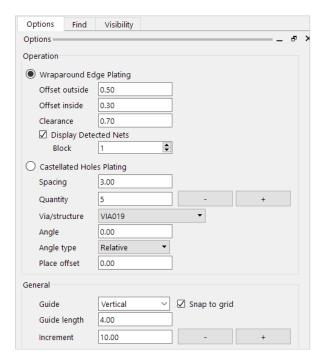

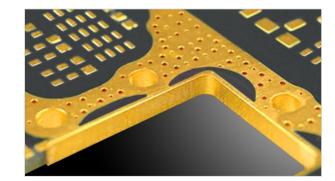

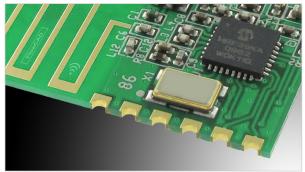

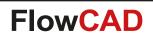

## **Edge Plating: Wraparound (Side)**

- Define plating sections interactively
- Net assignment
- Connectivity Check
- DRC Clearance Check
- Net Short support

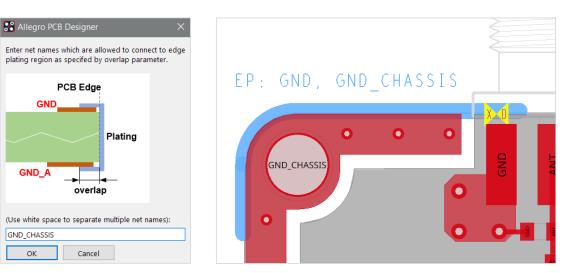

GND\_CHASSIS

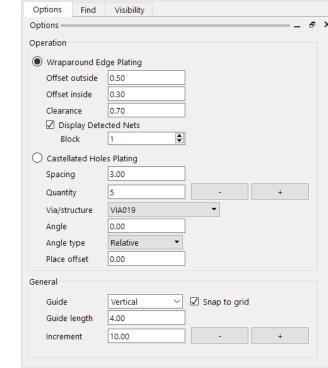

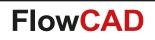

## **Edge Plating: Castellated Holes**

- Define locations interactively along outline supporting
  - Spacing

- Quantity
- Objects supported
  - Vias
  - Via structures
  - Symbols
  - Electrical components
- Placement parameters
  - Alignment with outline (relative, absolute)
  - Offset from outline

|          | Options Find Visibility         |
|----------|---------------------------------|
|          | Options e >                     |
|          | Operation                       |
|          | O Wraparound Edge Plating       |
|          | Offset outside 0.5000           |
|          | Offset inside 0.3000            |
|          | Clearance 0.7000                |
|          | Display Detected Nets           |
|          | Block 1                         |
|          | Castellated Holes Plating       |
|          | Spacing 3.0000                  |
|          | Quantity 5 - +                  |
|          | Via/structure VIA_C500_D200     |
|          | Angle 0.0000                    |
|          | Angle type Relative 👻           |
|          | Place offset 0.0000             |
|          | General                         |
|          | Guide Vertical 🗸 🗹 Snap to grid |
|          | Guide length 4.0000             |
|          | Increment 10.0000 - +           |
|          |                                 |
|          |                                 |
|          |                                 |
|          |                                 |
|          |                                 |
|          |                                 |
|          |                                 |
| ノ) ― 〜 X |                                 |
|          |                                 |
|          |                                 |
|          |                                 |
|          |                                 |

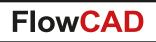

## **FPGA Utilities**

- Check and report any pin swapping which has been done in a PCB layout
- Export pin constraints to csv and vendor specific formats
   Altera, Xilinx, Actel, Lattice
- Works in both flows
  - Allegro Design Entry HDL
  - OrCAD Capture
- Various options

| 🐉 FPGA Utilities 16.4 (C)2016 |                      |               |
|-------------------------------|----------------------|---------------|
| Licensed for FlowCAD,Inte     | rnal Use Only        | FlowCAD       |
| General                       | indi oco only        |               |
|                               | IC1                  |               |
| Reference Designator:         |                      |               |
| Vendor Format:                | Altera Quartus       | •             |
| Parameters                    |                      |               |
| Use pin name as FPG           | A IO-Name            |               |
| 🔘 Use net name as FPG         | A IO-Name            |               |
| Create unique names           |                      |               |
| ECO Mode (LVL-Chec            | k)                   |               |
| Original Connectivity         | Report:              |               |
|                               |                      |               |
| Filter Output                 |                      |               |
| Exclude pins connecte         | ed to DC-Nets (Volta | ige Property) |
| Exclude pins with pinu        | se Power or Ground   |               |
| Exclude unconnected           | pins                 |               |
| Exclude pins which die        |                      | e only)       |
| Output Format                 |                      |               |
| Sort by pin number            | 🔘 Sort by IO         | -Name         |
| Generate                      | Close                | Help          |
|                               |                      |               |

## **FPGA Utilities**

 $\bigcirc$ 

|                                                                                                    |                                                                                                    | 🔀 Pin Constraints file, Vendor format                                                                                           |                                                                                                    |
|----------------------------------------------------------------------------------------------------|----------------------------------------------------------------------------------------------------|----------------------------------------------------------------------------------------------------|----------------------------------------------------------------------------------------------------|
|                                                                                                    |                                                                                                    | 🔎 🗱 🗁 🖬 🖨 🎱 Search:                                                                                                    | 🚱 🕘 🗌 Match word 🗌 Match case                                                                                     |
|                                                                                                    | tera Quartus                                                                                                    | <pre># Pin Constraints for Xilinx XDC # # Design: D:/demo/placed.brd </pre>                                                     | <b>^</b>                                                                                                    |
|                                                                                                    | Pin Constraints file, Vendor format                                                                                                    | Apr 05 15:41:47 2018                                                                                                    |                                                                                                    |
| Differences Report #= # Pin Swap Report: Text Format                                                                                                    | Pin Constraints for Altera Quartus                                                                                                    | Y PACKAGE_PIN P14<br>Y PACKAGE_PIN R16<br>Y PACKAGE_PIN N16<br>Y PACKAGE_PIN N13                                                | [get_ports {AD[0]}]<br>[get_ports {AD[1]}]<br>[get_ports {AD[2]}]                                                 |
| 9 🗙 🖻 🖬 🖨 🥥 Search:                                                                                                    | Match word         Match case           15:43:23         2018                                                                          | Y PACKAGE_PIN L15<br>Y PACKAGE_PIN N15<br>Y PACKAGE_PIN P15                                                                     | [get_ports {AD[3]}]<br>[get_ports {AD[4]}]<br>[get_ports {AD[5]}]<br>[get_ports {AD[6]}]                          |
| <pre># Pin Swap Report # # Design: D:/demo/placed.brd # compared with # File: D:/demo/initial.txt</pre>                                                                                                    | gnment PIN_P14<br>gnment PIN_R16                                                                                                    | -to AD[0]         y PACKAGE_PIN M15           -to AD[1]         y PACKAGE_PIN M13           -to AD[2]         y PACKAGE_PIN K14 | [get_ports {AD[7]}]<br>[get_ports {AD[8]}]<br>[get_ports {AD[9]}]<br>[get_ports {AD[10]}]<br>[get ports {AD[11]}] |
| # # Date: Apr 05 15:40:22 2018 # # Ref PinName Slot OldPin NewPin OldType NewType #                                                                                                    | oldNet NewNet<br>gnment PIN_L15<br>gnment PIN_N15                                                                                      | -to AD[3]                                                                                                    | [get_ports {AD[12]}] +                                                                                            |
| U101       AD[8]       G1       M14       L16       BI       BI         U101       AD[10]       G1       M15       M13       BI       BI         U101       AD[15]       G1       L16       M14       BI       BI         U101       AD[15]       G1       L16       M14       BI       BI         U101       AD[7]       G1       M13       M15       BI       BI         U101       GPIO[1]       G1       P7       N6       BI       BI | A9A4gnment PIN_P15BD14A8gnment PIN_M15A7A10gnment PIN_L16A8BD14gnment PIN_N14A10A7gnment PIN_N14BD0BD1gnment PIN_M13A4A9gnment PIN_K14 | -to AD[6]<br>-to AD[7]<br>-to AD[8]<br>-to AD[9]<br>-to AD[10]<br>-to AD[11]                                                    |                                                                                                    |
| U101 AD[2] G1 P15 N16 BI BI<br>U101 GPI0[2] G1 P6 P5 BI BI<br>U101 GPI0[4] G1 P5 P6 BI BI<br>U101 KB_KSOP_0[5] G1 N6 P7 BI BI                                                                                                    | A6 A2<br>BD4 BD2<br>BD2 BD4<br>BD1 BD0<br>A2 A6                                                                                        |                                                                                                    |                                                                                                    |

Xilinx XDC

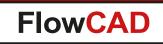

## **Highlight Dummy Pins**

- Assigns a color to all pins in a design which are not connected to any net
- Including report and cross probe functionality
- Useful for review purposes

 $\bigcirc$ 

| 💽 Dummy Pin Report                                                                                                    | 🙀 Highlight Dummy Pins 📃 🗖 💌 |  |
|----------------------------------------------------------------------------------------------------|------------------------------|--|
| <u>File</u> <u>C</u> lose <u>H</u> elp                                                                                                  | Options                      |  |
| U1.13         (65.405         69.215)           U1.16         (69.215         69.215)           U1.17         (69.215         78.74)    | ✓ Dummy nets                 |  |
| U101.1         (73.66         69.215)           U101.12         (87.63         69.215)           U101.13         (88.9         69.215)  | ✓ Single node nets           |  |
| U101.16         (92.71         69.215)           U101.17         (92.71         78.74)           U102.1         (73.66         82.55)   | Highlight     Clear          |  |
| 0102.12       (87.63 82.55)         0102.13       (88.9 82.55)         0102.14       (92.71 82.55)                                      | C Report Only                |  |
| U102.17         (92.71 92.075)           U17.7         (28.575 50.8)           U18.6         (-1.905 96.52)                             | Close Apply Help             |  |
| 019.13         (26.289         46.66)           019.15         (23.749         46.66)           019.17         (21.209         46.66)   |                              |  |
| 019.19         (18.669 46.66)           02.1         (50.165 82.55)           02.12         (64.135 82.55)                              | Assign Color                 |  |
| U2.13 (65.405 82.55)<br>U2.16 (69.215 82.55)                                                                                            |                              |  |
| U2.17         (69.215         92.075)           U22.1         (60.833         48.768)           U22.3         (60.833         43.688)   |                              |  |
| U22.5         (68.453         41.148)           U22.6         (68.453         43.688)           U26.13         (166.405         86.438) | Next>> Cancel                |  |

78

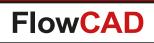

## **IBIS Prototype Modeler**

- Creates scalable IBIS models for early stage signal integrity analysis
- Features include

- Ability to create Push / Pull, Open-Sink and Open-Source buffers
- Adjustable voltage levels
- Adjustable internal resistance including a calculator
- Adjustable slew rate dV / dt
- Ability to include saturation and clamping effects
- Support for single-ended as well as differential outputs
- Support for output only and bidirectional models
- Ability to view curves in Sigwave
- Generate DML models as well as native IBIS models

| Licensed for<br>Model type – | FlowCA     | ),Interna | l Use Only | /       |         |        |         | FlowCAD     |
|------------------------------|------------|-----------|------------|---------|---------|--------|---------|-------------|
| Operation (1998)             | Pull driv  | er        | 🔘 Ор       | en sink | driver  |        | Open so | urce driver |
| General                      |            | _         |            |         | _       |        |         |             |
| Voltage leve                 | ls: Vo     | H 3.      | 300 V      | v       | oL 0.   | 000 V  | Vra     | nge 3.300 V |
| Driver streng                | th: Rs     | lope 1    | 2.500 O    | hm      | Cal     | culate |         |             |
| Slew rate:                   | Tr         | ise O.    | .250 n:    | s @     | 0 / 9   | 0% 🔻   |         |             |
| Options                      |            |           |            |         |         |        |         |             |
| 🗸 Include se                 | turation   |           |            |         |         |        |         |             |
| Pullup ci                    | irve:      | lpu min   | -110.000   | mA      | lpu max | 55.000 | mA      | Set limits  |
| Pulldowr                     | curve:     | lpd min   | -80.000    | mA      | lpd max | 80.000 | mA      | Set limits  |
| 🔽 Include cla                | amping     |           |            |         |         |        |         |             |
| Power cl                     | amp:       | Vpcl      | 4.100      | v       | Rpcl    | 0.500  | Ohm     |             |
| Ground o                     | amp:       | Vgcl      | -0.800     | v       | Rgcl    | 0.500  | Ohm     |             |
| Model as                     | differenti | al outpu  | t          |         |         |        |         |             |
| Model as                     | I/O (type  | bidirect  | ional)     |         |         |        |         |             |
| Output                       |            |           |            |         |         |        |         |             |
| Model nam                    | e: my_p    | orototype | e_model    |         |         |        |         |             |
|                              |            |           |            | Write D |         | Write  |         | Help        |

## **IBIS Prototype Modeler**

 $\bigcirc$ 

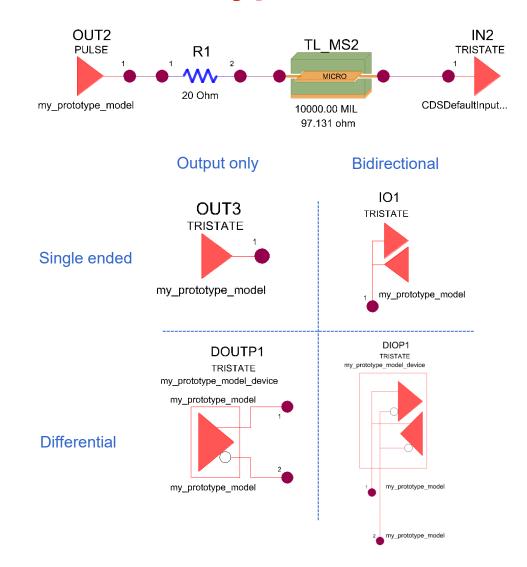

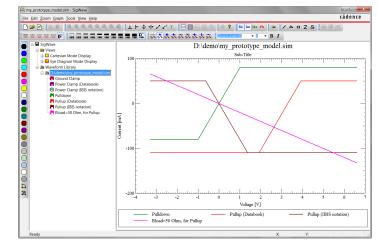

#### Pullup, Pulldown and Rload curves

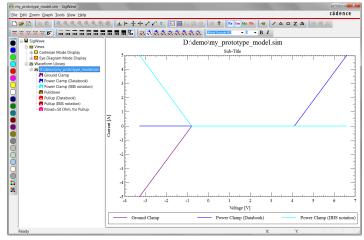

Power, Ground clamp

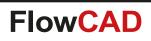

### **Label Generator**

- Creates signal name and pin labels for documentation purposes
- Selectable label content (e.g. signal same + pin number)
- Individual label origin (e.g. pin, or via origin, but also cursor intersecting cline)
- Aligned text rotation mode (text angle value follow cursor gesture)
- Supports three different object types (pin, via, cline)
- User defined text size, justification and rotation

| Options    | Find     | Visibility  |
|------------|----------|-------------|
| options    |          |             |
|            |          | FlowCAD     |
| Licensed   | l for: – | TIOWORD     |
| FlowCAE    | ),Intern | al Use Only |
|            |          |             |
| Display    | Conten   | it:         |
| NET_N      | IAME     | •           |
|            |          |             |
| Manufac    | turing s | subclass:   |
| FLW_L      | ABEL_    | NOTE 🔻      |
|            |          |             |
| Object Fi  | ilter:   |             |
| Pin        | C        | Cline 💿 Via |
| Text Filte | er:      |             |
| Text Blo   | r.k.     | 1           |
| Text Rot   |          |             |
| Text Jus   |          | LEFT V      |
| Text Offs  |          | 0.0000      |
| Text Offs  |          | 0.0000      |
| Text Mirr  |          |             |
| T BALIMIT  | 01.      |             |
|            |          |             |
| ſ          | 01-      | ar All      |

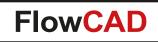

### **Label Generator**

#### Procedure

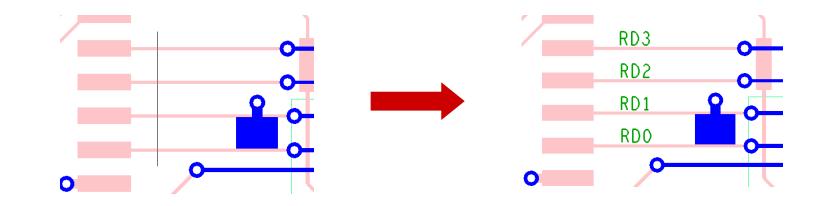

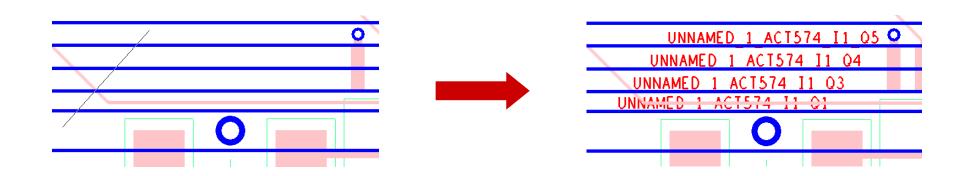

## **Label Generator**

#### **Label Content**

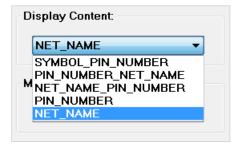

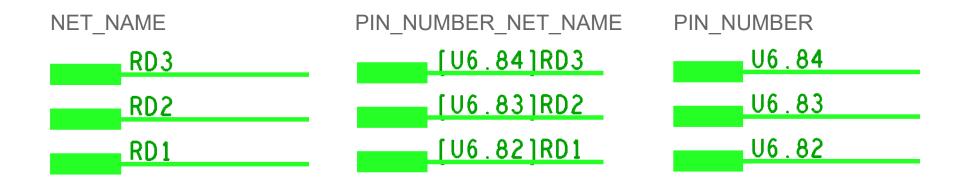

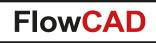

## Label Tune

 $\bigcirc$ 

- Adjusting component labels automatically
  - Better readability
  - Saves a lot of time when creating assembly drawings

#### • Features

- Label can be chosen (e.g. Refdes, Value, Part Number, …)
- Automatic rotate, center, fit
- Automatic mirroring
- Visibility control
- Various options
  - Max block size, max height
  - Boundary clearance

| abel Tune          |               |   | 对 Label Tune                                |                 |
|--------------------|---------------|---|---------------------------------------------|-----------------|
| ain Advanced       |               | 1 | Main Advanced                               |                 |
| Objects            |               |   | Text rotation                               |                 |
| Label name         | Refdes        | - | Congest side                                |                 |
| 1 - b - l l        | Assembly      |   | TOP horizontal:                             | 0 🔻 deg         |
| Label layer        | Assembly      |   | TOP vertical:                               | 90 🔻 deg        |
| Outline data       | Assembly      | - | BOTTOM horizontal:                          | 0 🔻 deg         |
|                    |               |   | BOTTOM vertical:                            | 270 💌 deg       |
| Visibility control | Top On/Off    |   | C Fixed angle                               | 0 🔻 deg         |
| Limit layers       | Top On/Off    |   | <ul> <li>Relative angle from syn</li> </ul> | nbol definition |
|                    | Bottom On/Off |   |                                             |                 |
|                    |               |   | Text center                                 |                 |
| Components on bott | om side       |   | Offset correction:                          | 0.00            |
| Label mirrored     |               |   | ⊤Text fit                                   |                 |
|                    |               |   | <ul> <li>Specify by height</li> </ul>       |                 |
| Mode               |               |   |                                             |                 |
| Rotate text        |               |   | Min 0.50 M                                  | ax 15.00        |
|                    |               |   | O Specify by block                          |                 |
| Center text        |               |   | Blocks 1-35                                 |                 |
| Dx 0.              | 00 Dy 0.00    |   | BIOCKS 1-55                                 |                 |
| Fit text           |               |   | Clearance to boundary:                      | 0.000           |
|                    |               |   |                                             | 1               |
|                    |               |   |                                             |                 |
| Close              | Cancel Hel    | p | Close Cancel                                | Help            |
|                    |               |   |                                             |                 |

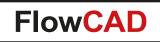

## **Label Tune**

 $\bigcirc$ 

#### **Typical situation in PCB Editor**

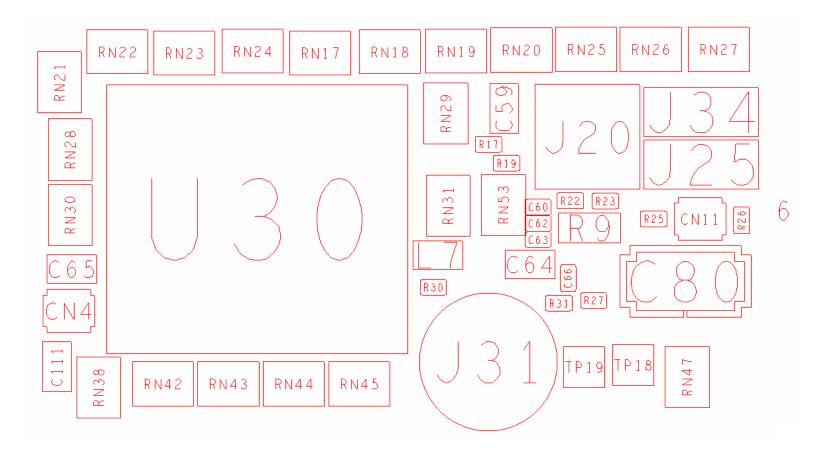

**Result after running Label Tune** 

Animation

# Label Tune

 $\bigcirc$ 

#### **Another example**

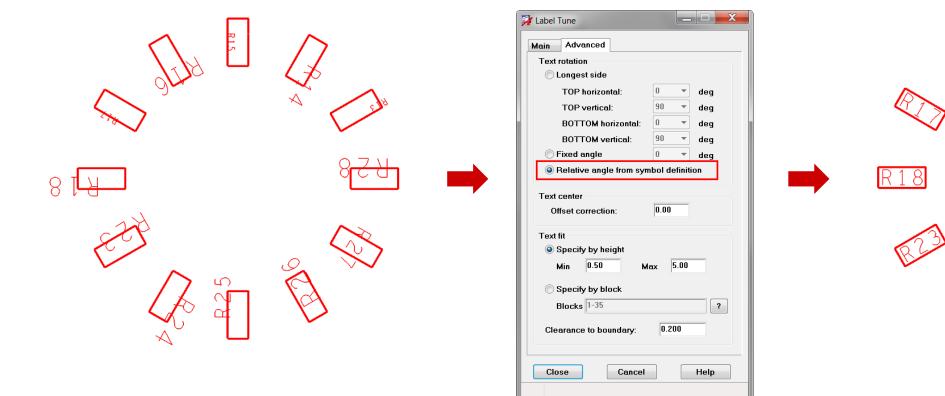

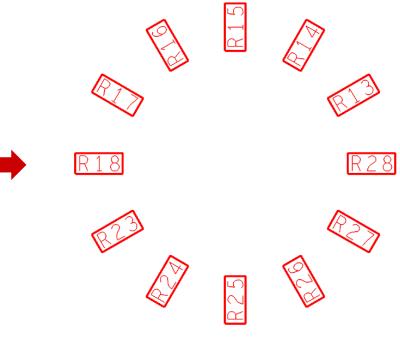

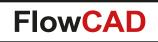

### **Mask Generator**

- In some cases customers may want to oversize mask data (soldermask, pastemask) due to manufacturing requirements
- Data will be generated on manufacturing subclass. The original padstacks won't be touched
- Input parameters
  - Source data ("What to oversize") can be specified separately for vias and pins
  - Oversize values (positive and negative)
  - Side to process
  - Manufacturing subclass where data will be written to

| 🙀 Mask Generat | or         |       |             |              |
|----------------|------------|-------|-------------|--------------|
| Pin objects    |            |       | Via objects |              |
| Source         | Etch pad   | -     | Source      | Drill hole 💌 |
| Oversize       | 0.010      |       | Oversize    | 0.010        |
| Options        |            |       |             |              |
| Process side   | e          | Both  | •           |              |
| Manufacturin   | g subclass | MSK_C | V10U ▼      | New          |
|                | Ж          | Ge    | enerate     | Help         |

| Pin objects |                                     |
|-------------|-------------------------------------|
| Source      | Etch pad 🔹                          |
| Oversize    | Soldermask<br>Pastemask<br>Etch pad |

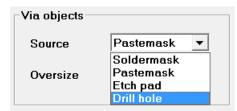

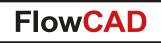

### **Mask Generator**

Pins and vias on TOP

Manufacturing subclass MSK\_OV30U\_TOP

| Mask Generator Pin objects Source Etch pad Oversize 0.030 Options Process side Manufacturing subclass | Via objects<br>Source<br>Oversize | Etch pad V<br>0.030 |  |
|----------------------------------------------------------------------------------------------------|-----------------------------------|---------------------|--|
| ОК                                                                                                    | Generate                          | Help                |  |

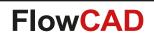

- Toolset supporting various techniques for PCBs in a panel to be easily separated after they are manufactured and assembled
- Mill tab panels

- Add mill contour
- Split & Cut mill
- Add mill tabs with or without perforation drills
- V-Score panels

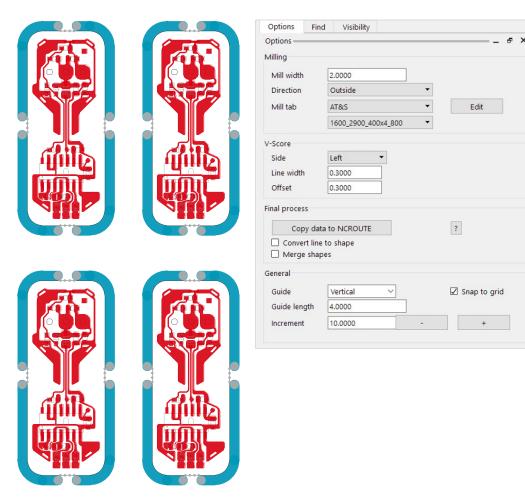

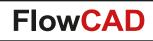

 $\bigcirc$ 

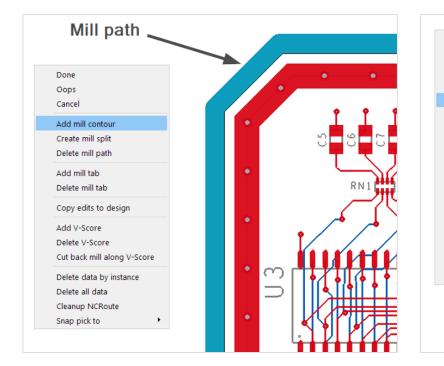

Add mill contour along the edge of the board

Create splits interactively

Markers

1

2

•

Done Oops

Cancel

Add mill contour

Create mill split

Delete mill path

Add mill tab

Delete mill tab

Add V-Score

Delete V-Score

Delete all data

Snap pick to

Cleanup NCRoute

Copy edits to design

Cut back mill along V-Score

Delete data by instance

Delete splits

Done

Oops

Cancel

Add mill contour

Create mill split

Delete mill path

Add mill tab

RN

Guide

 $\sim$ 

Delete mill tab

Add V-Score

Delete V-Score

Delete all data

Snap pick to

Cleanup NCRoute

Copy edits to design

Cut back mill along V-Score

Delete data by instance

1

٠

 $\sim$ 

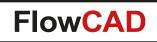

- Mill tabs can be specified with respect to

   Tab size
  - Number of holes, diameter spacing and offset
- Application provides libraries from PCB fabricators – AT&S
  - Fineline
  - Alba PCB Group / Q-print electronic
- Interactive placement
  - Can be placed on any contour

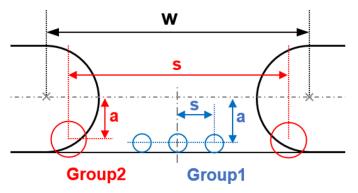

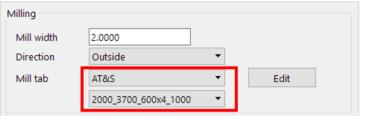

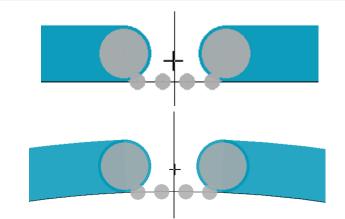

 $\bigotimes$ 

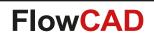

- V-Score lines can be defined in horizontal or vertical directions by selection an appropriate side of the board
- Existing milling can be cut back
- V-Score fabrication details can be specified which creates an IPC-2581 Spec Definition entry in the database

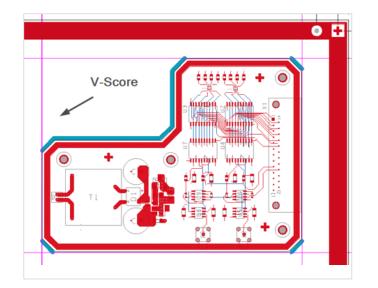

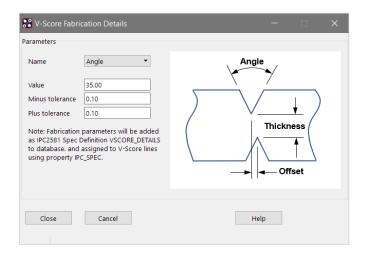

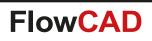

## **Net Color View**

- Allows saving and restoring net color and rat visibility settings
- Useful for floor planning and route feasibility studies
- Global visibility commands
  - Useful hands-on for configuring a view (display / blank rats and assign net colors)
  - Find By Name support
  - No need for jumping and travelling to standard commands from PCB Editor

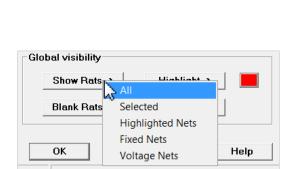

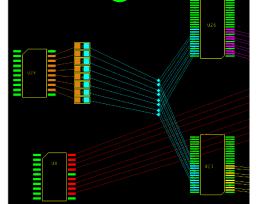

| View name io      | _interface 💌    |
|-------------------|-----------------|
| Save              | Restore Misc -> |
| Save options      | Restore options |
| ✓ Visible rats    | Complete        |
| Colored nets      | C Toggle        |
| Global visibility |                 |
| Show Rats ->      | Highlight ->    |
| Blank Rats ->     | Dehighlight ->  |

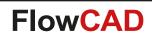

### **Padstack Finder**

- Enables users to search and navigate for padstacks in the current design
  - Filter capabilities
    - Distinguish between pins and vias
    - Padstack name
    - Drill size

- Wildcard support
- Highlight and cross probe
- Color by group

| <u>File Close H</u> elp |               |           |             |
|-------------------------|---------------|-----------|-------------|
| Name                    | Location      | DrillSize | Start<->End |
| SMD0 75X0 65R           | (164.3 81.0)  | 0.0       | TOP<->TOP   |
| SHD0 75X0 65R           | (164.3 79.7)  | 0.0       | TOP<->TOP   |
| SHD0 75X0 65R           | (164.3 52.0)  | 0.0       | TOP(-)TOP   |
| SHD0_75X0_65R           | (164.3 50.7)  | 0.0       | TOP<->TOP   |
| SHD0 75X0 65R           | (163.3 81.0)  | 0.0       | TOP<->TOP   |
| SHD0 75X0 65R           | (163.3 79.7)  | 0.0       | TOP<->TOP   |
| SHDO 75X0 65R           | (163.3 52.0)  | 0.0       | TOP<->TOP   |
| SHD0_75X0_65R           | (163.3 50.7)  | 0.0       | TOP<->TOP   |
| SMD0_75X0_65R           | (130.6 19.0)  | 0.0       | TOP<->TOP   |
| SMD0_75X0_65R           | (130.6 20.0)  | 0.0       | TOP<->TOP   |
| SMD0_75X0_65R           | (90.3 26.7)   | 0.0       | TOP<->TOP   |
| SMD0_75X0_65R           | (90.3 27.7)   | 0.0       | TOP<->TOP   |
| SMD0_75X0_65R           | (48.0 47.5)   | 0.0       | TOP<->TOP   |
| SMD0_75X0_65R           | (49.0 47.5)   | 0.0       | TOP<->TOP   |
| SMD0_75X0_65R           | (49.0 46.2)   | 0.0       | TOP<->TOP   |
| SMD0_75X0_65R           | (48.0 46.2)   | 0.0       | TOP<->TOP   |
| SMD1_0X0_8R             | (175.25 85.4) | 0.0       | TOP<->TOP   |
| SHD1_0X0_8R             | (175.25 82.0) | 0.0       | TOP<->TOP   |
| SHD1_0X0_8R             | (175.25 78.6) | 0.0       | TOP<->TOP   |
| SHD1_0X0_8R             | (175.25 56.4) | 0.0       | TOP<->TOP   |
| SHD1_0X0_8R             | (175.25 53.0) | 0.0       | TOP<->TOP   |
| SMD1_0X0_8R             | (175.25 49.6) | 0.0       | TOP<->TOP   |
| SMD1_0X0_8R             | (173.55 85.4) | 0.0       | TOP<->TOP   |
| SMD1_0X0_8R             | (173.55 82.0) | 0.0       | TOP<->TOP   |
| SMD1_0X0_8R             | (173.55 78.6) | 0.0       | TOP<->TOP   |

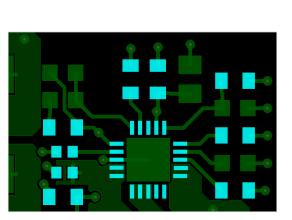

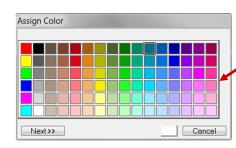

| Filter<br>Objects:  | Show pins | Show v | vias |
|---------------------|-----------|--------|------|
| ,<br>Pattern:       | SMD*      |        | _    |
| Fallem.             | SMD       |        |      |
| Drill size          | •         | -      |      |
| SMD0_450            |           |        |      |
| SMD0_659            |           |        | -1   |
| SMD0_75             |           |        |      |
| SMD0_85             |           |        |      |
| SMD1_0X             | )_8R      |        | -    |
| SMD1_0X             | J_95R     |        |      |
| SMD1_15>            |           |        |      |
| SMD1_1X             |           |        | _    |
| SMD1_25>            |           |        |      |
| SMD1_45X<br>SMD1_5X |           |        |      |
| SMD1_5X1            |           |        |      |
| SMD1_8X1            |           |        |      |
| SMD2_0X             | 0_60      |        | -    |
|                     |           |        |      |
| Mode                |           |        |      |
| Highlig             | ght       |        |      |
| Color               |           |        |      |
| 0                   | DEFAULT   |        |      |
| Group               | DEFAULT   | • C    | lear |
| 00                  | Onto      |        |      |
| Beport              | Uniy      |        |      |
|                     |           |        |      |
| Close               | Apply     |        | elp  |

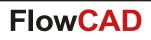

 $\sim$ 

Padstack Finder

Objects: Stacked Vias

Filter

### **Padstack Finder**

- Now supporting Vias Stacks
  - Display label formed by individual drill spans
  - Highlight and cross probe

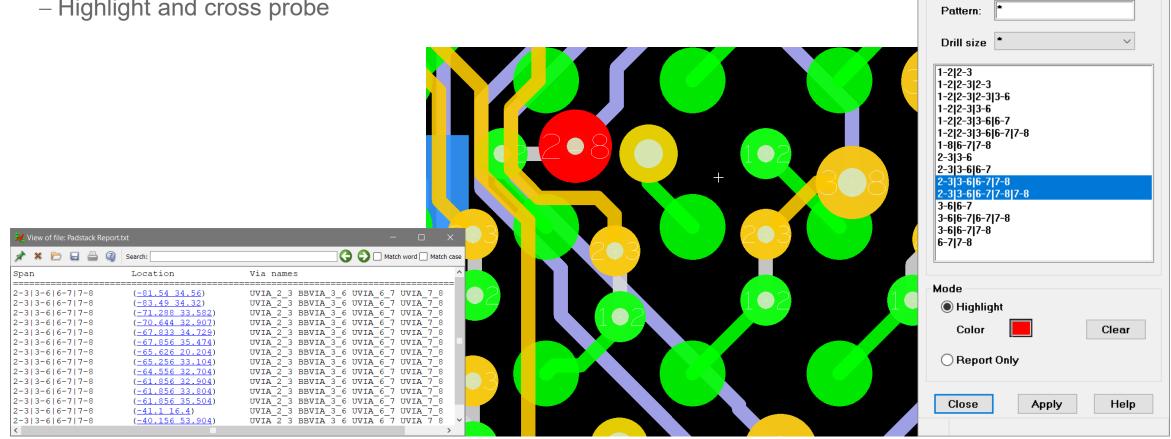

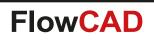

## **Padstack Usage**

- Generate padstack reports by extracting data from PCB Editor symbol libraries (\*.dra). Different reports are available:
- Report types

 $\bigcirc$ 

- Where-Used
   Lists all footprints that use a given padstack
- Padstack Standard
   Lists the padstack definitions for a given footprint
- Padstack Detailed

Lists detailed information for a given footprint. This information includes number of pins, vias and mechanical pins, pin numbers, xy coordinates, etc.

- Report format
  - -HTML
  - -Excel
  - Text

| Mode                                                                                                    |                                                                                                    |                                                                                                    |          |        |         |     |       |       |     |     |
|----------------------------------------------------------------------------------------------------|----------------------------------------------------------------------------------------------------|----------------------------------------------------------------------------------------------------|----------|--------|---------|-----|-------|-------|-----|-----|
| Select s                                                                                                    | ingle dire                                                                                                    | ctory                                                                                                    |          |        |         |     |       |       |     |     |
| C:\Libra                                                                                                    | ries\pcb_                                                                                                    | symbols                                                                                                    |          |        |         |     |       |       |     |     |
|                                                                                                    | - 11 124                                                                                                    |                                                                                                    |          |        |         |     |       |       | -   |     |
| Process                                                                                                    | all librari                                                                                                    | es specified                                                                                                    | a by psr | пра    | n       |     |       |       |     |     |
| Options                                                                                                    |                                                                                                    |                                                                                                    |          | _ Ou   | itput – |     |       |       |     |     |
| Type Whi                                                                                                    | ere-Used                                                                                                    | Benort                                                                                                    | <b>-</b> | F      | ormat   | H   | TML   |       |     | •   |
| Type   III                                                                                                    |                                                                                                    | перы                                                                                                    |          | L      | Jnits   | М   | illim | eters | 6   | -   |
|                                                                                                    |                                                                                                    |                                                                                                    |          |        | 4       |     |       |       |     |     |
| Close                                                                                                    |                                                                                                    |                                                                                                    | Run      |        |         |     |       | н     | elp |     |
|                                                                                                    |                                                                                                    |                                                                                                    |          |        |         |     |       |       |     |     |
|                                                                                                    |                                                                                                    |                                                                                                    |          |        |         |     |       |       |     |     |
| ei <u>B</u> earbeiten <u>A</u> nsic                                                                                                    | tht <u>C</u> hronik <u>L</u> e                                                                                                    | esezeichen Extras                                                                                                    | Hilfe    |        |         |     |       |       |     | . 🗆 |
| PCB Editor Pad Usage                                                                                                    | Report ×                                                                                                    | +                                                                                                    |          |        |         |     |       |       |     |     |
|                                                                                                    |                                                                                                    | tand 1                                                                                                    | → Q s    | Suchen |         |     | 4     | Q     | 0.  | »   |
| ) () file:///C:/Libra                                                                                                    | ries/pad_usage.                                                                                                    | ntmi                                                                                                    | 7 43     | sucnen |         | 111 | -191  | 0     | 9   | "   |
| D Editor D                                                                                                    | o doto ok                                                                                                    | Licogo Di                                                                                                    |          |        |         |     | C     | a d   | lei | ר ר |
|                                                                                                    |                                                                                                    | -                                                                                                    | eport    |        |         |     | C     | ad    | leı | ר ר |
| Padstack                                                                                                    | References                                                                                                    | Footprint(s)                                                                                                    | eport    |        |         |     | C     | ad    | leı | זנ  |
| Padstack<br>cir60_37d                                                                                                    | References                                                                                                    | Footprint(s)<br>header30                                                                                                    | eport    |        |         |     | C     | ad    | leı | זנ  |
| Padstack<br>cir60_37d<br>pad93cir51d                                                                                                    | References<br>1<br>1                                                                                                    | Footprint(s)<br>header30<br>inductor                                                                                                    | eport    |        |         |     | C     | ad    | leı | ٦C  |
| Padstack<br>cir60_37d<br>pad93cir51d<br>smd25_48                                                                                                    | References 1 1 1 1                                                                                                    | Footprint(s)<br>header30<br>inductor<br>lcc48                                                                                                    | eport    |        |         |     | C     | ad    | leı | זכ  |
| Padstack           cir60_37d           pad93cir51d           smd25_48           smd25_50                                                                                                    | References           1           1           1           1           1                                                                                                    | Footprint(s)<br>header30<br>inductor<br>lcc48<br>lcc32                                                                                                    | eport    |        |         |     | C     | ad    | leı | 10  |
| Padstack           cir60_37d           pad93cir51d           smd25_48           smd25_50           smd25_94                                                                                   | References 1 1 1 1 1 1 1 1 1 1 1 1 1 1 1 1 1 1 1                                                                                                    | Footprint(s)<br>header30<br>inductor<br>lcc48<br>lcc32<br>lcc48                                                                                                    |          |        |         |     | C     | ad    | leı | 10  |
| cir60_37d<br>pad93cir51d<br>smd25_48<br>smd25_50<br>smd25_94<br>smd2_25x1_8r                                                                                                    | References 1 1 1 1 1 1 1 1 1 1 1 1 1 1 1 1 1 1 1                                                                                                    | Footprint(s)<br>header30<br>inductor<br>lcc48<br>lcc32<br>lcc48<br>ind_ihlp-1616                                                                                                    |          |        |         |     | C     | ad    | lei | nc  |
| Padstack<br>cir60_37d<br>pad93cir51d<br>smd25_48<br>smd25_50<br>smd25_94<br>smd2_25x1_8r<br>smd2_45x2_35r                                                                                     | References 1 1 1 1 1 1 1 1 1 1 1 1 1 1 1 1 1 1 1                                                                                                    | Footprint(s)<br>header30<br>inductor<br>lcc48<br>lcc32<br>lcc48                                                                                                    |          |        |         |     | C     | a 0   | leı |     |
| Padstack<br>cir60_37d<br>pad93cir51d<br>smd25_48<br>smd25_50<br>smd25_94<br>smd2_25x1_8r<br>smd2_45x2_35r<br>smd30_115                                                                        | References           1           1           1           1           1           1           1           1           1                                                                                                    | Footprint(s)<br>header30<br>inductor<br>lcc48<br>lcc32<br>lcc48<br>ind_ihlp-1616<br>ind_s4924                                                                                                    |          |        |         |     | C     | a 0   | leı | 10  |
| Padstack<br>cir60_37d<br>pad93cir51d<br>smd25_48<br>smd25_50<br>smd25_94<br>smd2_25x1_8r<br>smd2_45x2_35r                                                                                     | References           1           1           1           1           1           1           1           1           1           1           1           1           1           1           1           1           1           1 | Footprint(s)<br>header30<br>inductor<br>lcc48<br>lcc32<br>lcc48<br>ind_ihlp-1616<br>ind_s4924<br>lcc24<br>lcc24                                                                                                    |          |        |         |     | C     | a 0   | leı | ۱C  |
| Padstack<br>cir60_37d<br>pad93cir51d<br>smd25_48<br>smd25_50<br>smd25_94<br>smd2_25x1_8r<br>smd2_45x2_35r<br>smd30_115                                                                        | References           1           1           1           1           1           1           1           1           1           1           1           1           1           1           1           1           1           1 | Footprint(s)<br>header30<br>inductor<br>lcc48<br>lcc32<br>lcc48<br>ind_ihlp-1616<br>ind_s4924<br>lcc24<br>lcc20                                                                                                    |          |        |         |     | C     | a 0   | leı | ۱C  |
| Padstack<br>cir60_37d<br>pad93cir51d<br>smd25_48<br>smd25_50<br>smd2_254<br>smd2_25x1_8r<br>smd2_45x2_35r<br>smd30_115<br>smd30_55                                                            | References           1           1           1           1           1           1           1           1           1           1           1           1           1           1           1           1           1           1 | Footprint(s)<br>header30<br>inductor<br>lcc48<br>lcc32<br>lcc48<br>ind_ihlp-1616<br>ind_s4924<br>lcc24<br>lcc20<br>lcc24<br>lcc28                                                                                                    |          |        |         |     | C     | a 0   | leı | nc  |
| Padstack<br>cir60_37d<br>pad93cir51d<br>smd25_48<br>smd25_50<br>smd25_94<br>smd2_25x1_8r<br>smd2_45x2_35r<br>smd30_115                                                                        | References 1 1 1 1 1 1 1 1 1 1 1 1 1 1 4                                                                                                    | Footprint(s)<br>header30<br>inductor<br>lcc48<br>lcc32<br>lcc48<br>ind_ihlp-1616<br>ind_s4924<br>lcc24<br>lcc24<br>lcc24<br>lcc28<br>lcc44                                                                                                    |          |        |         |     | C     |       | leı | nc  |
| Padstack<br>cir60_37d<br>pad93cir51d<br>smd25_48<br>smd25_50<br>smd2_254<br>smd2_25x1_8r<br>smd2_45x2_35r<br>smd30_115<br>smd30_55                                                            | References 1 1 1 1 1 1 1 1 1 1 1 1 1 1 4                                                                                                    | Footprint(s)<br>header30<br>inductor<br>lcc48<br>icc48<br>ind_ihlp-1616<br>ind_s4924<br>lcc24<br>lcc24<br>lcc24<br>lcc24<br>lcc24<br>lcc24<br>lcc24<br>lcc24<br>lcc26<br>lcc58<br>lcc68                                                                                                    |          |        |         |     | C     |       | leı | nc  |
| Padstack           cir60_37d           pad93cir51d           smd25_48           smd25_50           smd25_94           smd2_45x2_35r           smd30_115           smd30_55                    | References           1           1           1           1           1           1           4           2                                                                                                    | Footprint(s)<br>header30<br>inductor<br>lcc48<br>lcc32<br>lcc48<br>lcc32<br>lcc48<br>lcc32<br>lcc24<br>lcc24<br>lcc24<br>lcc24<br>lcc24<br>lcc24<br>lcc24<br>lcc24<br>lcc48<br>lcc48<br>lcc58<br>lcc48<br>lcc58<br>lcc48<br>lcc58<br>lcc68<br>lcc68 |          |        |         |     | C     | a 0   | leı |     |
| Padstack           cir60_37d           pad93cir51d           smd25_48           smd25_50           smd25_94           smd2_45x2_35r           smd30_115           smd30_55                    | References           1           1           1           1           1           1           4           2                                                                                                    | Footprint(s)<br>header30<br>inductor<br>lcc48<br>lcc48<br>lcc32<br>lcc48<br>lcc32<br>lcc48<br>lcc44<br>lcc24<br>lcc24<br>lcc24<br>lcc24<br>lcc24<br>lcc24<br>lcc52<br>lcc68<br>lcc20<br>lcc28                                                                                                    |          |        |         |     | C     | a 0   |     |     |
| Padstack           cir60_37d           pad93cir51d           smd25_48           smd25_94           smd2_45x2_35r           smd30_115           smd30_55           smd30_57           smd30_94 | References 1 1 1 1 1 1 1 1 1 1 1 2 3                                                                                                    | Footprint(s)<br>header30<br>inductor<br>lcc48<br>lcc32<br>lcc48<br>lcc32<br>lcc48<br>lcc24<br>lcc24 |          |        |         |     | C     |       | leı | 1 C |

## **Padstack Usage**

#### **Report examples**

 $\bigcirc$ 

| ile:///C:/Libra | ies/pad_usage.l | html           | → Q Suc | hen 🏠               | â 🛡 A           | e ∝ ⊳ e<br>cāde               |            |                                  |                          |             |                        |                  |       |     |      |              |   |
|-----------------|-----------------|----------------|---------|---------------------|-----------------|-------------------------------|------------|----------------------------------|--------------------------|-------------|------------------------|------------------|-------|-----|------|--------------|---|
|                 |                 |                |         |                     |                 |                               |            |                                  |                          |             |                        |                  |       |     |      |              |   |
| B Editor Pa     | adstack         | Usage Re       | ροιτ    | Datei Bearbeiten Ar |                 |                               | Hute       |                                  |                          |             |                        |                  |       |     |      |              |   |
| adstack         | References      | Footprint(s)   |         | G file:///C:/Lit    | oraries/pad_usa | ae.html                       | C Q Suchen | ☆ <b>É</b>                       |                          | ⊃ 9• x      | > ≡                    |                  |       |     |      |              |   |
| ir60_37d        | 1               | header30       |         |                     |                 |                               |            |                                  |                          |             |                        |                  |       |     |      |              |   |
| ad93cir51d      | 1               | inductor       |         |                     |                 |                               |            |                                  | cā                       | den         | r e°                   |                  |       |     |      |              |   |
| md25_48         | 1               | lcc48          |         |                     |                 |                               |            |                                  |                          |             |                        |                  |       |     |      |              |   |
| md25_50         | 1               | lcc32          |         | PCB Editor          | Padstar         | k Usage Re                    | enort      |                                  |                          |             |                        |                  |       |     |      |              |   |
| md25_94         | 1               | lcc48          |         |                     | . austat        | an obuge ne                   | pore       |                                  |                          |             |                        |                  |       |     |      |              |   |
| md2_25x1_8r     | 1               | ind_ihlp-1616  |         | Footprint           | Definitions     | Padstacks(s)                  | م ا        | atei Bearbeiten A                | ansicht Chronik Lesezeic | en Extras H | lfe                    |                  |       |     |      |              | P |
| md2_45x2_35r    | 1               | ind_s4924      |         | header30            | 2               | cir60_37d                     |            | -                                | age Report × +           |             |                        |                  |       |     |      |              |   |
| nd30_115        | 1               | lcc24          |         | ind ihlp-1616       |                 | sq60_37d                      | <b>[</b>   | <ul> <li>file:///C:/L</li> </ul> | .ibraries/pad_usage.html | C C         | K Suchen               | ☆自               | •     | 1 c | ) 🍺  | <b>m</b> 1 - | » |
| md30_55         | 4               | lcc20          |         | ind_inip-1616       | 1               | smd2_25x1_8r<br>smd2_45x2_35r |            |                                  |                          |             |                        |                  |       |     |      |              |   |
|                 |                 | lcc24<br>lcc28 |         | ind_ssm063          | 1               | smd2_45x2_551<br>smd4_0x3_0r  |            |                                  |                          |             |                        |                  |       | C   | :āde | s u c        | e |
|                 |                 | lcc44          |         | inductor            | 1               | pad93cir51d                   | _          |                                  |                          |             |                        |                  |       |     |      |              |   |
| md30_57         | 2               | lcc52          |         | lcc20               | 2               | smd30 55                      | P          | CB Editor                        | Padstack Us              | age Rep     | ort                    |                  |       |     |      |              |   |
|                 |                 | lcc68          |         | ince o              | -               | smd30_94                      |            | Footprint                        | Pins/Vias/Mech Ty        | ne Number   | Padstack               | x                | Y     |     |      |              |   |
| md30_94         | 3               | lcc20<br>lcc28 |         | lcc24               | 2               | smd30_115                     |            | header30                         | 30/0/0 Pi                |             | sq60_37d               | 0.000            | 0.000 |     |      |              |   |
|                 |                 | lcc44          |         |                     | -               | smd30_55                      |            |                                  | Pi                       | _           | cir60_37d              | 2.540            | 0.000 |     |      |              |   |
| nd30_96         | 1               | lcc52          |         | lcc28               | 2               | smd30_55<br>smd30_94          |            |                                  | Pi                       | n 3         | cir60_37d              | 5.080            | 0.000 |     |      |              |   |
|                 | 1               | ind_ssm063     |         | lcc32               | 1               |                               |            |                                  | Pi                       | n 4         | cir60_37d              | 7.620            | 0.000 |     |      |              |   |
| q60_37d         | 1               | header30       |         | lcc44               | 2               | smd30_55                      |            |                                  | Pi                       | -           | cir60_37d              | 10.160           | 0.000 |     |      |              |   |
|                 |                 |                |         |                     |                 | smd30_94                      |            |                                  | Pi                       | -           | cir60_37d              | 12.700           | 0.000 |     |      |              |   |
|                 |                 |                |         | lcc48               | 2               | smd25_48<br>smd25_94          |            |                                  | Pi                       | -           | cir60_37d              | 15.240           | 0.000 |     |      |              |   |
|                 |                 |                |         | lcc52               | 2               | smd30 57                      |            |                                  | Pi                       | -           | cir60_37d<br>cir60_37d | 17.780<br>20.320 | 0.000 |     |      |              |   |
|                 |                 |                |         | incoz               | -               | smd30_96                      |            |                                  | Pi                       | _           | cir60_37d              | 20.320           | 0.000 |     |      |              |   |
|                 |                 |                |         | lcc68               | 1               | smd30_57                      |            |                                  | Pi                       | -           | cir60_37d              | 25.400           |       |     |      |              |   |
|                 |                 |                |         |                     |                 |                               |            |                                  | Pi                       | _           | cir60_37d              | 27.940           | 0.000 |     |      |              |   |
|                 |                 |                |         | (L                  |                 |                               |            |                                  | Pi                       | n 13        | <br>cir60_37d          | 30.480           | 0.000 |     |      |              |   |
|                 |                 |                |         |                     |                 |                               |            |                                  | Pi                       | 14          | cir60 37d              | 33.020           | 0.000 |     |      |              |   |
|                 |                 |                |         |                     |                 |                               |            |                                  |                          |             |                        |                  |       |     |      |              |   |

Pin 16 Pin 17

 Pin
 18

 Pin
 19

cir60\_37d

cir60\_37d

cir60\_37d

cir60\_37d

0.000 -2.540 2.540 -2.540

5.080 -2.540

7.620 -2.540

| Einfi    | $\begin{array}{c c c c c c c c c c c c c c c c c c c $ | ■ = = ■<br>= = = ■<br>車 車 ■ →<br>注 課 ◇ →<br>Ausrichtung ⋤ | Standard     Image: Bedingte Formatie       Image: Standard     Image: Bedingte Formatie       Image: Standard     Image: Bedingte Formatie | tieren → 🔐 Löschen →<br>gen → 🔐 Format → |   | Sortieren Suchen u<br>d Filtern * Auswähle<br>Bearbeiten |
|----------|--------------------------------------------------------|-----------------------------------------------------------|----------------------------------------------------------------------------------------------------|------------------------------------------|---|----------------------------------------------------------|
|          | A23 ▼ (* ★ ✔ f*                                        | В                                                         | С                                                                                                    | D                                        | E | F                                                        |
|          | Padstack                                               | References                                                | Footprint(s)                                                                                                    | U                                        | L | F                                                        |
|          | cir60 37d                                              | 1                                                         | header30                                                                                                    |                                          |   |                                                          |
|          | pad93cir51d                                            | 1                                                         | inductor                                                                                                    |                                          |   |                                                          |
| 4        | smd25_48                                               | 1                                                         | lcc48                                                                                                    |                                          |   |                                                          |
| 5        |                                                        | 1                                                         | lcc32                                                                                                    |                                          |   |                                                          |
| 6        | smd25_94                                               | 1                                                         | lcc48                                                                                                    |                                          |   |                                                          |
| 7        | smd2_25x1_8r                                           | 1                                                         | ind_ihlp-1616                                                                                                    |                                          |   |                                                          |
| 8        | smd2_45x2_35r                                          | 1                                                         | ind_s4924                                                                                                    |                                          |   |                                                          |
| 9        | smd30_115                                              | 1                                                         | lcc24                                                                                                    |                                          |   |                                                          |
| 10       | smd30_55                                               | 4                                                         | lcc20                                                                                                    |                                          |   |                                                          |
| 11       |                                                        |                                                           | lcc24                                                                                                    |                                          |   |                                                          |
| 12       |                                                        |                                                           | lcc28                                                                                                    |                                          |   |                                                          |
| 13       |                                                        |                                                           | lcc44                                                                                                    |                                          |   |                                                          |
|          | smd30_57                                               | 2                                                         | lcc52                                                                                                    |                                          |   |                                                          |
| 15       |                                                        |                                                           | lcc68                                                                                                    |                                          |   |                                                          |
|          | smd30_94                                               | 3                                                         | lcc20                                                                                                    |                                          |   |                                                          |
| 17       |                                                        |                                                           | lcc28                                                                                                    |                                          |   |                                                          |
| 18       | 122.25                                                 |                                                           | lcc44                                                                                                    |                                          |   |                                                          |
|          | smd30_96                                               | 1                                                         | lcc52                                                                                                    |                                          |   |                                                          |
|          | smd4_0x3_0r                                            | 1                                                         | ind_ssm063<br>header30                                                                                                    |                                          |   |                                                          |
| 21<br>22 | sq60_37d                                               | 1                                                         | neader30                                                                                                    |                                          |   |                                                          |
| 22       |                                                        |                                                           |                                                                                                    |                                          |   |                                                          |

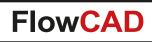

- Simplifies panel documentation process
- Boards can be stepped individually or by array
- Boards can be rotated and / or mirrored individually
- Automatic update
- Automatic notification if boards have been modified
- Based on proven mdd-Technology (Design Reuse, Place Replicate)
- Supports standard panels as well as family panels
- Configuration stored in database

| 💥 Allegro PCB                | Designer: pane             | l.brd Proj | ect: D:/panel_demo                      |                      |                                                |                                       |                   | _ 🗆 🗾 📈                                                                                                    |
|------------------------------|----------------------------|------------|-----------------------------------------|----------------------|------------------------------------------------|---------------------------------------|-------------------|----------------------------------------------------------------------------------------------------|
| <u>File E</u> dit <u>V</u> i | ew <u>A</u> dd <u>D</u> is | play Set   | up <u>S</u> hape <u>L</u> ogic <u>F</u> |                      |                                                | ufacture <u>T</u> ools FloV           | Vare <u>H</u> elp | cādence                                                                                                    |
| 🗈 🗁 🖬                        | 🔶 🛛 🗙                      | 9 5 0      | e 4 🖉 🖈 🔢 (                             | 1 9 9 9 9 9          | े 🔍 🖸 🗐                                        | 🖬 🏥 🗊 🕯                               | \$ 🗳 🖄 🗳          | 0 💕 🚢 🝠 🔅 🍏                                                                                                    |
|                              |                            | 2 🗆        |                                         | 0 🗆 🛎 🙆              |                                                |                                       | a 🤞 🕱 🖡           | v 10 6 6 6 %                                                                                                    |
| <b>B</b>                     | 0                          |            |                                         |                      | )                                              |                                       |                   | 3                                                                                                    |
| (m)                          | •                          |            |                                         |                      | -                                              |                                       |                   |                                                                                                    |
| 1=10                         |                            |            |                                         |                      |                                                |                                       |                   | 2                                                                                                    |
|                              |                            | ΙX         |                                         | X 🔘                  |                                                |                                       | LX I              | <b>1</b>                                                                                                    |
| 5                            | 11 1 4                     | 7 C -      |                                         |                      | · · · appende · ·                              |                                       |                   | а.<br>                                                                                                    |
| le:                          |                            | 4 H K      | tig Sto 👘                               | a Dista a            | 1 家崎田均                                         | 20 <sup>20</sup> - 1                  |                   | 123 U                                                                                                    |
| .ղլ.                         | 194 g                      | e en       | 14 N 10 1 1 1                           | e estat m            | - Karas                                        | PAR Ko 🕅                              | a'ss              | Mo Options                                                                                                    |
| 5-1                          | <u>*</u>                   | 0.000      |                                         | • • • • • • • •      |                                                |                                       | 9. e re- 53<br>0  | ion ion                                                                                                    |
|                              | a a                        |            | - 36   _ /                              | _ <del> </del> 8,26, | <b></b>                                        | - 36 L L                              | _ <u>8</u> 3      | i i                                                                                                    |
| >                            |                            |            | 18 - I - I                              | – ල්ලී ා             |                                                | 8 -                                   | - ee              | THE REPORT OF A                                                                                                    |
| <b>1</b> 5                   |                            |            |                                         |                      |                                                |                                       |                   |                                                                                                    |
| -Au                          |                            |            |                                         |                      |                                                |                                       | )                 |                                                                                                    |
|                              |                            | TV         |                                         |                      |                                                |                                       |                   |                                                                                                    |
| ~                            | <b>3</b> • 4               | and A      |                                         | ഞ്ഞിക്കും 🤎          |                                                | ··· · · · · · · · · · · · · · · · · · | 100 1             | - The second second sec |
|                              | 18-18                      | 8 (FT-     | -87 Mo                                  | S FRIEN SS           | 1 10 4 8 18 18 18 18 18 18 18 18 18 18 18 18 1 | WW Ko wit                             | a service         | í - 64 o                                                                                                    |
| abc                          |                            |            |                                         |                      |                                                |                                       |                   |                                                                                                    |
|                              | 1 1 N                      |            |                                         | a Bara               |                                                | 28 <sup>er</sup> - 21                 |                   |                                                                                                    |
| 265)                         | a                          |            | - 2                                     |                      | p 🧧                                            | - 2 P                                 |                   | 2                                                                                                    |
| 2                            | 8                          |            | 2° 8                                    |                      | ST I SO                                        |                                       | 리 [] 년            | 1999 - Contra 1997 - Contra 1997 - Contra 19 |
| ~                            |                            |            | 7(8) 🚽 📘 🗆                              | (8,0) ¥              |                                                | 78) 👷 📘 L                             |                   | E C                                                                                                    |
|                              |                            |            |                                         |                      |                                                |                                       |                   |                                                                                                    |
|                              | -                          |            |                                         |                      |                                                | _                                     |                   |                                                                                                    |
| N N                          | 🏹 Paneliz                  | ation      |                                         |                      |                                                |                                       | 0                 | 23                                                                                                    |
|                              |                            |            |                                         |                      |                                                |                                       |                   |                                                                                                    |
| *Be                          | Main                       | Setup      | 1                                       |                      |                                                |                                       |                   |                                                                                                    |
| Idle                         | Panel                      | list       |                                         |                      |                                                |                                       |                   | C 0 .                                                                                                    |
|                              |                            | Id         | Design                                  | ×                    | I Y                                            | Rotation                              | Mirror            | 312                                                                                                    |
|                              |                            | -          | -                                       |                      |                                                |                                       |                   |                                                                                                    |
|                              | _1                         | P1         | AMPLIFIER                               | 41.000               | 16.000                                         | 0.000                                 |                   | <u>· •</u>                                                                                                    |
|                              | 2                          | P2         | AMPLIFIER                               | 41.000               | 116.000                                        | 0.000                                 |                   | <u>-</u>                                                                                                    |
|                              |                            | P3<br>P4   | AMPLIFIER                               | 41.000               | 216.000 316.000                                | 0.000                                 |                   | ÷                                                                                                    |
|                              | 5                          | P4         | AMPLIFIER                               | 161.000              | 16.000                                         | 0.000                                 |                   | ÷                                                                                                    |
|                              | 6                          | P6         | AMPLIFIER                               | 161.000              | 116.000                                        | 0.000                                 | No                | ÷                                                                                                    |
|                              | 7                          | P7         | AMPLIFIER                               | 161.000              | 216.000                                        | 0.000                                 |                   | 국                                                                                                    |
|                              | 8                          | P8         | AMPLIFIER                               | 161.000              | 316.000                                        | 0.000                                 |                   | -                                                                                                    |
|                              |                            |            | p and car icer i                        | 1.01.000             | 1010.000                                       | 10.000                                | 1.10              |                                                                                                    |
|                              |                            |            |                                         |                      |                                                |                                       |                   |                                                                                                    |
|                              |                            |            |                                         |                      |                                                |                                       |                   |                                                                                                    |
|                              |                            |            |                                         |                      |                                                |                                       |                   |                                                                                                    |
|                              |                            |            |                                         |                      |                                                |                                       |                   |                                                                                                    |
|                              |                            |            |                                         |                      |                                                |                                       |                   |                                                                                                    |
|                              |                            |            |                                         |                      |                                                |                                       |                   |                                                                                                    |
|                              |                            |            |                                         |                      |                                                |                                       |                   |                                                                                                    |
|                              |                            |            |                                         |                      |                                                |                                       |                   |                                                                                                    |
|                              |                            | 1000       |                                         |                      |                                                |                                       |                   |                                                                                                    |
|                              |                            | •          |                                         |                      |                                                |                                       |                   | •                                                                                                    |
|                              |                            |            |                                         |                      |                                                |                                       |                   |                                                                                                    |
| I                            |                            |            | Save                                    | to file              |                                                | Load from                             | file              |                                                                                                    |
| I                            |                            |            |                                         |                      |                                                |                                       |                   |                                                                                                    |
|                              |                            | 1          |                                         |                      |                                                |                                       |                   |                                                                                                    |
|                              | OK                         |            | Update pa                               | nel                  | Status                                         | Cleanup                               | ł                 | telp                                                                                                    |
| I                            |                            |            |                                         |                      |                                                |                                       |                   |                                                                                                    |
|                              | L                          |            |                                         |                      |                                                |                                       |                   |                                                                                                    |

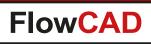

- Setting up a new panel
  - Open a new database or panel template
  - Launch FloWare > Panelization
  - Link your boards
  - Create modules
  - Place a single instance or an array of your board
  - Done
- Updating an existing panel (e.g. original layouts have been modified)
  - Open the panel database
  - Launch FloWare > Panelization
  - Choose Update panel
  - Done
  - Create manufacturing data as usual ...

| 🎸 Paneliza<br>Main | setup                                     |                                 |                                                                    |
|--------------------|-------------------------------------------|---------------------------------|--------------------------------------------------------------------|
| Design             | ıs                                        |                                 |                                                                    |
|                    | Name                                      | Design loca                     | ation                                                              |
| 1                  | AMP                                       | ./boards/project1/amplifier.brd | i A                                                                |
| · · · · · ·        | < III                                     |                                 |                                                                    |
|                    | 🔽 Use relative d                          | esign path                      |                                                                    |
| Laye<br>Anno<br>Pr | tate refdes                               | rk based Custom                 | Design processing<br>Exclude routing<br>Load artwork<br>Clear nets |
| Synchr             | onize stackup                             | Import                          | Placement                                                          |
| Desig              | gn AMP<br>nify layer names<br>Synchronize | Tech file     Wirebond profile  | Create modules                                                     |
| OK                 | Update                                    | panel Status                    | Cleanup Help                                                       |

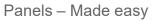

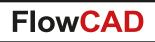

- Interactive placement
  - Place single instances or array
  - Dynamic preview attached to cursor (board size, orientation, rotation, mirror)
  - Display design bounding box or actual outline
  - Snap to grid option

|       | 2 |
|-------|---|
| P P P |   |
| P P P | 2 |

Display bounding box

| Vanelization                                          |                                                                             |
|-------------------------------------------------------|-----------------------------------------------------------------------------|
| Manual placement                                      |                                                                             |
| Board AMPLIFIER -                                     | Columms 1                                                                   |
| Extents 110.00x90.00                                  | Rows 1                                                                      |
| Rotation 0.000                                        | Offset X 0.000                                                              |
| Mirror No 💌                                           | Offset Y 0.000                                                              |
| Mode<br>Place single instance<br>Place instance array | Options<br>Display actual outline<br>Display module extents<br>Snap to grid |
| Close                                                 | Help                                                                        |

Display actual outline

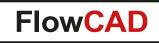

- Panel modifications
  - Change parameters (e.g. x, y) of instance to be changed
  - Fields become yellow
  - Choose context menu Update changes to confirm

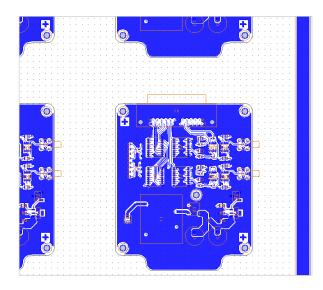

|   | ld | Design          |   | x       |    | Y       |                   |
|---|----|-----------------|---|---------|----|---------|-------------------|
| 1 | P1 | AMPLIFIER       |   | 76.000  |    | 220.000 |                   |
| 2 | P2 | AMPLIFIER       |   | 76.000  |    | 82.000  |                   |
| 3 | P3 |                 | _ | 353.000 |    | 223.000 |                   |
| 4 | P4 | Delete Item     |   | 350.000 | Ъ. | 82.000  | Ոե                |
| 5 | P5 | Update changes  |   | 200.000 | Έ. | 84.000  | - <b>6</b> 1      |
| 6 | P6 | Thight          | _ | 200.000 |    | 149.000 | $\neg \downarrow$ |
| 7 | P7 | ighlight        |   | 200.000 |    | 214.000 |                   |
| 8 | P8 | Denighlight all |   | 200.000 |    | 279.000 |                   |

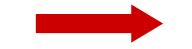

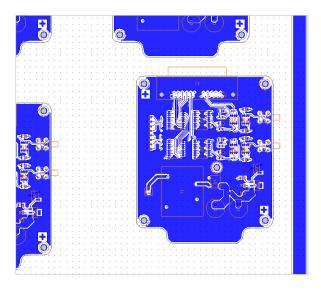

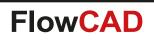

- - X

## **Panelization**

• Family panels

 $\bigcirc$ 

- Contain more than one board layout
- Simply link the board databases
- Make your placement

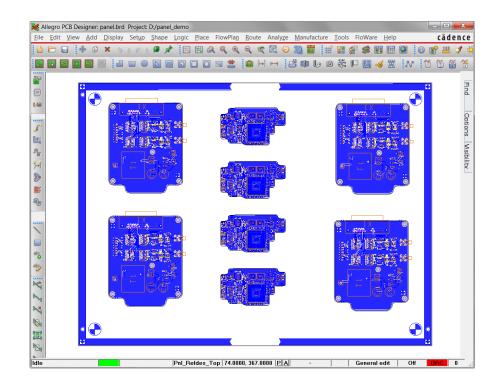

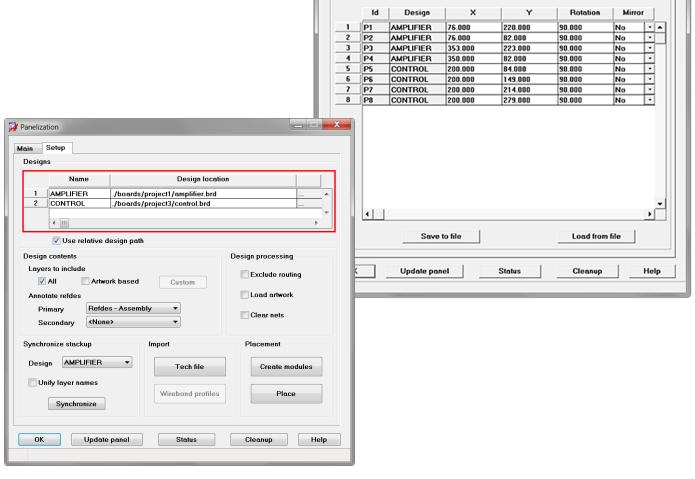

Panelization

Main Setup

Panel list

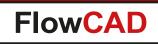

• Panel status

- Automatic notification when board databases have been modified
- Status report gives details about time stamps

|   |    | Design    | 1 14    | 1 1     | I Deterior | 1    |    |   |
|---|----|-----------|---------|---------|------------|------|----|---|
|   | Id | Design    | ×       | Y       | Rotation   | Mirr | 10 |   |
| 1 | P1 | AMPLIFIER | 76.000  | 220.000 | 90.000     | No   |    | ٠ |
| 2 | P2 | AMPLIFIER | 76.000  | 82.000  | 90.000     | No   |    |   |
| 3 | P3 | AMPLIFIER | 353.000 | 223.000 | 90.000     | No   |    |   |
| 4 | P4 | AMPLIFIER | 350.000 | 82.000  | 90.000     | No   |    |   |
| 5 | P5 | CONTROL   | 200.000 | 84.000  | 90.000     | No   |    |   |
| 6 | P6 | CONTROL   | 200.000 | 149.000 | 90.000     | No   |    |   |
| 7 | P7 | CONTROL   | 200.000 | 214.000 | 90.000     | No   |    |   |
| 8 | P8 | CONTROL   | 200.000 | 279.000 | 90.000     | No   | •  |   |
|   |    |           |         |         |            |      |    |   |
|   |    |           |         |         |            |      | •  | • |

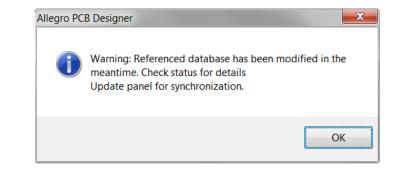

| <u>File</u> <u>Close</u> | <u>H</u> elp                 |        |               |                                        |  |
|--------------------------|------------------------------|--------|---------------|----------------------------------------|--|
|                          |                              |        |               |                                        |  |
| Instance                 | Design                       | Last U | pdate/Create  |                                        |  |
| P1                       | AMPLIFIER                    | 0et 12 | 11:27:55 2012 |                                        |  |
| P2                       | AMPLIFIER                    |        | 11:27:55 2012 |                                        |  |
| P3                       | AMPLIFIER                    |        | 11.27.55 2012 |                                        |  |
| P4                       | AMPLIFIER                    | 000 10 | 11.27.55 2012 |                                        |  |
| P5                       | CONTROL                      | Oct 12 | 11:27:55 2012 |                                        |  |
| P6                       | CONTROL                      | Oct 12 | 11:27:55 2012 |                                        |  |
| P7                       | CONTROL                      | Oct 12 | 11:27:55 2012 |                                        |  |
| P8                       | CONTROL                      | Oct 12 | 11:27:55 2012 |                                        |  |
|                          |                              |        |               |                                        |  |
| Design                   | Last Modifie                 | d      | Path          |                                        |  |
|                          |                              |        |               |                                        |  |
| AMPLIFIER<br>CONTROL     | Oct 12 11:45<br>Oct 12 11:23 |        |               | ards/project1/amp<br>ards/project3/com |  |

- Documentation of PCB footprints within a selected library
  - Includes graphical representation of footprint graphics
  - Graphics will be scaled into dedicated areas for better readability
  - Additional attributes (size, pitch, padstacks used etc.) are automatically extracted and written to the document
  - Frame templates are provided
  - Customizable contents and drawing styles including drill holes
  - One single PDF document for all footprints

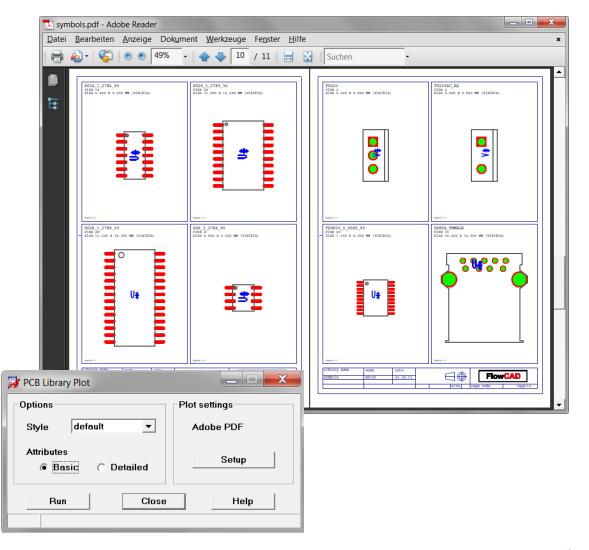

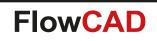

#### **Default Mode**

 $\bigcirc$ 

- Basic information
- More footprints per page

#### **Detailed Mode**

- Additional information
- Less footprints
   per page

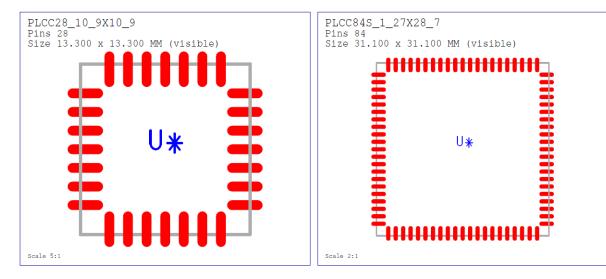

PLCC28\_10\_9X10\_9

Scale 5:1

|   | Attributes:                                                                    |                                                        |  |    |              |
|---|--------------------------------------------------------------------------------|--------------------------------------------------------|--|----|--------------|
|   | Size                                                                           |                                                        |  |    | (visible)    |
|   | Height<br>PitchX<br>PitchY<br>ConnPinCnt<br>ConnPads<br>MechPinCnt<br>MechPads | 4.6 MM<br>1.270 MM<br>1.270 MM<br>28<br>SMD2_4X0_<br>0 |  | MM | (PlaceBound) |
| T |                                                                                |                                                        |  |    |              |

FlowCAD Confidential 107

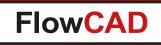

• Templates

- Define the areas to be used for plotting which correlates to the number of footprints per page
- Metadata support for title blocks (page number, date, user, library name)
- Default templates provided
- Customer can define his own templates

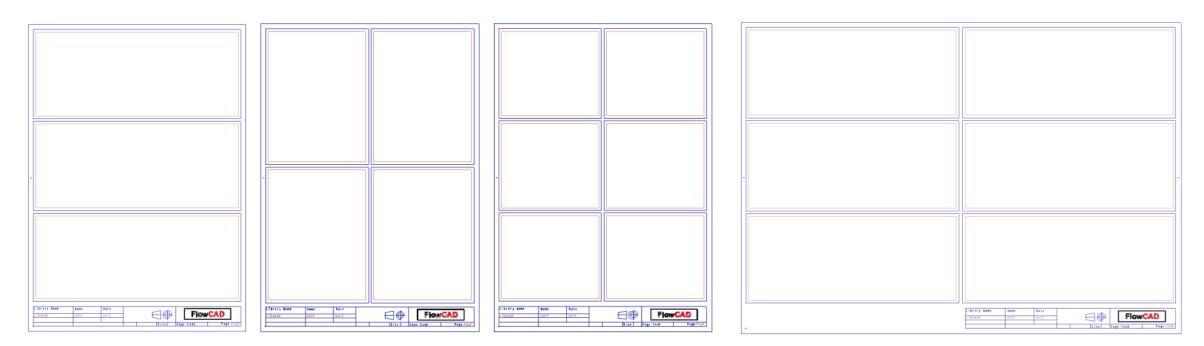

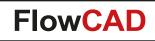

#### **Examples**

 $\bigcirc$ 

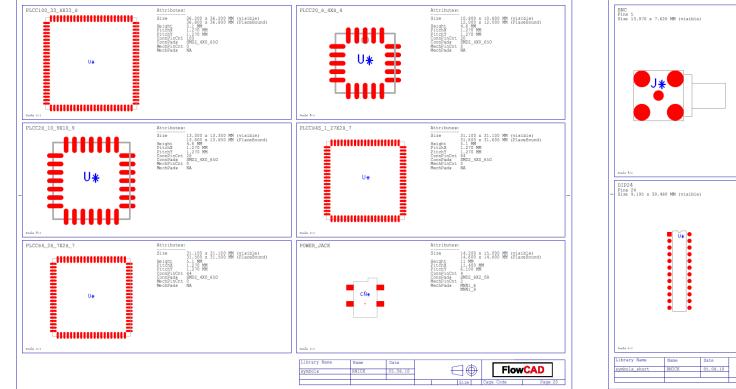

6 footprints on A3

Detailed attributes

7 DIP8 Pins 8 Size 9.195 x 10.160 MM (visible)  $\exists \oplus$ FlowCAD

DIN64 Pins 64 Size 19.050 x 93.980 MM (visible)

4 footprints on A4 Basic attributes

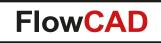

 $\bigcirc$ 

#### Customizable content including drill holes and various drawing styles

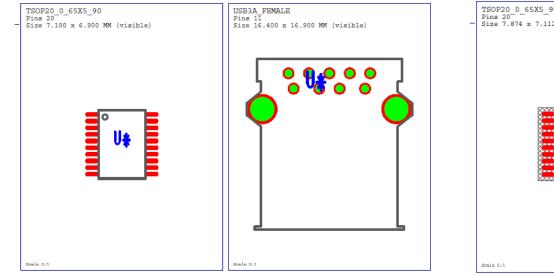

Assembly TOP including etch and drill holes

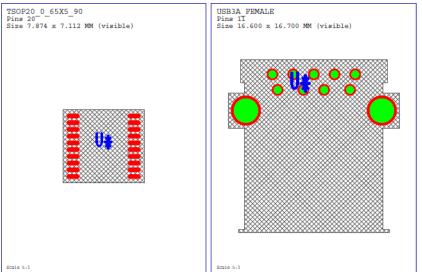

Placebound as hatch shape including etch and drill holes

110

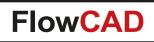

- Useful for boards where circular placement and routing is required
- Providing a set of functions
  - Defining and editing a polar grid
  - Polar placement
  - Polar routing

- Polar shape editing including voids
- Snap control
  - Coarse and fine grid
  - System grid
- Polar grid can be also used in conjunction with standard PCB Editor commands using
   RMB > Snap pick to > Intersection

| Tools | Flo <u>W</u> are <u>H</u> elp                            |                                                 |                                                                              |            |
|-------|----------------------------------------------------------|-------------------------------------------------|------------------------------------------------------------------------------|------------|
| l Q   | Setup<br>Display                                         | )<br>)                                          | - # # # \$ \$                                                                | 🖺 🎦 💿 😭 🏭  |
|       | Edit<br>Draft<br>Shapes<br>Check/Review<br>Documentation | >                                               | Advanced Mirror<br>Change Width<br>Coil Designer<br>Cross Copy<br>Label Tune |            |
|       | Manufacture                                              |                                                 | Polar Grid                                                                   | Setup Grid |
|       | Signal Integrity  Custom Miscellaneous                   | Push to Grid<br>Replace Via<br>Shield Generator | Place<br>Route<br>Shape                                                      |            |
|       | Overview                                                 | Ļ                                               | Shield Routing                                                               | Shape Void |

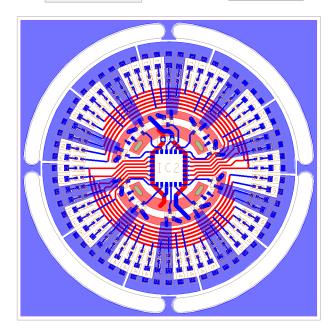

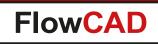

Polar Grid Setup

- Define a new grid
- Edit an existing grid
- Fully parameterized
- Coarse and fine grid settings
- Line and dot style support
- Stored as format symbol in database
- Visibility control

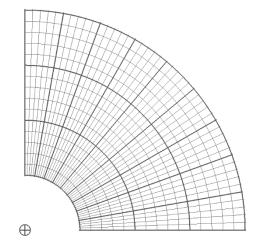

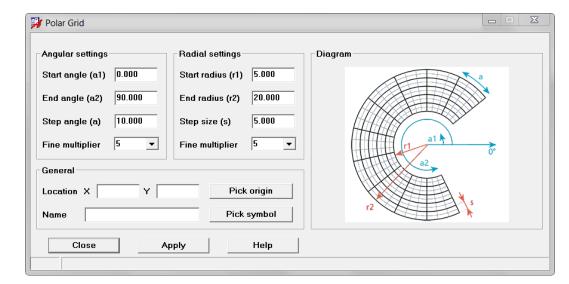

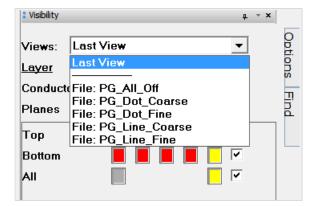

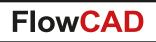

- Polar placement
  - Special mode for placing component in circular or radial fashion
  - Snap to fine or coarse grid
  - Various alignment and rotation capabilities
  - Spinning on polar grid basis (e.g. Polar lock)

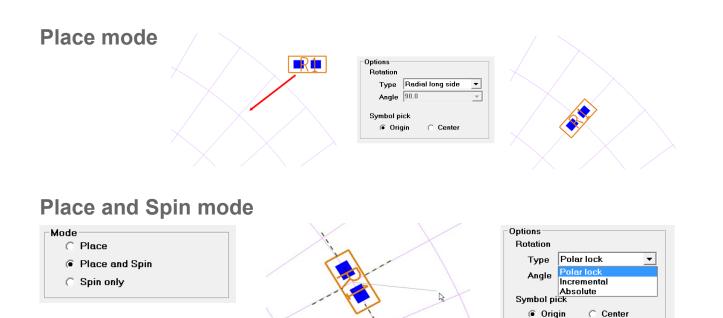

| Mode         |            |             |   |
|--------------|------------|-------------|---|
| Place        |            |             |   |
| O Place      | and Spin   |             |   |
| 🔿 Spin o     | •          |             |   |
| Snap options |            |             |   |
| 🔽 Coarse     | Show       | Lines 🔻     |   |
| 🔽 Fine       | Show       | Dots 💌      | ] |
| System       | Show       |             |   |
| Options      |            |             |   |
| Rotation     |            |             |   |
| Туре 🛛       | Radial lor | ıg side 🛛 💌 | ] |
| Angle 🤅      | 30.0       | -           |   |
| Symbol pic   | k          |             |   |
| Origin       | n O        | Center      |   |

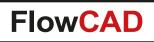

- Polar routing
  - Special mode for drafting or routing in a circular or radial fashion
  - Snap to fine or coarse grid
  - Ability to follow radial and angular contour
  - Alternate path options (e.g. **Arc smart**)

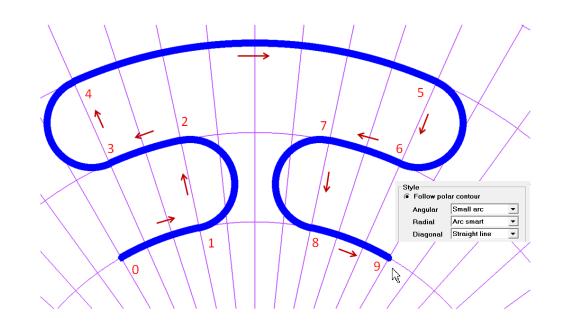

| otions                                              |                                  |            |
|-----------------------------------------------------|----------------------------------|------------|
| General                                             |                                  |            |
| Etch                                                |                                  | -          |
| 📘 📘 Тор                                             |                                  | -          |
| Line width                                          | .200                             |            |
| Add connect                                         | options (e                       | etch only) |
| 🔲 Snap to                                           | o connect                        | point      |
| Via VIA                                             |                                  | •          |
|                                                     |                                  |            |
| Snap options                                        |                                  |            |
| <ul> <li>Coarse</li> </ul>                          | Show                             | Lines 🔻    |
| Fine                                                | Show                             | Lines 🔻    |
| Custom                                              | Show                             |            |
| System                                              | Snow                             |            |
|                                                     | SNOW                             |            |
| Style<br>Style                                      |                                  | Jr         |
| Style                                               |                                  |            |
| Style<br>Follow po                                  | lar contou                       | urc 💌      |
| Style<br>Follow po<br>Angular                       | lar contou<br>Small a            | t line     |
| Style<br>Follow po<br>Angular<br>Radial             | lar contou<br>Small a<br>Straigh | t line     |
| Style<br>Follow po<br>Angular<br>Radial<br>Diagonal | lar contou<br>Small a<br>Straigh | t line     |

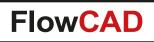

- Polar shape and void editing
  - Special mode for creating shapes and voids in a polar grid
  - Snap to fine or coarse grid
  - Ability to follow radial and angular contour
  - Alternate path options (e.g. **Arc smart**)

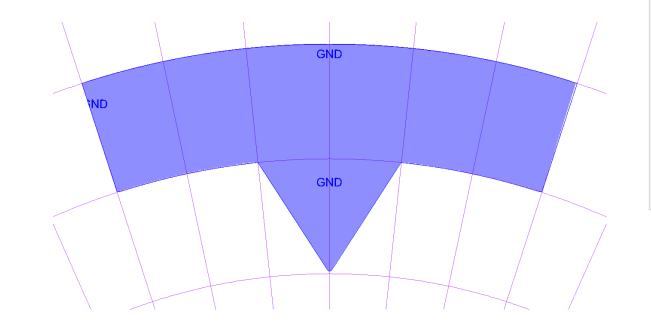

| Options                            |                      |                    | р - × |  |  |  |
|------------------------------------|----------------------|--------------------|-------|--|--|--|
| General<br>Etch<br>Constant<br>Net |                      | ▼<br>▼             |       |  |  |  |
| Type Dynamic copper 💌              |                      |                    |       |  |  |  |
| Snap options Coarse Fine System    | Show<br>Show<br>Show | Lines 💌<br>Lines 💌 |       |  |  |  |
| Draw style                         |                      |                    |       |  |  |  |
| Angular                            | Small a              | arc 🔻              |       |  |  |  |
| Radial                             | Straigh              | t line 🔻           |       |  |  |  |
| Diagonal                           | Straigh              | t line 💌           |       |  |  |  |
| Pen width                          | 0.100                |                    |       |  |  |  |
|                                    |                      |                    |       |  |  |  |

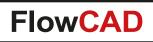

## **Post Processing**

- Central cockpit from which manufacturing output can be configured and generated
- Hit Button solution many users are asking for
- Tasks can be enabled / disabled, added and removed individually
  - Standard functions from PCB Editor
  - Skill procedures (e.g. FloWare)
  - User defined scripts
- Jobs can be defined which contain a collection of tasks
- Configuration stored in database
- Import and Export capabilities for the purpose of standardization

| Post Proces | ssing                                                                                                    |         | _ <b></b> |
|-------------|----------------------------------------------------------------------------------------------------|---------|-----------|
| Tasks Co    | nfiguration                                                                                                    |         |           |
| Job:        | default                                                                                                    | Add new | Delete    |
|             | Update Shapes<br>Cross Section<br>Clean Data: ./mfg/*<br>Standard BOM<br>Variant BOM: core<br>Variant Assembly:<br>NC Drill Legend<br>NC Drill Data<br>NC Route Data<br>Artwork Data<br>Standard Plot<br>Batch Plot: all<br>Mfg Collector<br>Zip Data: output.zip | core    |           |
| All C       | Dn All Off                                                                                                    | Save    | Load      |
| Ru          | n Ci                                                                                                    | ose     | Help      |

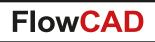

## **Post Processing**

- Context menu provides task editing – Info
  - Tasks can be added (appended or inserted)
    - User tasks
    - Predefined tasks including arguments
  - Tasks can be removed if not needed at all

| 🙀 New Task |              |                    |      |
|------------|--------------|--------------------|------|
| New task   |              |                    |      |
| Add use    | er task      |                    |      |
| Name       | dxfout       | Title MyDXF Out    | put  |
| Script     | C:\Cadence\: | scripts\dxfout.scr |      |
| Predefi    | ned task     |                    |      |
|            |              | ▼ Arg              |      |
| Info       |              |                    |      |
|            |              |                    |      |
|            |              |                    |      |
| 0          | ĸ            | Cancel             | Help |
|            |              |                    |      |
|            |              |                    |      |

| b:  | default 👻             | Add new Delete | 5 | 🧚 New      | / Task             |                  |            |              |      |   |
|-----|-----------------------|----------------|---|------------|--------------------|------------------|------------|--------------|------|---|
|     |                       |                |   | New        | task               |                  |            |              |      |   |
| 🗹 🔷 | Update shapes         |                |   |            |                    |                  |            |              |      |   |
| 🗆 💊 | Custom variables (*)  |                |   | $\bigcirc$ | Add use            | r task           |            |              |      |   |
| 🗆 💊 | Cross section (*)     |                |   |            | Name               | dxfout           | Title      | MyDXF Outpu  | ıt   |   |
| 🗆 🔶 | Clean data: ./mfq/*.* |                |   |            | , tunio            |                  | indo [     | , ,          |      |   |
| 🗹 📏 | Standard BOM          |                |   | :          | Script             | C:\Cadence\scr   | ipts\dxfou | t.scr        |      |   |
| 🗋 💊 | Variant BOM: core (*) |                |   |            |                    |                  |            |              |      |   |
| 🔾 💊 | Variant Assembly: co  | re (*)         |   | ۲          | Predefin           | ied task         |            |              |      |   |
| 🔾 💊 | Drawing designer (*)  |                |   | 1          | Undate             | Shapes 🔻         | Ara        | all_variants |      | - |
|     | NC drill legend       | Info           |   |            | Artwork            | •                | nig        | an_rananto   |      |   |
|     | NC drill data         | Insert task    |   |            | Batch P            |                  |            |              |      |   |
| 🔽 💊 | Artwork data          | Append task    |   |            | Clean D<br>Cross S |                  |            |              |      |   |
| 🔽 💊 | Standard plot         |                |   |            |                    | Variables        |            |              |      |   |
|     | Batch plot: all (*)   | Delete task    |   |            | Mfg Col            |                  |            |              |      |   |
|     | Rename files          |                |   |            | NC Drill           | Data<br>Legend   |            |              |      |   |
| □ • | i tendine mes         |                |   |            | NC Rou             |                  |            |              |      |   |
|     |                       |                |   |            | Standar            |                  |            |              |      |   |
|     |                       |                |   |            | Standar            | d Plot<br>Shapes | Cancel     |              | Help |   |
|     |                       |                |   |            |                    | Assembly         |            |              |      |   |
|     |                       |                |   |            | Variant            | BOM              |            |              |      |   |

Zip Data

Job:

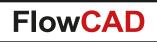

# **Post Processing**

• Additional built-in functions

#### - Clean Data

 $\bigcirc$ 

Performs file delete operations based on arguments provided including wildcards

#### – Standard BOM

Generates standard BOM in text and csv format

#### - Standard Plot

Plots all artwork film control records into one PDF file artwork.pdf

#### – Rename Files

Provides powerful automated file renaming mechanism (wildcards, variables and pattern tags) for PLM purposes

| ۲            | Predefined task                                   |                    |                     |                                                                                                    |
|--------------|---------------------------------------------------|--------------------|---------------------|----------------------------------------------------------------------------------------------------|
|              | Clean data                                        | ~                  | Arg                 | ./mfg/*.*                                                                                                    |
| "mfg<br>curr | g/*.art" or "./*.log". U<br>ent working directory | lse rela<br>are no | ative pa<br>t accep | ed in wildcard format, e.g. "mfg/*",<br>athes only. Directories outside the<br>oted. When deleting files in the<br>specify an extention. (e.g. "./*.log") |

| Dir      | Ext. | 1 1      | Match                 | 1     | F                     | Rename        | to | Move t | 0 |
|----------|------|----------|-----------------------|-------|-----------------------|---------------|----|--------|---|
| mfg      | art  | *        |                       | (Dr   | oject_no>_<           | filos ab      | ,  | fab    | _ |
| mfg      | drl  | routed-* |                       |       | oject_no>_<           |               |    | fab    | _ |
| plot     | pdf  | ±        | -                     |       | e>_assembl            |               |    | fab    |   |
| piot     | csv  | *BOM*    |                       | -     | e>_assenibi<br>e>.bom | <b>7.</b> pui |    | fab    | - |
|          |      |          | Add Row<br>Delete Row |       |                       |               |    |        |   |
| •        |      |          |                       |       |                       |               |    |        | • |
| <b>▲</b> | :d   |          | Delete Row            | ort/l | Import                |               |    |        | • |

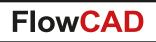

# **Push to Grid**

- Placement application featuring
  - Highlight off grid symbols
  - Option to move / push symbols to the nearest grid point
  - Regular placement mode for standard placement operations
    - Single and multiple selected symbols
    - Including mirror and spin support

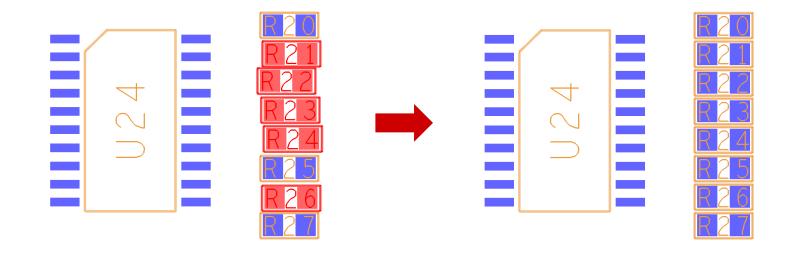

| Options                                                                                 | <b>₽ ~ X</b> |
|-----------------------------------------------------------------------------------------|--------------|
| General                                                                                 |              |
| All grids 1.0                                                                           |              |
| Mode                                                                                    |              |
| Highlight only                                                                          |              |
| Move to grid                                                                            |              |
| Place regular                                                                           |              |
| Options<br>Exclude mechanical symbols<br>Exclude fixed symbols<br>Rotation increment 45 |              |
| Display<br>Highlight color                                                              |              |
| Dehighlight ->                                                                          |              |

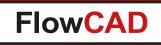

# **Quick Symbol Edit**

- Opens symbol editor out of a layout database for viewing or editing purposes
- Three modes

- Edit same session
  - Acts similar to Tools > Modify Design Padstack (next slide)
- Edit new session
  - Launches a new session and open the symbol dra file
- Export only
  - Only exports symbol data (dra, psm, pad, etc.) for the selected symbol to a specified directory

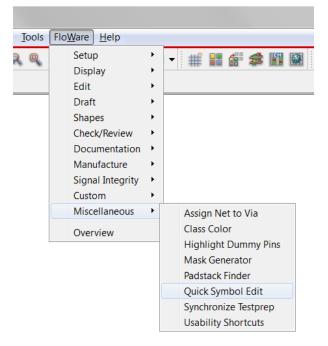

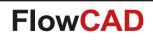

# **Quick Symbol Edit**

- Edit same session
  - Seamless edit and update of a symbol definition in board context
  - Acts like Tools > Modify Design Padstack

#### - Steps:

(

- 1. Launch Quick Symbol Edit in layout context
- 2. Select a symbol
- 3. Current database closes, symbol dra file will be opened
- 4. Make your modifications
- 5. Finally choose File > Update board database
- 6. Specify update settings
- 7. The layout database from which the command was launched opens again and the footprints will be updated

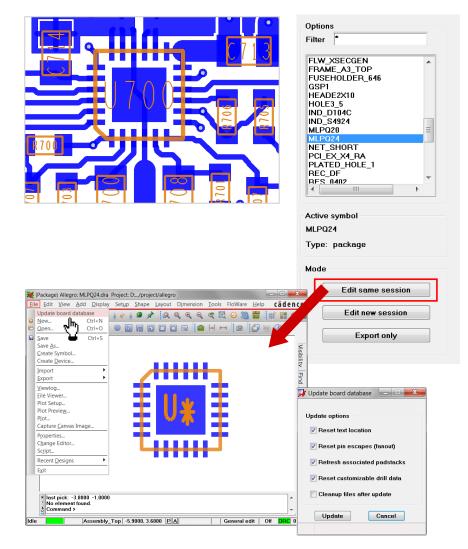

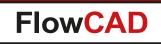

# **Replace Via**

- More flexibility while replacing vias in the design
  - Specify padstack names
  - Restrict replacement to selection area
  - Include and exclude vias from the specified area through interactive commands
  - Additional filter options, e.g. distinguish between
    - Vias with or without testpoint status
    - Mirrored or unmirrored vias
  - Processing options
    - Allow DRC
    - Ignore Fixed
    - Retain Mirror Status

| 3 Replace Via 17.2 (C)2017             |                           |
|----------------------------------------|---------------------------|
| Licensed for FlowCAD,Internal Use Only | FlowCAD                   |
| Via Filter                             | Filter Options            |
| Old: VIA0_2C0_5C •                     | ✓ Test Status Testpoint ▼ |
| New: VIA0_3C0_7C                       | ✓ Mirror Status           |
| Selection                              | Processing                |
| Include vias                           | Allow DRC                 |
|                                        | Ignore Fixed              |
| Vias selected: 0 Clear                 | Retain Mirror Status      |
| Close Replace                          | Report Help               |

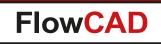

# **Shape Utilities**

- Includes useful functions when editing shapes
  - Boolean operations
  - Size operations (Expand, Contract, Size)
  - Rectangular shapes with rounded corners
  - Advanced boundary edit functions
    - Stretch
    - Cut

- Round off vertices
- Change round off radius
- Modify individual arc parameters
- Modify shape priorities
- Check status

| <u>T</u> ools | Flo <u></u> | <u>W</u> are <u>H</u> elp                                                                                         |             |                                                                                                   |
|---------------|-------------|----------------------------------------------------------------------------------------------------|-------------|---------------------------------------------------------------------------------------------------|
| Q             |             | Setup<br>Display<br>Edit<br>Draft                                                                                 | )<br>)<br>) |                                                                                                   |
|               |             | Shapes<br>Check/Review<br>Documentation<br>Manufacture<br>Signal Integrity<br>Custom<br>Miscellaneous<br>Overview |             | Boolean<br>Size<br>Rounded Rectangle<br>Advanced Boundary Edit<br>Change Priority<br>Check Status |

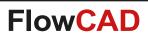

#### **Shape Utilities – Boolean Operations**

- Features
  - OR, AND, ANDNOT, XOR
  - Supports shape-shape operations as well as shape-line and shape-text operations
  - Shape attributes (shape type, fill style, net name etc.) are retained and applied to the resulting shape
  - Ability to split shapes across voids
  - Expand / contract capabilities
  - Useful for general editing and basic RF-applications

Cutting a dynamic shape

ANDNOT

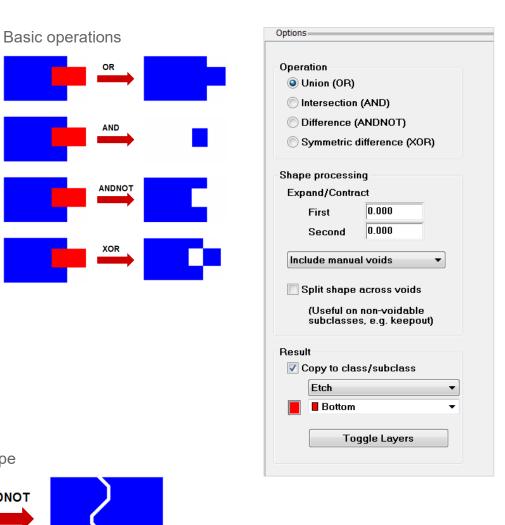

Etching negative texts into copper

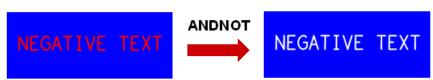

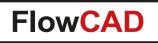

## **Shape Utilities – Boolean Operations**

• Let's you also split shapes across voids

 $\bigcirc$ 

• Useful when working on non-voidable layers such as KEEPOUT, NO\_PROBE etc.

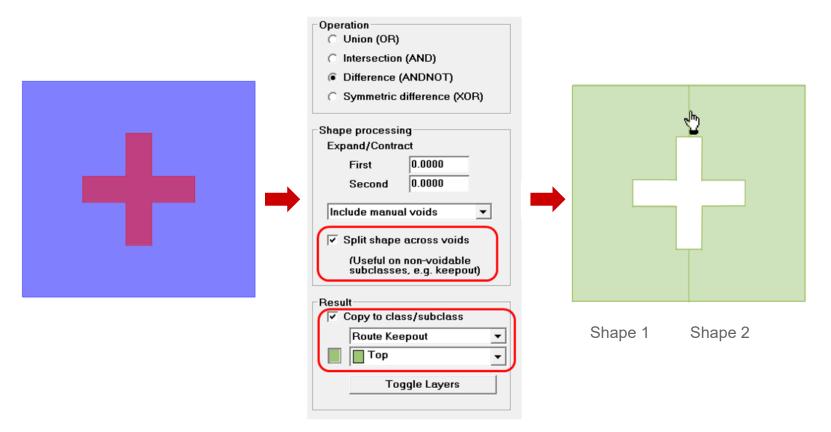

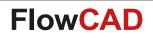

#### **Shape Utilities – Size Operations**

 Expand / Contract similar to Edit > ZCopy but directly acts on selected shape. No copies remain. Additional options for void handling

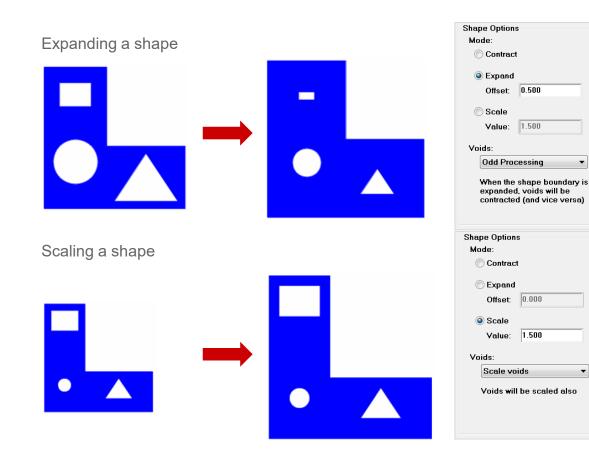

| Options                              |  |
|--------------------------------------|--|
| Shape Options<br>Mode:<br>© Contract |  |
| Expand<br>Offset: 0.000              |  |
| Scale<br>Value: 1.000                |  |
| Voids:                               |  |
| Ignore voids 🔹 🔻                     |  |
|                                      |  |

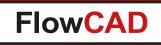

## **Shape Utilities – Rounded Rectangular Shapes**

- Useful when defining pad shapes
- Size can be specified exactly

 $\bigcirc$ 

• Reference point can be chosen by using negative values for width and height

|                      | Parameters                                          |                     |
|----------------------|-----------------------------------------------------|---------------------|
|                      | Shape width: 20.00                                  |                     |
| Basic operation      | Shape height: 5.00                                  | Options             |
|                      | Corner radius: 1.00                                 | Destination layer   |
|                      | Center to pick                                      | Etch •              |
|                      | Shape width:     20.00       Shape height:     5.00 | Bottom -            |
|                      |                                                     | Parameters          |
|                      | Shape width: 20.00 Shape width: 20.00               | Shape width: 1.00   |
| Specify shape origin | Shape height: -5.00 Shape height: 5.00              | Shape height: 1.00  |
|                      | Shape width: 20.00                                  | Corner radius: 0.00 |
|                      | Shape height: 5.00                                  | Center to pick      |
|                      | Center to pick                                      |                     |

- Supports several modes
  - Stretching of shapes
  - Cutting of shapes

- Rounding off vertices
- Changing existing round off radius
- Modifying individual arc segments of a shape
- All modes within one command
   Including Oops support
- Additional features
  - Can also edit voids (Find Filter)
  - Supports single pick as well as window selection (several vertices)
  - Snap to grid, Trim to selection window
  - Display control (e.g. handle size)

|                                            | FlowCAD                                                |
|--------------------------------------------|--------------------------------------------------------|
| Licensed for:                              |                                                        |
| FlowCAD, Inter                             | rnal Use Only                                          |
| Stretch/Cut mo                             | nde                                                    |
| Stretch bou                                |                                                        |
| -                                          | 2                                                      |
| Cut bounds                                 | -                                                      |
| Snap to                                    | grid                                                   |
| Trim to                                    | selection window                                       |
| Bound Off mo                               | de                                                     |
| Round off y                                |                                                        |
| ~                                          |                                                        |
| Change rou                                 |                                                        |
| Radius                                     | 1.000                                                  |
| 0                                          | ode                                                    |
| unange arc m                               |                                                        |
| Change arc m<br>Mofify indiv               |                                                        |
| Change arc m<br>Mofify indiv<br>Cent X     |                                                        |
| Mofify indiv     Cent X                    | vidual arc<br>- 1.000 +                                |
| Mofify indiv Cent X Cent Y                 | vidual arc<br>- 1.000 +<br>- 1.000 +                   |
| Mofify indiv     Cent X                    | vidual arc<br>- 1.000 +                                |
| Mofify indiv Cent X Cent Y                 | vidual arc<br>- 1.000 +<br>- 1.000 +<br>- 1.000 +      |
| Mofify indiv<br>Cent X<br>Cent Y<br>Radius | vidual arc<br>- 1.000 +<br>- 1.000 +<br>+<br>- 1.000 + |

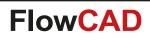

- Use model
  - 1. Select the shape or void to be modified
  - 2. Select an action, e.g. Round off vertex
  - 3. Pick a vertex or drag a window to select the vertices
  - 4. Switch to other modes if necessary and continue
  - 5. RMB > Done

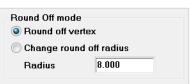

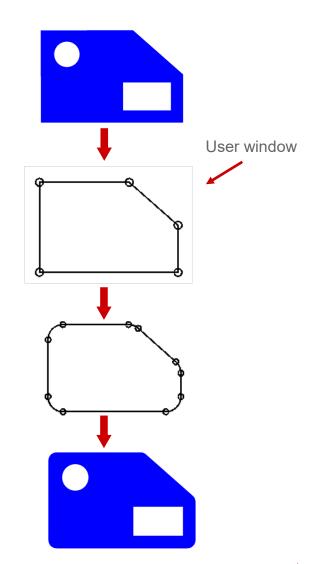

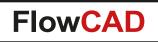

- Stretching of shapes
  - Specify offset if accurate stretch distance is needed

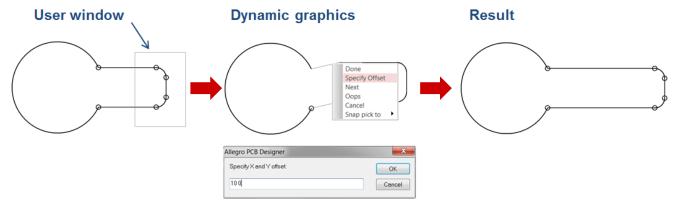

- Trim to selection window let's vou control stretch point origin

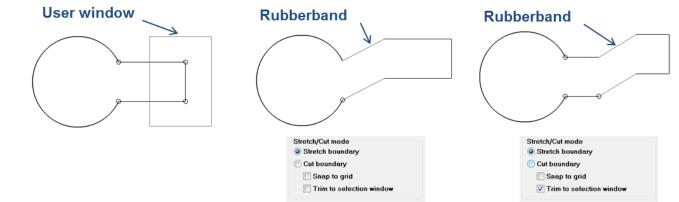

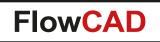

- Cutting of shapes
  - Adjacent segments of selected vertices will be deleted

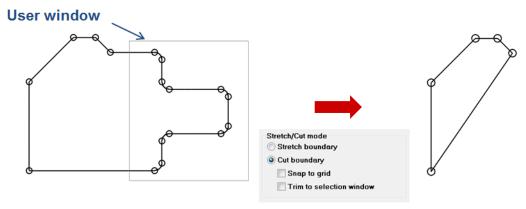

- Trim to selection window simply cuts at the window boundary

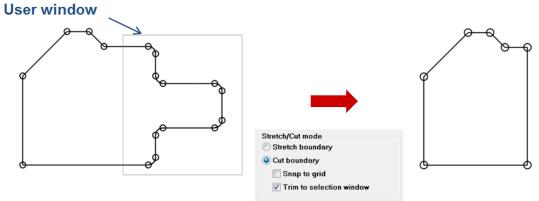

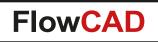

• Round off vertex

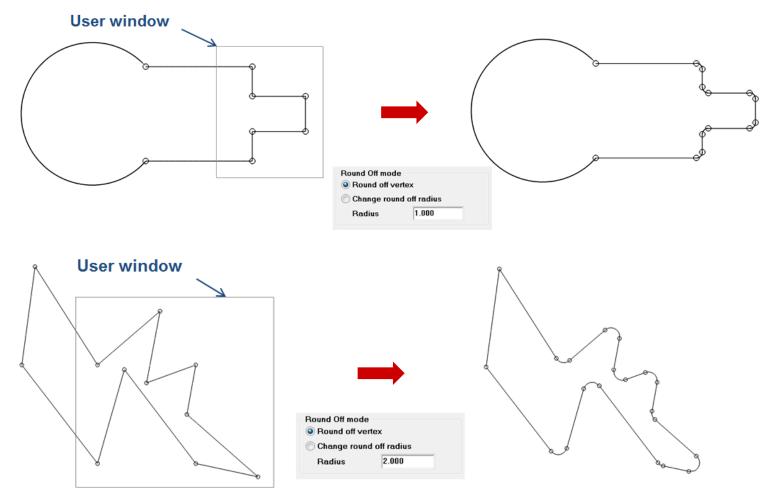

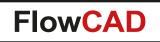

- Change round off radius
  - Let's you change existing rounded off corners

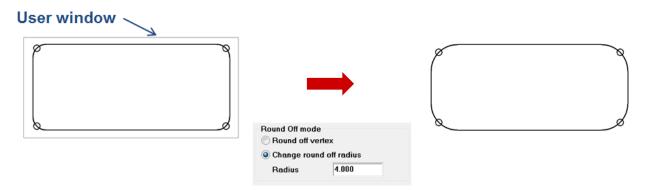

- Can also restore original vertices by specifying a radius of 0.0

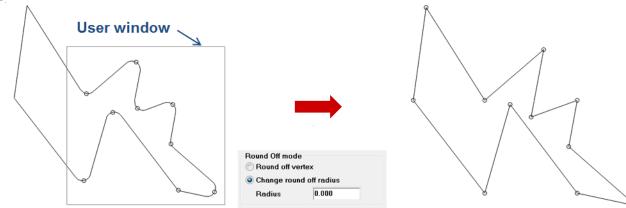

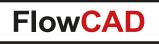

- Change arc mode
  - Parameters of existing arcs can be changed in Options panel. End points of adjacent segments will be adjusted automatically. Tuning possible by using +/- buttons

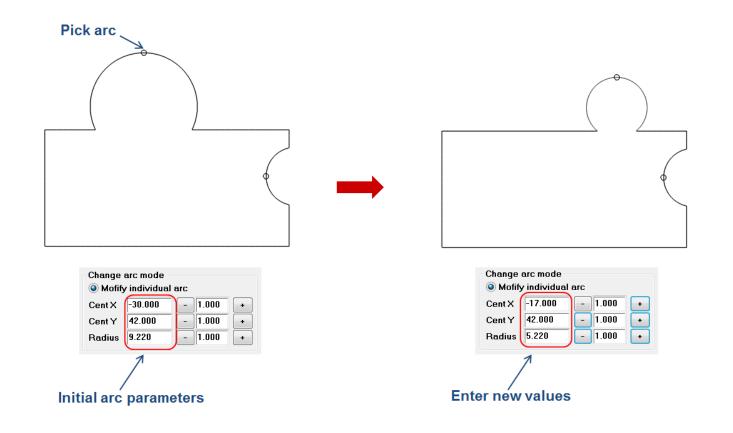

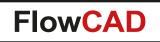

- Other highlights
  - Stretch / Cut on arc segments in conjunction with Trim option

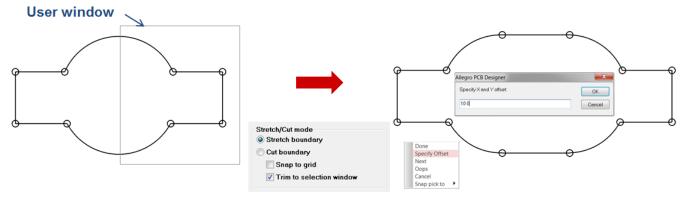

- Round Off with adjacent arc segments

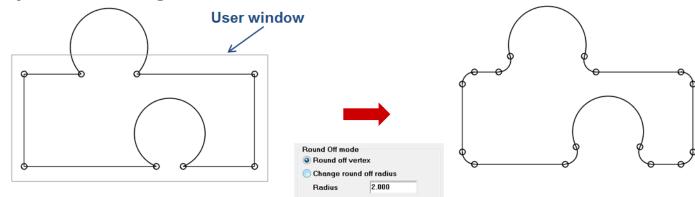

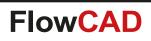

# **Shape Utilities – Priority**

- Interactive application to modify the priority of a dynamic shape
- Use model

 $\bigcirc$ 

- Select shapes by subsequent picks
- Choose RMB > Complete selection to enter priority edit mode
- Use one of the options and select a shape to modify the priority
  - Highest
  - Increase one level
  - Decrease one level
  - Lowest
- Priority numbers are displayed dynamically

| Options               |
|-----------------------|
| Change priority       |
| O Highest             |
| O Increase one level  |
| O Decrease one level  |
| 🔘 Lowest              |
| Display control       |
| Text block 2          |
| Compact view          |
| Update dynamic shapes |
|                       |

Ontions

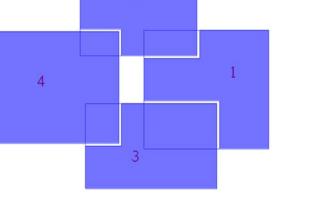

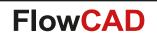

- ---

## **Shape Utilities – Check Status**

- Utility to check and highlight island and dangling shapes
  - Islands: 0 connections
  - Dangling shapes: Only 1 connection
- Such shapes can act as antennas and cause EMI issues

| Options                  |          |
|--------------------------|----------|
| Layer                    |          |
| П Тор                    | <b>•</b> |
|                          |          |
| Island shapes            |          |
| Island shapes            |          |
| Dangling shapes          |          |
| 📃 Limit vie <del>w</del> |          |
|                          |          |

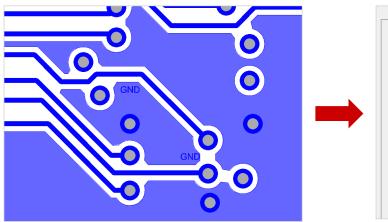

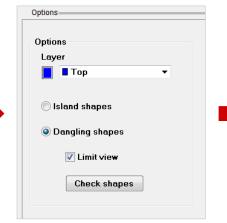

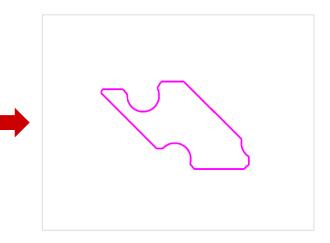

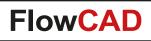

#### **Shield Generator**

- Facilitates the generation of shape and via pattern for shielding purposes
- Includes shield rings along board outline (e.g. for ESD protection) as well as the generation of shield boxes for RF circuits

| Shield Generator<br>Shield Creation<br>Mode Select Boundary ?<br>Width 50.0000 Height 50.0000<br>Shield Settings<br>Direction Inside ?<br>Offset 2.5400 ?<br>Net DGND<br>? Create Shapes<br>Width 2.0000<br>Type Static ?<br>Layers Specify<br>? Create Vias<br>Via Gap 2.5400 ?<br>Layers Specify<br>? Create Vias<br>Via Gap 2.5400 ?<br>Initial Offset 0.0000 ?<br>Padstack Via0_3C0_7C |
|----------------------------------------------------------------------------------------------------|
| Create Mask                                                                                                    |

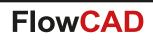

## **Shield Generator**

- Different modes for shield generation
  - Select Boundary
  - Draw Rectangle
  - Place Rectangle
  - Derive from Line
  - ...

- Shape parameters
  - Direction, offset, width, layers, ...
- Via parameters
  - Via gap, offset inside ring, initial offset, ...
- Mask generation and cutting capabilities for solder mask and paste mask
- Ability to create groups or symbols

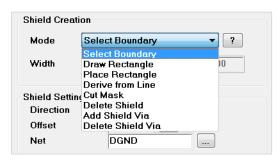

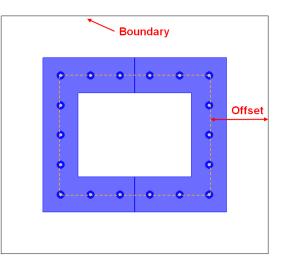

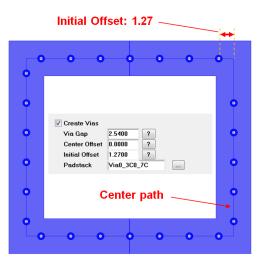

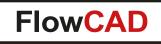

## **Shield Generator**

• Derive from Line

 $\bigcirc$ 

 This mode allows you to use construction lines as template and derive shield structure. Useful if shield box has partitions with arbitrary segmentations

| Mode Der        | ive from Line 🔹 ?  |
|-----------------|--------------------|
| Width 50.0      | 000 Height 50.0000 |
| Shield Settings |                    |
| Direction       | Inside             |
| Offset          | 2.5400 ?           |
| Net             | DGND               |
| 🔽 Create Shape  | 95                 |
| Width           | 2.0000             |
| Туре            | Static -           |
| Layers          | Specify            |
| 🗸 Create Vias   |                    |
| Via Gap         | 2.5400 ?           |
| Center Offset   | 0.0000 ?           |
| Initial Offset  | 0.0000 ?           |
| Padstack        | Via0_3C0_7C        |
| Create Mask     |                    |
| Side            | Top 🔻              |
| Misc            | _                  |
| Create Symb     |                    |
| 📃 Snap Grid     | 2.540              |

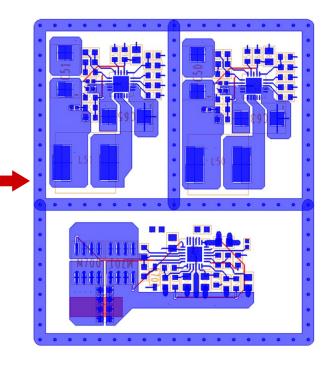

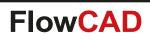

- Creates shield for critical signals in a semiautomatic way
  - Through interactive routing including dynamic preview
  - By selecting existing clines
- Support for side and tandem shields including parameters for gap and width and net name
- Support for dynamic or static shapes as well
   as route keepouts
- Advanced parameters can be used to control layers
   individually
- Parameters stored in database for each shield structure separately
  - Existing shields can be updated at any time without reentering information

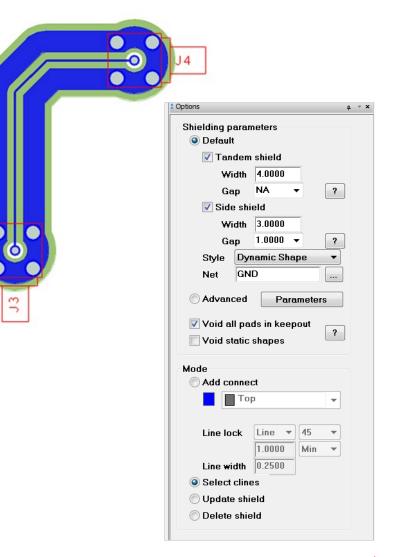

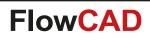

- Default shield parameters
  - For regular applications
  - Side shielding (width and gap)
  - Tandem shielding (width) on adjacent layers only
  - Shape style and net name
- Advanced parameters
  - Can be used to define parameters for several layers individually
  - Export / Import settings for reuse purposes

|                                      | D                    | ing parameters<br>efault<br>Tandem shield<br>Width 5.0000<br>Gap NA •<br>Side shield<br>Width 4.0000<br>Gap 1.0000 •<br>tyle Dynamic Shap<br>et GND<br>dvanced Param | neters                                                                                                    |                                                                                             |                                                                                                    |                         |                                                         |                  |    |  |
|--------------------------------------|----------------------|----------------------------------------------------------------------------------------------------|----------------------------------------------------------------------------------------------------|---------------------------------------------------------------------------------------------|----------------------------------------------------------------------------------------------------|-------------------------|---------------------------------------------------------|------------------|----|--|
| Side shi                             | elding<br>te side sh |                                                                                                    | Global<br>Net name                                                                                                    | GI                                                                                          | ND                                                                                                    |                         |                                                         |                  | ×  |  |
| Fandem                               | shielding            |                                                                                                    | Enable D                                                                                                    | DR                                                                                          |                                                                                                    |                         | same net                                                |                  | ?  |  |
|                                      | Enable               | Layer                                                                                                    | Style                                                                                                    | DR                                                                                          | Wid                                                                                                    |                         | Gap                                                     | 1                |    |  |
| 1                                    | Enable               | Layer<br>SOLDERMASK_TOP                                                                                                    | Style<br>Static Shape                                                                                                    |                                                                                             | Wid<br>2.000                                                                                                    |                         | Gap                                                     | -<br>-           |    |  |
|                                      | Enable               | Layer                                                                                                    | Style                                                                                                    |                                                                                             | Wid<br>2.000<br>2.000                                                                                                    |                         | Gap                                                     |                  |    |  |
| 1<br>2<br>3<br>4                     | Enable               | Layer<br>SOLDERMASK_TOP<br>TOP<br>L2<br>L3                                                                                                    | Style<br>Static Shape<br>Dynamic Shape                                                                                                    | •                                                                                           | Wid<br>2.000<br>2.000<br>4.000<br>5.000                                                                                                    |                         | Gap<br>NA<br>NA                                         | •                |    |  |
| 1<br>2<br>3<br>4<br>5                | Enable               | Layer<br>SOLDERMASK_TOP<br>TOP<br>L2<br>L3<br>L4                                                                                                    | Style<br>Static Shape<br>Dynamic Shape<br>Dynamic Shape<br>Dynamic Shape                                                                                                    | ×<br>×<br>×                                                                                 | Wid<br>2.000<br>2.000<br>4.000<br>5.000<br>6.000                                                                                                    |                         | Gap<br>NA<br>NA<br>NA<br>NA<br>NA                       | •<br>•<br>•      |    |  |
| 1<br>2<br>3<br>4<br>5<br>6           | Enable               | Layer<br>SOLDERMASK_TOP<br>TOP<br>L2<br>L3<br>L4<br>L5                                                                                                    | Style<br>Static Shape<br>Dynamic Shape<br>Dynamic Shape<br>Dynamic Shape<br>Dynamic Shape                                                                                                    | ×<br>×<br>×                                                                                 | Wid<br>2.000<br>2.000<br>4.000<br>5.000<br>6.000<br>2.000                                                                                                    |                         | Gap<br>NA<br>NA<br>NA<br>NA<br>NA<br>NA                 | •<br>•<br>•<br>• |    |  |
| 1<br>2<br>3<br>4<br>5<br>6<br>7      | Enable               | Layer<br>SOLDERMASK_TOP<br>TOP<br>L2<br>L3<br>L4<br>L5<br>BOTTOM                                                                                                    | Style<br>Static Shape<br>Dynamic Shape<br>Dynamic Shape<br>Dynamic Shape<br>Dynamic Shape<br>Dynamic Shape<br>Dynamic Shape                                                                           | ×<br>×<br>×                                                                                 | Wid<br>2.000<br>4.000<br>5.000<br>6.000<br>2.000<br>2.000                                                                                                    |                         | Gap<br>NA<br>NA<br>NA<br>NA<br>NA<br>NA<br>NA           | •<br>•<br>•<br>• |    |  |
| 1<br>2<br>3<br>4<br>5<br>6           | Enable               | Layer<br>SOLDERMASK_TOP<br>TOP<br>L2<br>L3<br>L4<br>L5                                                                                                    | Style<br>Static Shape<br>Dynamic Shape<br>Dynamic Shape<br>Dynamic Shape<br>Dynamic Shape<br>Dynamic Shape<br>Dynamic Shape                                                                           | ×<br>×<br>×                                                                                 | Wid<br>2.000<br>2.000<br>4.000<br>5.000<br>6.000<br>2.000                                                                                                    |                         | Gap<br>NA<br>NA<br>NA<br>NA<br>NA<br>NA                 | •<br>•<br>•<br>• |    |  |
| 1<br>2<br>3<br>4<br>5<br>6<br>7<br>8 | Enable               | Layer<br>SOLDERMASK_TOP<br>TOP<br>L2<br>L3<br>L4<br>L5<br>BOTTOM                                                                                                    | Style<br>Static Shape<br>Dynamic Shape<br>Dynamic Shape<br>Dynamic Shape<br>Dynamic Shape<br>Dynamic Shape<br>Dynamic Shape                                                                           | •<br>•<br>•<br>•<br>•<br>•                                                                  | Wid<br>2.000<br>2.000<br>5.000<br>5.000<br>2.000<br>2.000<br>2.000<br>2.000<br>2.000                                                                                                    |                         | Gap<br>NA<br>NA<br>NA<br>NA<br>NA<br>NA<br>NA<br>O      | ·<br>·<br>·<br>· |    |  |
| 1<br>2<br>3<br>4<br>5<br>6<br>7<br>8 | Enable               | Layer<br>SOLDERMASK_TOP<br>TOP<br>L2<br>L3<br>L4<br>L4<br>L4<br>L5<br>BOTTOM<br>SOLDERMASK_BOTTO                                                                     | Style<br>Static Shape<br>Dynamic Shape<br>Dynamic Shape<br>Dynamic Shape<br>Dynamic Shape<br>Dynamic Shape<br>Natatic Shape<br>Paran<br>Add Ring (<br>Del Via vi<br>Up Initial                        | •<br>•<br>•<br>•<br>•<br>•<br>•<br>•<br>•<br>•<br>•                                         | Wid<br>2.000<br>2.000<br>5.000<br>5.000<br>2.000<br>2.000<br>2.000<br>2.000<br>2.000<br>set<br>set                                                                                                    | 1.000                   | Gap<br>NA<br>NA<br>NA<br>NA<br>NA<br>NA<br>NA<br>O      | ·<br>·<br>·<br>· |    |  |
| 1<br>2<br>3<br>4<br>5<br>6<br>7<br>8 | Enable               | Layer<br>SOLDERMASK_TOP<br>TOP<br>L2<br>L3<br>L4<br>L4<br>L4<br>L5<br>BOTTOM<br>SOLDERMASK_BOTTO                                                                     | Style<br>Static Shape<br>Dynamic Shape<br>Dynamic Shape<br>Dynamic Shape<br>Dynamic Shape<br>Dynamic Shape<br>Nape<br>Static Shape<br>Add Ring of<br>Del Via vi<br>Up Initial<br>Down Via st          | •<br>•<br>•<br>•<br>•<br>•<br>•<br>•<br>•<br>•<br>•<br>•                                    | Wid<br>2.000<br>2.000<br>5.000<br>2.000<br>2.0000<br>2.000<br>2.0000<br>2.0000<br>2.0000<br>2.0000<br>2.0000<br>2.0000<br>2.0000<br>2.00000<br>2.00000000 | 1.000<br>1.000          | Gap<br>NA<br>NA<br>NA<br>NA<br>NA<br>NA<br>NA<br>O<br>O | ·<br>·<br>·<br>· | *  |  |
| 1<br>2<br>3<br>4<br>5<br>6<br>7<br>8 | Enable               | Layer<br>SOLDERMASK_TOP<br>TOP<br>L2<br>L3<br>L4<br>L4<br>L4<br>L5<br>BOTTOM<br>SOLDERMASK_BOTTO                                                                     | Style Static Shape Dynamic Shape Dynamic Shape Dynamic Shape Dynamic Shape Dynamic Shape Natic Shape Attic Shape Add Paran Paran Paran Paran Paran Paran Paran Add Add Jup Initial Down Via st Alignr | •<br>•<br>•<br>•<br>•<br>•<br>•<br>•<br>•<br>•<br>•<br>•<br>•<br>•<br>•<br>•<br>•<br>•<br>• | Wid<br>2.000<br>2.000<br>5.000<br>2.000<br>2.0000<br>2.000<br>2.0000<br>2.0000<br>2.0000<br>2.0000<br>2.0000<br>2.0000<br>2.0000<br>2.00000<br>2.00000000 | 1.000<br>1.000<br>0.000 | Gap<br>NA<br>NA<br>NA<br>NA<br>NA<br>NA<br>O<br>0<br>0  | ·<br>·<br>·<br>· | ?? |  |
| 1<br>2<br>3<br>4<br>5<br>6<br>7<br>8 | Enable               | Layer<br>SOLDERMASK_TOP<br>TOP<br>L2<br>L3<br>L4<br>L4<br>L4<br>L5<br>BOTTOM<br>SOLDERMASK_BOTTO                                                                     | Style<br>Static Shape<br>Dynamic Shape<br>Dynamic Shape<br>Dynamic Shape<br>Dynamic Shape<br>Dynamic Shape<br>Nape<br>Static Shape<br>Add Ring of<br>Del Via vi<br>Up Initial<br>Down Via st          | •<br>•<br>•<br>•<br>•<br>•<br>•<br>•<br>•<br>•<br>•<br>•<br>•<br>•<br>•<br>•<br>•<br>•<br>• | Wid<br>2.000<br>2.000<br>5.000<br>2.000<br>2.0000<br>2.000<br>2.0000<br>2.0000<br>2.0000<br>2.0000<br>2.0000<br>2.0000<br>2.0000<br>2.00000<br>2.00000000 | 1.000<br>1.000          | Gap<br>NA<br>NA<br>NA<br>NA<br>NA<br>NA<br>O<br>0<br>0  | ·<br>·<br>·<br>· | *  |  |

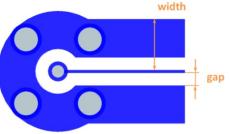

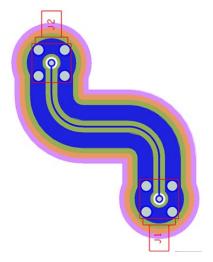

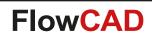

• Routing shields interactively

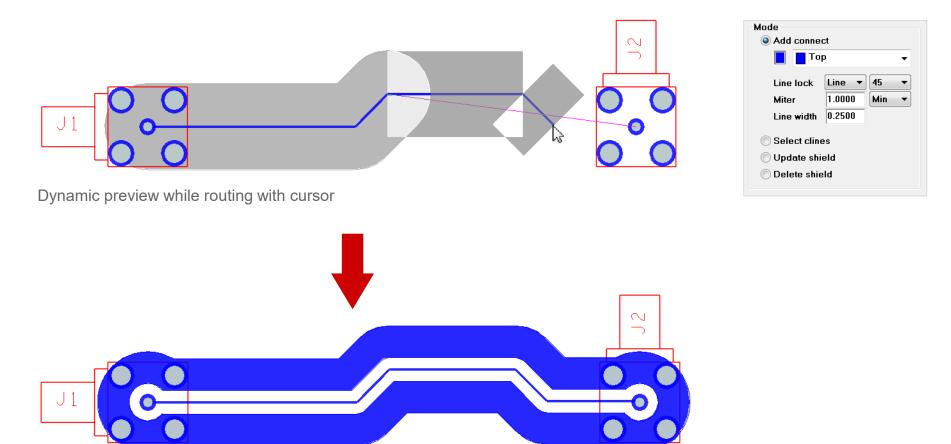

Final structure once snapping to pin or via

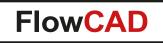

- Updating existing shield structures due to routing modifications
  - Seamless update since parameters are stored in the database for each shield structure

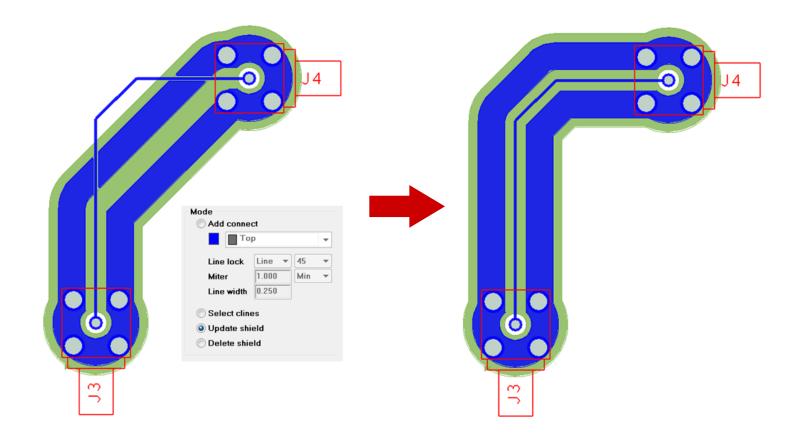

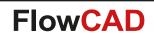

- Creating combined shields for several contiguous clines
  - Through Temp Group command

- Parameter probe
  - Simply copy parameters from one structure to another
  - Parameters will be extracted and can be applied to other clines

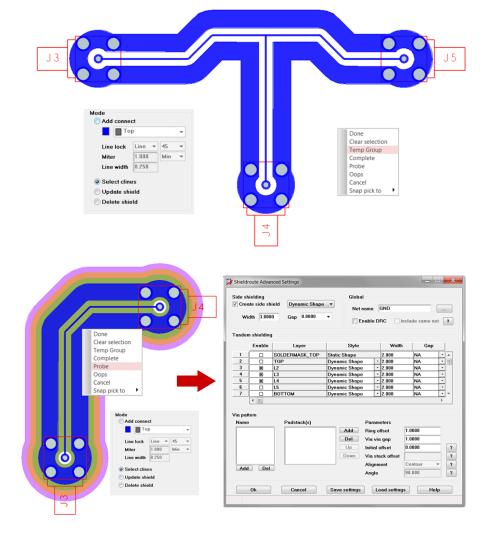

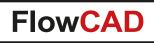

- Via pattern generation
  - Use Advanced Parameters form to specify
  - Multiple rings can be specified
  - Settings which apply to padstacks, offsets, alignment, angles, etc.

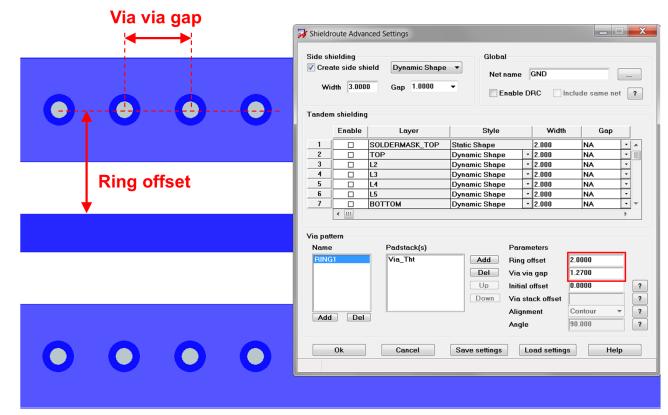

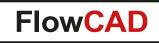

# **Shield Routing**

- Advanced via pattern settings
  - Multiple padstacks (e.g. microvias)
  - Parameter for main stitching gap and gaps within in the stack
  - Staggering option

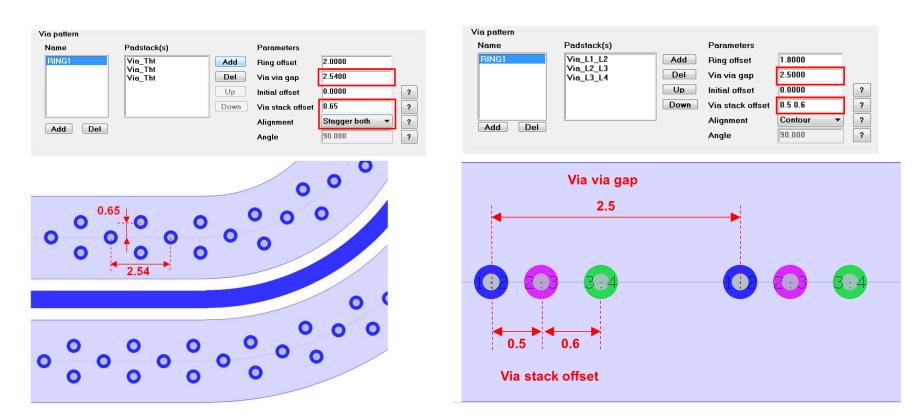

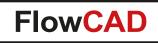

# **Shield Routing**

• Microvia stacking within ring

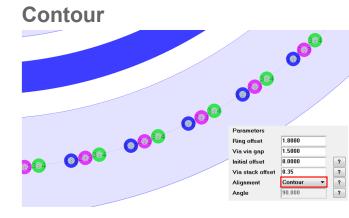

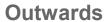

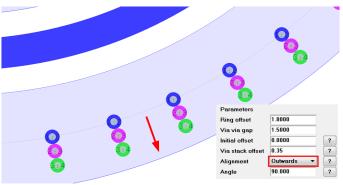

#### 45 deg inwards

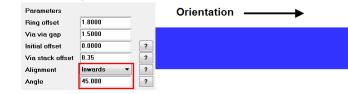

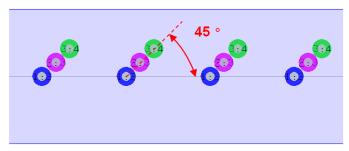

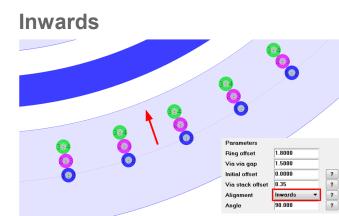

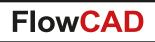

## Silkscreen

 $\bigcirc$ 

- Powerful silkscreen utility
- Configuration

Objects to silk e.g. lines and labels can be configured as well as obstacles which require silk objects to be cut e.g. soldermask, keepout areas

Rules

Clearances and minimum segment length can be defined

| <table-of-contents></table-of-contents>                                                     |                                                                                               |
|---------------------------------------------------------------------------------------------|-----------------------------------------------------------------------------------------------|
| General<br>Elements: V Text<br>V Lines<br>Source Specify<br>Obstacles Specify<br>Side Top V | ParametersMinimum line length0.25Min clearance0.10Undefined line width0.10Ignore text blocks? |
| Miscellaneous<br>DRC -><br>Configuration -><br>Clear all data                               | Display control<br>Global All off Limit ?<br>Source T B<br>Obstacle T B Drc<br>Result T B     |
| ОК                                                                                          | Run Help                                                                                      |

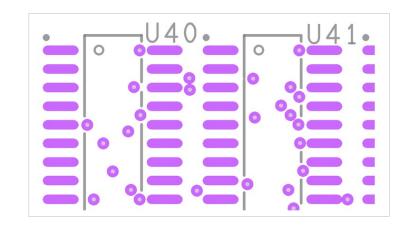

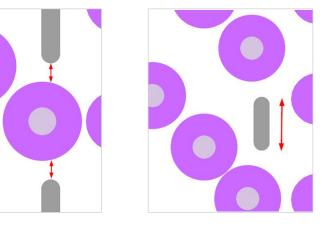

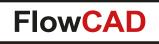

# Silkscreen

#### • DRC

 $\bigcirc$ 

Before generating silkscreen data, a DRC check can be performed, indicating all violations helping users to identify problems and fix them before actual data is generated

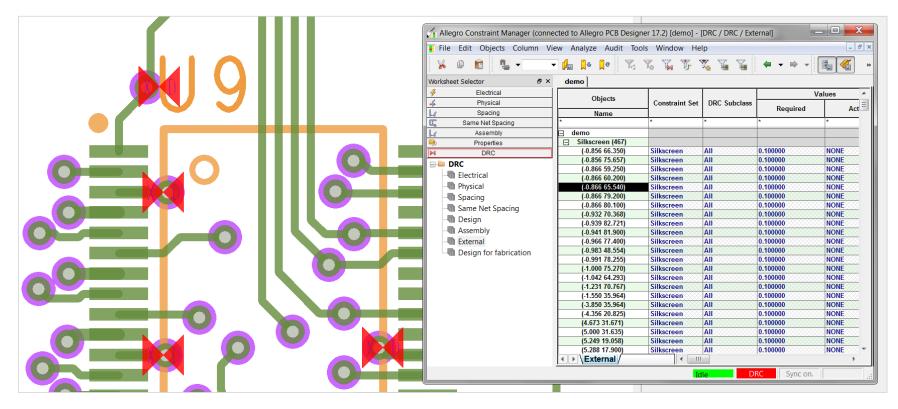

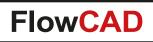

### **Snap Generator**

- Creates snap points for standard PCB Editor commands
- Graphical entity in PCB Editor
- Snap point types

 $\bigcirc$ 

- Intersection, extended intersection
- Endpoints, center points, origins
- Subdivision points (e.g. divide circle by 5)
- Stored in database
- Many options

| Basic    | Arc        | Line     | Param    |   | Snap Poir             | nt List   |      |          |          |
|----------|------------|----------|----------|---|-----------------------|-----------|------|----------|----------|
| - Filte  | r:         |          |          |   | I E                   | СР        | м    | x        | All      |
| 0        | Intersect  | ion (l)  |          |   | · ·                   | v .       |      | <b>V</b> | <b>V</b> |
| 0        |            | e Extend | ed Point |   | 11 (1.27              |           |      |          |          |
| 6        | Endpoint   |          |          |   | 12 (7.62              | 144.78)   |      |          |          |
|          | Center (   | .,       |          |   | I3 (8.255<br>E1 (31.7 |           |      |          |          |
|          |            |          |          |   | E2 (22.8              | 6 1 42.24 | 4)   |          |          |
| ۲        | Origin (F  | 1        |          |   | E3 (36.8<br>E4 (43.8  | 15 141.0  | 605) |          |          |
| Meth     | odology    |          |          |   | C1 (27.3<br>C2 (40.1  |           |      |          |          |
|          | Incremer   | ıtal     |          |   | P1 (50.8              | 118.11)   | )    |          |          |
| <b>v</b> | Inside Bo  | ox only  |          |   | P2 (46.9              | 9 1 1 8.1 | "    |          |          |
| Mode     |            |          |          | _ |                       |           |      |          |          |
|          | dle (PCB l | Editor)  |          |   |                       |           |      |          |          |
| _        | dd Snap    | ,        |          |   |                       |           |      |          |          |
| _        | )elete Sna | an       |          |   | XY:                   |           |      |          | Add      |
| 0        |            | -12      |          |   | AL.                   |           |      |          | Auu      |

Runs also when working on symbol drawings

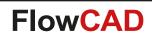

### **Snap Generator**

**Snap point types** 

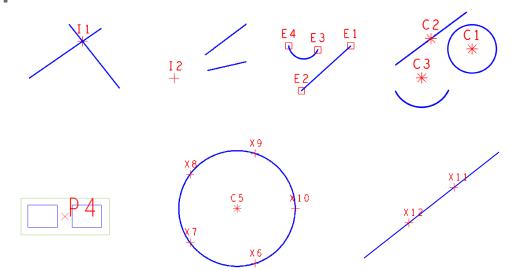

Placing component R5 to intersection I4 using Edit > Move

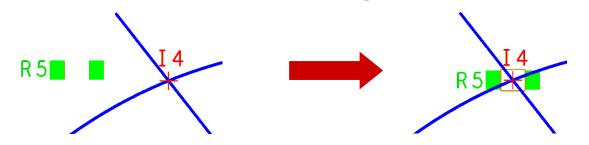

| _ Snap                                                                                               | Poin                                                                                                    | t Lis                                                                                                    | t —                                                                                                    |                                                             |   |     |
|----------------------------------------------------------------------------------------------------|----------------------------------------------------------------------------------------------------|----------------------------------------------------------------------------------------------------|----------------------------------------------------------------------------------------------------|-------------------------------------------------------------|---|-----|
| - I                                                                                                  | Е                                                                                                    | С                                                                                                    | Р                                                                                                    | м                                                           | х | All |
|                                                                                                    |                                                                                                    |                                                                                                    |                                                                                                    |                                                             |   |     |
| 12 (<br>13 (<br>14 (<br>15 (<br>E1<br>E2<br>E3<br>E4<br>E5<br>C1<br>C2<br>C3<br>C4<br>M1<br>P1<br>P2 | 189.5<br>187.6<br>189.6<br>192.5<br>(190.2<br>(190.2<br>(190.2<br>(189.2<br>(189.2<br>(189.2<br>(189.2<br>(189.2<br>(189.2<br>(189.2<br>(189.2<br>(189.2<br>(189.2<br>(189.2<br>(189.2<br>(189.2<br>(166.4<br>(166.4<br>(166.4))))))))))))))))))))))))))))))))))) | 5 83.<br>85.4<br>88.3<br>433 7<br>214 7<br>995 6<br>776 6<br>557 6<br>147 7<br>928 7<br>436 8<br>791 8<br>0 88.<br>405 7<br>405 4 | (45)<br>)<br>)<br>(0.88<br>(0.36)<br>(9.83)<br>(9.83)<br>(9.83)<br>(9.84)<br>(9.84)<br>(10.84)<br>(11.87)<br>(11.87)<br>(11.87)<br>(11.87)<br>(11.87) | (2)<br>(5)<br>(8)<br>(1)<br>(6)<br>(8)<br>(2)<br>(8)<br>(7) |   |     |
| XY:                                                                                                  |                                                                                                    |                                                                                                    |                                                                                                    |                                                             |   | Add |

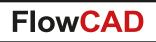

# **SVG Export**

- Generates SVG data out of PCB Editor
- Export SVG from current drawing
- Export SVGs for a complete footprint library including HTM report generation
- Profile support
  - Content (layers) and styles (e.g. colors, opacity, non-vectorized texts, etc.) can be specified using predefined profiles

| SVG Export                                 |
|--------------------------------------------|
| General                                    |
| Current drawing                            |
| C Library                                  |
|                                            |
| Generate HTML report Portable (Standalone) |
| Export directory                           |
| D:/SVGExport                               |
| Options                                    |
| Profile Current Visibility                 |
| V Non-vectorized text Center labels        |
| Preserve zoom level                        |
| Apply Close Help                           |
|                                            |

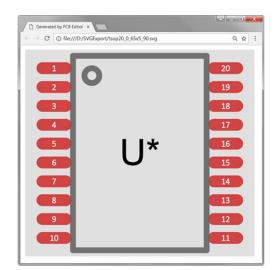

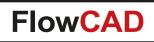

### **SVG Export**

 $\bigcirc$ 

• Example for HTML library report

| 🐉 SVG Export                                     |   |
|--------------------------------------------------|---|
| General                                          | 1 |
| Current drawing                                  |   |
| Library                                          |   |
| C:\Cadence\symbols                               |   |
| 🗹 Generate HTML report 🛛 🔲 Portable (Standalone) |   |
| Export directory                                 |   |
| ./SVGExport                                      |   |
| Options                                          |   |
| Profile symbol •                                 |   |
| Non-vectorized text Center labels                |   |
| Preserve zoom level                              |   |
| Apply Close Help                                 |   |
|                                                  |   |

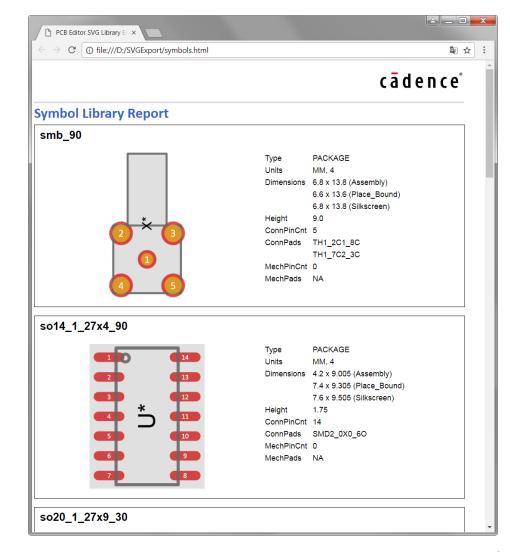

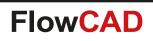

# Synchronize Testprep

- Automates the testpoint assignment in PCB Editor when dummy testpoint symbols (one-pin components with Refdes TP\*) have been used in the schematic
- Generates testpoint on corresponding pin in PCB
- Post processing can then be done using PCB Editor Testprep functionality

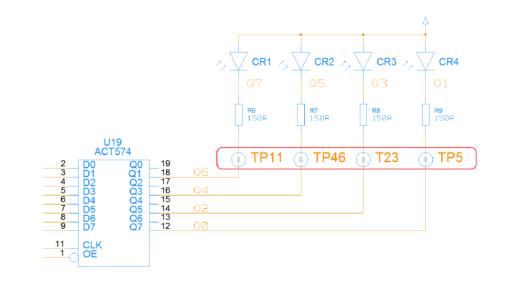

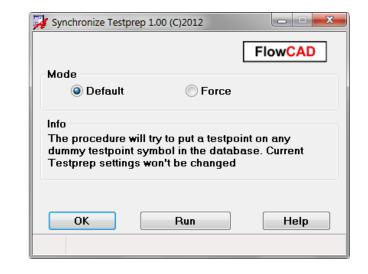

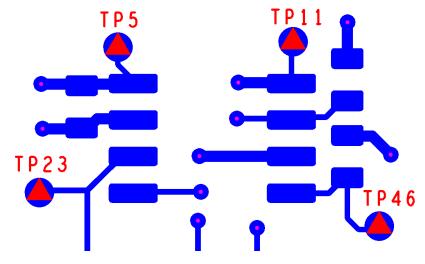

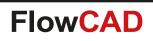

# Variant 3D

 $\bigcirc$ 

- Application that supports 3D variants
  - Based on data from variants.lst
  - Single boards
  - Regular panels
  - Multi board panels

| Name   | Variant  | F                              |
|--------|----------|--------------------------------|
| DESIGN | CORE 🔻   | D:/Demo/Variant3D/variants.lst |
|        | CORE     |                                |
|        | ALL      |                                |
|        | SMT_ONLY | 1                              |
|        | THT_ONLY | 1                              |

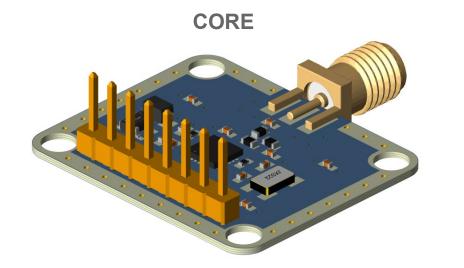

SMT\_ONLY

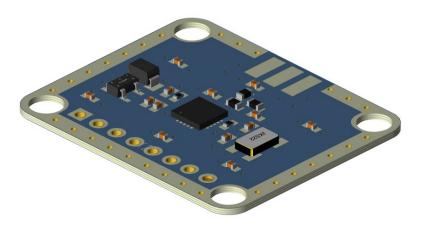

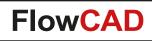

# Variant 3D

 $\bigcirc$ 

• Multi board panels

| Name      | Variant                | Path (variants.lst)                |
|-----------|------------------------|------------------------------------|
| AMPLIFIER | V2                     | D:/Demo/Variant3D/AMP_variants.lst |
| SENSOR    | V3 👻                   | D:/Demo/Variant3D/SEN_variants.lst |
|           | CORE<br>V1<br>V2<br>V3 |                                    |

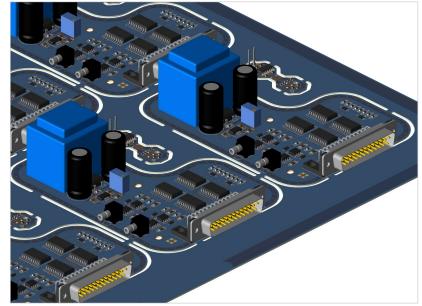

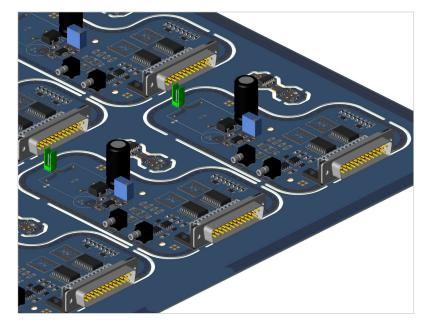

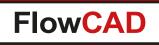

- Gives customers even more flexibility when creating variant assembly views
- Features

- Automatic generation of all assembly variant views in one step
- Customizable label content, e.g. Refdes, Value, Part\_Number with the ability to annotate two labels per component
- Customizable component outline, e.g. Assembly, Place\_Bound, Silkscreen, ...
- Customizable style for DNI components, e.g. remove all or draw a thick cross through the label, ...
- Customizable style for Alternate components by using label prefix / suffix, changing colors or hatching component outline
- Supports rule based coloring of objects, e.g. all SMT in green
- Automatic mirroring of bottom view for better readability
- Settings stored in database

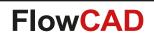

**User interface** 

| General  | Drawing Options        | Group Color | Advanced        |               |
|----------|------------------------|-------------|-----------------|---------------|
| Generate | e Assembly View for    |             |                 |               |
| Variant  | ASIA                   | •           |                 |               |
| File     | D:/demo/variants.      | lst         |                 | Load          |
| DNI Part | s<br>lify Style Remove | e All 👻     | Alternate Parts | Prefix Suffix |
| Mod      | lify Color             |             | 📝 Modify Color  |               |
| √ Rem    | nove second label      |             | Modify Graphics | Hatch Shape 🔻 |
| ОК       | Generate               | Cancel      | Save to         | Load from Hel |

| General | Drawing Options   | Group Color | Advanced                   |                                        |
|---------|-------------------|-------------|----------------------------|----------------------------------------|
|         | Property          | [           | Value                      | Color                                  |
|         | FDES<br>DEC_TYPE  | ▼ U5;1      | J11<br>)3*;*0805*          | ···· · · · · · · · · · · · · · · · · · |
|         |                   |             |                            |                                        |
| •       |                   |             |                            |                                        |
|         | mable group color |             | riant color wins over grou | 4                                      |

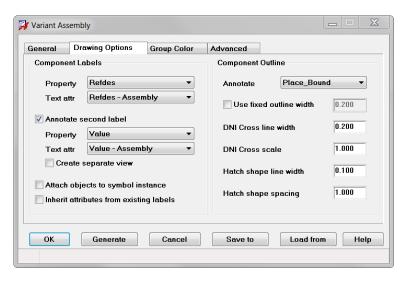

| General  | Drawing Options        | Group | Color    | Advanc     | ed       |             |         |    |
|----------|------------------------|-------|----------|------------|----------|-------------|---------|----|
| Bottom \ | /iew                   |       | Addition | al layers  |          |             |         |    |
| Mode     | Mirror to top          | •     | 🔽 Inclue | le additio | nal laye | rs to varia | nt view |    |
| Side     | Right -                |       | Top s    | side       | Sp       | ecify       | ]       |    |
| Space    | 10.000                 |       | Botto    | m side     | Sp       | ecify       | ]       |    |
| Misc     |                        |       | Gene     | ral        | Sp       | ecify       | ]       |    |
| 🔽 Upda   | te custom variables    |       |          |            |          |             |         |    |
| Ca       | py labels to variant v | iew   |          |            |          |             |         |    |
| 🔲 Full c | lean before update     |       |          |            |          |             |         |    |
| Write    | view files (*.color)   |       |          |            |          |             |         |    |
|          |                        |       |          |            |          |             |         |    |
| ок       | Generate               |       | ncel     | Car        | ve to    |             | d from  | He |

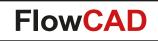

#### Customizable label content to be displayed (default is Refdes)

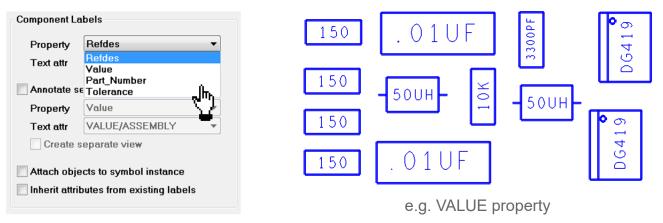

Customizable component outline to be displayed (default is Assembly)

| Component Outline<br>Annotate Assembly<br>Assembly |                  |                                |
|----------------------------------------------------|------------------|--------------------------------|
| Use fixed out Place_Bound<br>Silkscreen            |                  |                                |
| Display<br>DNI Cross line v DFA_Bound              | C64              |                                |
| DNI Cross scale                                    |                  | <sup>6</sup> U13 <sup>61</sup> |
| Hatch shape line width 0.100                       |                  | - <u>Г</u>                     |
| Hatch shape spacing 1.000                          |                  |                                |
|                                                    | Assembly outline | Placebound outline             |

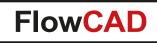

#### Available styles for DNI parts

#### Style "Remove All"

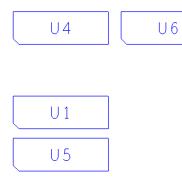

Style "Cross Graphics"

υ4

U 1

U 5

U 6

| DNI Parts     |                |   |
|---------------|----------------|---|
| Modify Style  | Remove All     | - |
|               | Remove All     |   |
| Modify Color  | Remove Label   |   |
|               | Cross Label    |   |
| Remove second | Cross Graphics |   |
|               |                |   |

#### Style "Remove Label"

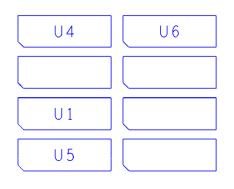

#### Style "Cross Label"

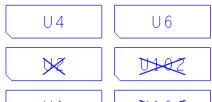

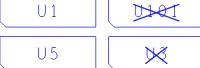

# **Module: Variant Assembly**

#### Available styles for alternate parts

| Alternate Parts   | Prefix [ Suffix ] |
|-------------------|-------------------|
| Modify Color      |                   |
| ✓ Modify Graphics | Hatch Shape 💌     |

#### Style "Modify Colors"

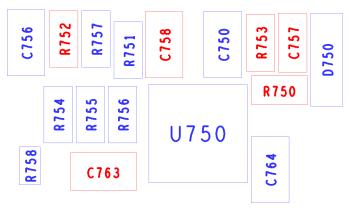

#### Style "Modify Labels"

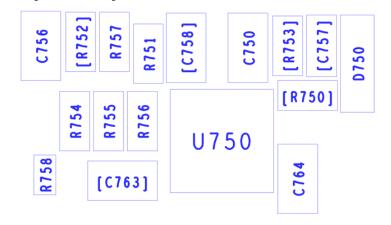

#### Style "Modify Graphics"

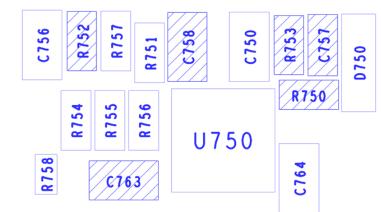

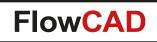

# **Module: Variant Assembly**

#### **Rule based coloring of components**

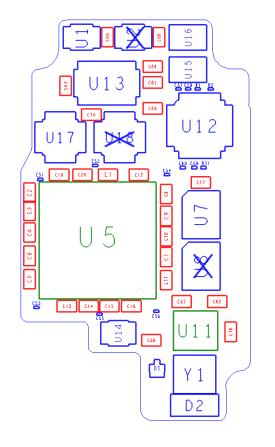

| ¥ | Vari | iant | t Ass | embly            |              |                      |                |       |   | X   |
|---|------|------|-------|------------------|--------------|----------------------|----------------|-------|---|-----|
|   | Gene | era  | -     | Drawing Options  | Group Color  | Advanced             |                |       |   |     |
|   |      |      |       | Property         | [            | Value                |                | Color |   | [   |
|   | 1    |      |       | DES              | - U5;I       |                      |                |       |   |     |
|   | _2   |      | JEDE  | EC_TYPE          | <b>*</b> 060 | 3*;*0805*            |                |       |   | Ξ   |
|   |      |      |       |                  |              |                      |                |       |   |     |
|   |      |      |       |                  |              |                      |                |       |   | -   |
|   |      |      | • 11  | I                |              |                      |                |       | • | •   |
|   |      |      | Z En  | able group color | Va           | riant color wins ove | er group color |       |   |     |
|   |      |      |       |                  |              |                      |                |       |   |     |
|   |      | ок   |       | Generate         | Cancel       | Save to              | Load fro       | m     | Н | əlp |
|   |      |      |       |                  |              |                      |                |       |   |     |

- Color rules can be linked to individual properties
- Several match pattern per rule
- Wildcard support

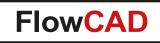

 $\bigcirc$ 

Automatic mirroring of bottom view e.g. side by side to top view

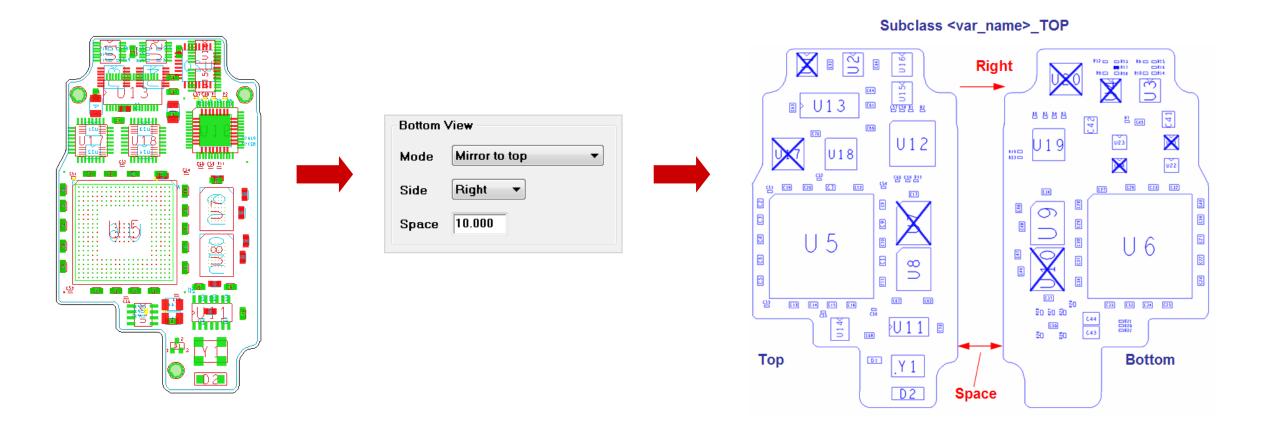

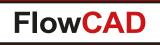

 $\bigcirc$ 

- Creates various reports (BOM) from layout database taking variant information into account
  - Generates reports (e.g. pick & place) data for a variant
  - Can be used for reports on core design also

#### Configurable content

- Any database attribute
- Ability to distinguish between common and variant parts
- Exclude BOM non-relevant parts (e.g. dummy testpoints)
- Header information, order of columns, column width
- Hierarchical sorting up to three levels
- Option to split output files
- Settings stored in database, export and import capabilities
- Output format
  - HTML, ASCII, CSV

#### **User Interface**

| 🐉 Variant BOM                         |                      |                                                                                                    |                                                  |                     |  |  |
|---------------------------------------|----------------------|----------------------------------------------------------------------------------------------------|--------------------------------------------------|---------------------|--|--|
| General Part Specification Advanced   |                      |                                                                                                    |                                                  |                     |  |  |
| Content                               | Report Format        |                                                                                                    |                                                  |                     |  |  |
| Variant name ASIA                     | Text Show Report     |                                                                                                    |                                                  |                     |  |  |
| Core Design<br>Common<br>All Variants | CSV Show Report      | Variant BOM                                                                                                    |                                                  |                     |  |  |
| Output directory USA                  | ✓ HTML ✓ Show Report | eneral Part Specification Advanced           Nr         Parameter         Type         Acc.         Width         Name                                      |                                                  |                     |  |  |
| Header Setup                          | Variant Options      |                                                                                                    |                                                  |                     |  |  |
| Insert external file                  | Report Unchanged     | 1         ROWNUM         Integer         0         -1         POS           2         REFDES         V         String         0         -1         REF      | 🙀 Variant BOM                                    |                     |  |  |
| ✓ Insert column names                 | Report Alternates    | 3 DEVICE_TYPE                                                                                                    |                                                  |                     |  |  |
|                                       | Report DNI           | 4 X Float 2 -1 SYM_X                                                                                                    | General Part Specification Advanced              |                     |  |  |
|                                       |                      | 5 Y Float 2 -1 SYM_Y                                                                                                    | Miscellaneous                                    |                     |  |  |
|                                       |                      | 6 ROTATION · Float 2 -1 ROTATION                                                                                                    | Undef value NA Mirror Yes/No  Level 1 REFDES     | •                   |  |  |
| Control Files                         |                      | 7 MIRROR • String 0 -1 MIRROR                                                                                                    |                                                  | Separate by newline |  |  |
| Variants File D:/demo/variants.lst    |                      | 8 MOUNT_TYPE         v         String         0         -1         MOUNTING           9 VARTYPE         v         String         0         -1         VTYPE | Decimal point dot 🔻 Units mm 🔻                   |                     |  |  |
|                                       |                      | 9 VARTYPE String 0 -1 VTYPE                                                                                                    | Split output file                                | es                  |  |  |
| External Header                       |                      |                                                                                                    | Text report                                      |                     |  |  |
|                                       |                      |                                                                                                    | Extension bom Column separator                   | -                   |  |  |
|                                       |                      | • [1]                                                                                                    | Separate by n                                    | ewline              |  |  |
| OK Generate Cancel                    | Save to Load from    |                                                                                                    | CSV report Split output file                     | es                  |  |  |
|                                       |                      |                                                                                                    |                                                  |                     |  |  |
|                                       |                      | ✓ Exclude parts by BOM_IGNORE ▼ Value TP*                                                                                                    | Level 3 (No Sort)                                | -                   |  |  |
|                                       |                      |                                                                                                    |                                                  |                     |  |  |
|                                       |                      |                                                                                                    | Transformation Component location                |                     |  |  |
|                                       |                      | OK Generate Cancel Save to Load from                                                                                                    | He Runs transformation rules Quit Sumbal arigin  |                     |  |  |
|                                       |                      |                                                                                                    | Vse transformation rules Specify O Symbol origin |                     |  |  |
|                                       |                      |                                                                                                    |                                                  |                     |  |  |
|                                       |                      |                                                                                                    | JEDEC_TYPE rotation offset ? Symbol center       |                     |  |  |
|                                       |                      |                                                                                                    |                                                  |                     |  |  |
|                                       |                      |                                                                                                    |                                                  |                     |  |  |
|                                       |                      |                                                                                                    | OK Generate Cancel Save to Load from             | Help                |  |  |
|                                       |                      |                                                                                                    |                                                  |                     |  |  |
|                                       |                      |                                                                                                    |                                                  |                     |  |  |

#### **Report Formats**

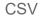

| 0 Y805       88.01       121.03       90.00       NO       SHT       BASE         0 Y805       88.01       117.48       90.00       NO       SHT       BASE         0 Y805       88.01       117.48       90.00       NO       SHT       BASE         0 Y805       88.01       113.16       90.00       NO       SHT       BASE         0 Y805       88.01       104.01       90.00       NO       SHT       BASE         0 Y805       88.01       104.01       90.00       NO       SHT       BASE         0 Y805       88.01       104.58       90.00       NO       SHT       BASE         0 Y805       103.51       124.59       0.00       NO       SHT       BASE         0 Y805       103.51       124.59       0.00       NO       SHT       BASE         0 Y805       103.51       124.59       0.00       NO       SHT       BASE         0 Y805       103.51       124.59       0.00       NO       SHT       BASE         0 Y805       103.51       124.59       0.00       NO       SHT       BASE                                                                                                    |                                                                                                    |                                                        | 000                                                                                                    |                                                                                                    |                                                                                                    |                                   |                                                                                                    |  |
|----------------------------------------------------------------------------------------------------|----------------------------------------------------------------------------------------------------|--------------------------------------------------------|----------------------------------------------------------------------------------------------------|----------------------------------------------------------------------------------------------------|----------------------------------------------------------------------------------------------------|-----------------------------------|----------------------------------------------------------------------------------------------------|--|
| POS: REF: DEVICE: SYM_X: SYM_Y: ROTATION: MIRROR: MOUNTING: YTYPE         1: C1: C2: CAP_B0S-120PFS50V805: 88.01         1: C1: C2: CAP_B0S-120PFS50V805: 88.01         1: C1: C2: CAP_B0S-120PFS50V805: 88.01         1: C1: C3: CAP_B0S-120PFS50V805: 88.01         1: C1: C3: CAP_B0S-120PFS50V805: 88.01         1: C3: C3: CAP_B0                                                |                                                                                                    |                                                        | File: D:/flow                                                                                                    | are_demo/varian                                                                                                    | it_assembly_b                                                                                                    | oom,                              | /worklib/root/physical/master.csv                                                                                                    |  |
| 1:C1:CAP_805-120PF550Y805:88.01:121.08.33;90.00;NO;SMT;BASE         2:C2:C2:PB05-120PF550Y805:88.01:117.48;90.00;NO;SMT;BASE         3:C3:CAP_805-120PF550Y805:88.01:117.48;90.00;NO;SMT;BASE         5:C5:CAP_805-120PF550Y805:88.01:113.16;00.00;NO;SMT;BASE         5:C5:CAP_805-120PF550Y805:88.01:114.01;90.00;NO;SMT;BASE         5:C5:CAP_805-120PF550Y805:88.01:114.01;90.00;NO;SMT;BASE         5:C5:CAP_805-120PF550Y805:88.01:114.01;90.00;NO;SMT;BASE         5:C5:CAP_805-120PF550Y805:88.01:104.01;90.00;NO;SMT;BASE         5:C5:CAP_805-120PF550Y805:88.01:104.01;90.00;NO;SMT;BASE         5:C5:CAP_805-120PF550Y805:88.01:104.01;90.00;NO;SMT;BASE         5:C5:CAP_805-120PF550Y805:88.01:104.01;90.00;NO;SMT;BASE         5:C5:CAP_805-120PF550Y805:88.01:104.01;90.00;NO;SMT;BASE         5:C5:CAP_805-120PF550Y805:88.01:104.01;90.00;NO;SMT;BASE         5:C5:CAP_805-120PF550Y805:88.01:104.01;90.00;NO;SMT;BASE         5:C5:CAP_805-120PF550Y805:88.01:00;NO;SMT;BASE         5:C5:CAP_805-120PF550Y805:88.01:00;NO;SMT;BASE         5:C5:CAP_805-120PF550Y805:88.01:00;NO;SMT;BASE         5:C5:CAP_805-120PF550Y805:88.01:00;NO;SMT;BASE         5:C5:CAP_805-120PF550Y805:88.01:100;NO;SMT;BASE         5:C5:CAP_805-120PF550Y805:88.01:100;NO;SMT;BASE         5:C5:CAP_805-120PF550Y805:88.01:100;NO;SMT;BASE         5:C5:CAP_805-110;NO;ND;ND;ND;ND;ND;ND;ND;ND;ND;ND;ND;ND;ND; |                                                                                                    |                                                        | File Close                                                                                                    | Help                                                                                                    |                                                                                                    |                                   |                                                                                                    |  |
|                                                                                                    | SUV805<br>SUV805<br>SU | $\begin{array}{c c c c c c c c c c c c c c c c c c c $ | 1:C1:CAP_8           2:C2:CAP_8           3:C3:CAP_8           4:C4:CAP_8           5:C5:CAP_8           6:C6:CAP_8           6:C6:CAP_8           70:00           70:00         NO           0:00         NO           0:00         NO           0:00         NO           0:00         NO           0:00         NO           0:00         NO           0: | 05-120PF55<br>05-120PF55<br>05-120PF55 | 07805;114<br>07805;184<br>07805;88<br>07805;88<br>0 | 1.9<br>01<br>01<br>01<br>01<br>01 | 4;108,33;90,00;N0;SHT;BASE<br>;121,03;90,00;N0;SHT;BASE<br>;117,48;90,00;N0;SHT;BASE<br>;113,16;90,00;N0;SHT;BASE<br>;114,01;90,00;N0;SHT;BASE<br>;114,01;90,00;N0;SHT;BASE<br>;124,59;0,00;N0;SHT;BASE<br>;120,78;90,00;N0;SHT;BASE<br>;116,46;90,00;N0;SHT;BASE<br>94;112,40;90,00;N0;SHT;BASE<br>94;112,40;90,00;N0;SHT;BASE<br>94;112,40;90,00;N0;SHT;BASE<br>18;98,68;0,00;N0;SHT;BASE<br>10;98,68;0,00;N0;SHT;BASE<br>10;98,68;0,00;N0;SHT;BASE<br>10;98,68;0,00;N0;SHT;BASE<br>08;98,68;0,00;N0;SHT;BASE<br>15;124,59;0,00;N0;SHT;BASE<br>15;124,59;0,00;N0;SHT;BASE<br>15;124,59;0,00;N0;SHT;BASE<br>16;98,68;0,00;N0;SHT;BASE<br>16;98,68;0,00;N0;SHT;BASE<br>15;124,59;0,00;N0;SHT;BASE<br>15;124,59;0,00;N0;SHT;BASE<br>12;124,59;0,00;N0;SHT;BASE<br>12;124,59;0,00;N0;SHT;BASE<br>12;124,59;180,00;YES;SHT;BASE<br>11;108,58;180,00;YES;SHT;BASE<br>11;108,58;180,00;YES;SHT;BASE<br>11;104,01;270,00;YES;SHT;BASE<br>11;124,59;180,00;YES;SHT;BASE<br>11;124,59;180,00;YES;SHT;BASE<br>11;124,59;180,00;YES;SHT;BASE<br>11;124,59;180,00;YES;SHT;BASE<br>11;124,59;180,00;YES;SHT;BASE<br>14;116,46;270,00;YES;SHT;BASE<br>14;116,46;270,00;YES;SHT;BASE<br>14;116,46;270,00;YES;SHT;BASE<br>14;116,46;270,00;YES;SHT;BASE<br>14;116,46;270,00;YES;SHT;BASE<br>14;116,46;270,00;YES;SHT;BASE<br>14;116,46;270,00;YES;SHT;BASE<br>14;116,46;270,00;YES;SHT;BASE<br>14;116,46;270,00;YES;SHT;BASE<br>14;116,46;270,00;YES;SHT;BASE<br>14;116,46;270,00;YES;SHT;BASE<br>14;116,46;270,00;YES;SHT;BASE<br>14;116,46;270,00;YES;SHT;BASE<br>14;116,46;270,00;YES;SHT;BASE<br>14;1124,59;1180,00;YES;SHT;BASE<br>14;1124,59;1180,00;YES;SHT;BASE |  |

|        |       |     |                                   |             |          |          | File ( | Close Help                              |         |                                         |
|--------|-------|-----|-----------------------------------|-------------|----------|----------|--------|-----------------------------------------|---------|-----------------------------------------|
|        |       |     |                                   |             |          |          |        | +++++++++++<br>REF   DEVI               |         | +++++++++++++++++++++++++++++++++++++++ |
|        |       |     |                                   |             |          |          |        | +++++++++++++++++++++++++++++++++++++++ | +++++++ |                                         |
|        |       |     |                                   |             |          |          | 2      | C2   CAP                                | 805-120 | )PF550V805<br>)PF550V805                |
|        |       |     |                                   |             |          |          | 3 4    |                                         | 805-120 | )PF5507805<br>)PF5507805                |
| HTML   | _     |     |                                   |             |          |          | 5      |                                         |         | )PF550V805<br>)PF550V805                |
|        |       |     |                                   |             |          |          | 7      | C7   CAP                                | 805-120 | PF550¥805                               |
|        |       | -   | iant_assembly_bom/worklib/root/pl | hysical/mas | ter.html |          |        |                                         |         |                                         |
| -¤ 🗙 [ | ] 🖨 ? | Sea | arch: 📃 N                         | /latch word | Mat      | ch case  |        |                                         |         |                                         |
|        | POS   | RFF | DEVICE                            | SYM X       | SYM Y    | ROTATION | MIRROR | MOUNTING                                | VTYPE   |                                         |
|        | 1     | C1  | CAP 805-120PF550V805              | 114.94      | 108.33   |          | NO     | SMT                                     | BASE    |                                         |
|        | 2     | C2  | CAP 805-120PF550V805              | 88.01       | 121.03   |          | NO     | SMT                                     | BASE    |                                         |
|        | 3     | C2  | CAP 805-120PF550V805              | 88.01       | 117.48   |          | NO     | SMT                                     | BASE    |                                         |
|        |       |     | _                                 |             |          |          |        |                                         |         |                                         |
|        | 4     | C4  | CAP_805-120PF550V805              | 88.01       | 113.16   |          | NO     | SMT                                     | BASE    |                                         |
|        | 5     | C5  | CAP_805-120PF550V805              | 88.01       | 104.01   |          | NO     | SMT                                     | BASE    |                                         |
|        | 6     | C6  | CAP_805-120PF550V805              | 88.01       | 108.58   | 90.00    | NO     | SMT                                     | BASE    |                                         |
|        | 7     | C7  | CAP_805-120PF550V805              | 103.51      | 124.59   | 0.00     | NO     | SMT                                     | BASE    |                                         |
|        | 8     | C8  | CAP_805-120PF550V805              | 114.94      | 120.78   | 90.00    | NO     | SMT                                     | BASE    |                                         |
|        | 9     | C9  | CAP_805-120PF550V805              | 114.94      | 116.46   | 90.00    | NO     | SMT                                     | BASE    |                                         |
|        | 10    | C10 | CAP_805-120PF550V805              | 114.94      | 112.40   | 90.00    | NO     | SMT                                     | BASE    |                                         |
|        | 11    | C11 | CAP_805-120PF550V805              | 114.94      | 103.76   | 90.00    | NO     | SMT                                     | BASE    |                                         |
|        | 12    | C12 | CAP_805-120PF550V805              | 109.58      | 124.56   | 0.00     | NO     | SMT                                     | BASE    |                                         |
|        | 13    | C13 | CAP_805-120PF550V805              | 95.38       | 98.68    | 0.00     | NO     | SMT                                     | BASE    |                                         |
|        | 14    | C14 | CAP_805-120PF550V805              | 99.70       | 98.68    | 0.00     | NO     | SMT                                     | BASE    |                                         |
|        | 15    | C15 | CAP_805-120PF550V805              | 103.76      | 98.68    | 0.00     | NO     | SMT                                     | BASE    |                                         |
|        | 16    | C16 | CAP_805-120PF550V805              | 108.08      | 98.68    | 0.00     | NO     | SMT                                     | BASE    |                                         |
|        |       |     |                                   |             |          |          |        |                                         |         |                                         |

Text

File Close Help

File: D:/floware\_demo/variant\_assembly

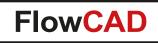

- Hierarchical sorting
  - Up to three levels
  - Options to add newline for level 1 and level 2
  - Options to split output files for level 1 and level 2

| Sort Orde | r                     |
|-----------|-----------------------|
| Level 1   | VARTYPE 🔻             |
|           | 📝 Separate by newline |
|           | Split output files    |
| Level 2   | MIRROR -              |
|           | Separate by newline   |
|           | Split output files    |
| Level 3   | REFDES -              |

| 6    | VA  | RI_4.bom  | (D:\vari_ | demo   | (mfg) - GVI | м      |              |         |     |        |                     |      |       |     |          |     |        | 3 |
|------|-----|-----------|-----------|--------|-------------|--------|--------------|---------|-----|--------|---------------------|------|-------|-----|----------|-----|--------|---|
| Da   | ate | i Editier | en W      | erkze  | uge Syn     | tax P  | uffer /      | Ansicht | Hi  | lfe    |                     |      |       |     |          |     |        |   |
| 91   |     | 9 8 9     | C X       | 0 🛍    | 🗟 원 🔁       | 🕹 📥    | â T (        | l 💷     | 2   |        |                     |      |       |     |          |     |        |   |
| +++• | +++ | ++++++++  | ++++++    | ++++   | ++++++++    | +++++  | ******       | ******  | +++ | +++++  | +++                 | ++++ | ++++4 | +++ | ++++++++ | +++ | ++++++ | 1 |
| POS  | I   | REFDES    | DEVIC     | Έ      |             |        | 1            | UTYPE   | Т   | MIRROR |                     | х    |       | L   | Y        | I   | ROT    |   |
| +++• | +++ | *******   | +++++     | +++++  | *******     | +++++  | ******       | ++++++  | +++ | +++++  | +++                 | ++++ | ++++  | +++ | *******  | +++ | ++++++ |   |
| 1    | Т   | C1        | CAPAC     | ITOR.  | _EL-10UF,   | 20%,10 | 6,4MM        | BASE    | Т   | NO     | I.                  | -127 | . 000 | Т   | 317.500  | I   | 0.000  |   |
| 2    | Т   | C2        | CAPAC     | ITOR.  | _EL-10UF,   | 20%,10 | 6,4MM        | BASE    | Т   | NO     | Т                   | -119 | . 380 | L   | 317.500  | I   | 0.000  |   |
| 3    | L   | C3        | CAPAC     | ITOR.  | _EL-10UF,   | 20%,10 | 6,4MM        | BASE    | Т   | NO 🥄 👘 | Т                   | -111 | . 760 | Т   | 317.500  | I   | 0.000  |   |
| 4    | Т   | UR3       | MBZ52     | 232B_5 | SOT23-BAS   | E      | 1            | BASE    | 1   | NO     | Т                   | -101 | . 600 | Т   | 317.500  | L   | 0.000  |   |
| 5    | Т   | UR1       | MBZ52     | 232B_  | SOT23-BAS   | E      | - 🗡 I        | BASE    | L   | YES    |                     | -101 | . 600 | Т   | 325.120  | L   | 0.000  |   |
| 6    | Т   | UR2       | MBZ52     | 232B_5 | SOT23-BAS   | E      | / 1          | BASE    | Т   | YES 💌  | X                   | -101 | . 600 | Т   | 309.880  | I   | 0.000  |   |
| 7    | L   | UR4       | MBZ52     | 232B_5 | SOT23-BAS   | E      | ( I          | BASE    | L   | YES    | $\langle 1 \rangle$ | -101 | . 600 | Т   | 335.280  | L   | 0.000  |   |
|      |     | ····· (   | 3)        |        |             | - (1   | )            |         |     |        | (2                  | 2)   |       |     |          |     |        | L |
| 8    | Т   | R1        | RESIS     | TOR-2  | 22,1/2W,5   | %      |              | CHANGE  | Т   | NO     |                     |      | . 220 | Т   | 307.340  | I   | 0.000  |   |
| 9    | Т   | R4 /      | RESIS     | TOR-S  | 56,1/2W,5   | %      | \ <b>^</b> I | CHANGE  | Т   | NO     | 1                   | -109 | . 220 | Т   | 299.720  | I   | 0.000  |   |
| 10   | Т   | R6 /      | RESIS     | TOR-1  | 110,1/2W,   | 5%     | \ 1          | CHANGE  | L   | NO     | 1                   | -101 | . 600 | Т   | 302.260  | L   | 0.000  |   |
| 11   | Т   | R2        | RESIS     | TOR-   | 33,1/2W,5   | %      | _\ I         | CHANGE  | 1   | YES    | 1                   | -109 | . 220 | Т   | 335.280  | L   | 0.000  |   |
| 12   | Т   | R3        | RESIS     | TOR-4  | 47,1/20,5   | %      | _ \ _ I      | CHANGE  | L   | YES    | Т                   | -109 | . 220 | L   | 325.120  | I   | 0.000  |   |
| 13   | Т   | R5        | RESIS     | TOR-6  | 68,1/2W,5   | %      | _ \ I        | CHANGE  | Т   | YES    | 1                   | -111 | . 760 | Т   | 330.200  | L   | 0.000  |   |
|      |     |           |           |        |             |        |              |         |     |        |                     |      |       |     |          |     |        |   |
| 14   | Т   | Q1        | MBT22     | 22A_   | SOT223H-E   | ASE    | - <b>1</b>   | DNI     | L   | NO     | I.                  | -121 | . 920 | L   | 302.895  | I   | 0.000  |   |
| 15   | Т   | J1        | JACK_     | 4_TY   | PE1-4PIN    |        | 1            | DNI     | 1   | YES    | 1                   | -122 | . 492 | L   | 336.804  | I   | 0.000  |   |
|      |     |           | -         | _      |             |        |              |         |     |        |                     |      |       |     |          |     |        | 1 |
| _    |     |           |           |        |             |        |              |         |     |        |                     |      |       |     | 21,0-1   |     | Alles  |   |

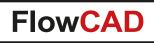

- Transformation rules
  - Sometimes users need to transform x, y and rotation due to Pick & Place requirements from manufactory
  - E.g. always subtract 360 from angles given by PCB Editor for components on BOTTOM side
  - Formulas can be specified for TOP and BOTTOM separately
  - Unit specifiers such as MM, MILS etc. are supported

|                                                                                                    | -Footprint location | DN           |                              |   |  |  |  |  |
|----------------------------------------------------------------------------------------------------|---------------------|--------------|------------------------------|---|--|--|--|--|
|                                                                                                    | XY at 🧕 Syn         | nbolorigin 🔘 | Symbol center                |   |  |  |  |  |
|                                                                                                    | 🔽 Transform 3       | X,Y,angle    | Specify                      |   |  |  |  |  |
|                                                                                                    |                     |              |                              |   |  |  |  |  |
| 🥻 Varia                                                                                                    | nt BOM              |              |                              | x |  |  |  |  |
| Top s                                                                                                    | ide                 | Botto        | m side                       |   |  |  |  |  |
| X =                                                                                                    | ×                   | X =          | (100 MM) - x                 |   |  |  |  |  |
| Y =                                                                                                    | У                   | Y =          | У                            |   |  |  |  |  |
| Rot                                                                                                    | = rot               | Rot          | = 360 - rot                  |   |  |  |  |  |
|                                                                                                    |                     |              | e of 360 for angles equal or | r |  |  |  |  |
| greater than 360 degrees<br>Note: You may also use unit specifiers in your formulas, possible<br>values are um, mm, mil, inch and cm. |                     |              |                              |   |  |  |  |  |
|                                                                                                    | Close               | Cancel       | Help                         |   |  |  |  |  |
|                                                                                                    |                     |              |                              |   |  |  |  |  |

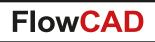

# **Z-DRC**

- Checks clearances along the Z-axis
- Useful for applications which have to meet safety and explosion requirements
- Objects to be checked can be specified on net or netclass basis in any combination
- Spacing value can be specified manually or derived from DRC system (Constraint Manager)
- Graphical DRC: Markers & Overlapping
- Cross probing and filter capabilities

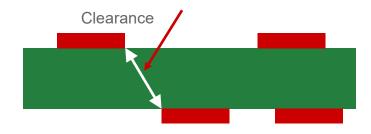

| ZDRC                                                                                                    |                                                               |                                                                              |
|----------------------------------------------------------------------------------------------------|---------------------------------------------------------------|------------------------------------------------------------------------------|
| Main     Output       Spacing value       DRC system       Fix     13.000       Layer distance calculation       Include all Cu layers       Exclude external Cu       Exclude all Cu | Group A [Class/Nets] ALL CLASS ANALOG_SPACE CLS1 CLS2 NO_TYPE | Group B [Class/Nets]<br>ALL CLASS<br>ANALOG_SPACE<br>CLS1<br>CLS2<br>NO_TYPE |
| All dielectric thicknesses<br>within current ZDRC layer<br>pair plus Cu thicknesses<br>from layers **between** the<br>current ZDRC layer pair<br>OK ZDRC                              | Limit selection to:<br>Start TOP<br>End BOTTOM<br>Clear All   | Limit selection to:<br>Start TOP -<br>End BOTTOM -<br>Help                   |

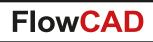

### **Z-DRC**

 $\bigcirc$ 

• The negative margins (amount of overlapping) can be displayed once a DRC has been selected in the Output tab

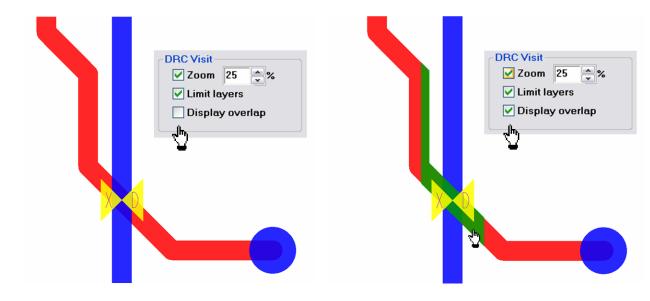

| 🐉 ZDRC                                                                                         |                                                                                                    |                                                                                                    |                                                                      |
|------------------------------------------------------------------------------------------------|----------------------------------------------------------------------------------------------------|----------------------------------------------------------------------------------------------------|----------------------------------------------------------------------|
| Main Output                                                                                    |                                                                                                    |                                                                                                    |                                                                      |
| DRC List                                                                                       |                                                                                                    |                                                                                                    |                                                                      |
| 2   (5339.376 2)<br>3   (5338.876 2)<br>4   (5338.876 2)<br>5   (5851.501 3)<br>6   (5944.0 3) | 700.0)   N12V ↔ P2<br>700.0)   N12V ↔ P2<br>700.0)   N12V ↔ P2<br>I 32.001)   N12V ↔ I<br>3.6)   N12V ↔ P24V | P24V   S1 ↔ IS2   L-L   req: 1<br>4V   VCC ↔ IS2   L-V   req: 13<br>4V   VCC ↔ IS2   L-V   req: 13<br>4V   IS1 ↔ IS2   L-V   req: 13<br>P24V   IS2 ↔ IS1   L-L   req: 13.000<br>2V   BOTTOM ↔ VCC   L-P   1 | req: 13.000000<br>3.000000<br>000000<br>3.000000<br>3.000000<br>0000 |
| DRC Filter<br>Layer: ALL<br>Type: ALL<br>Net: *                                                | <b></b>                                                                                                    | DRC Visit<br>V Zoom 25 2%<br>Limit layers<br>V Display overlap                                                                                                    | Reports DRC Errors Layer distances                                   |
| ОК                                                                                             | ZDRC Up                                                                                                    | date -> Clear A                                                                                                    | NI Help                                                              |

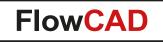

#### FloWare Modules Schematic Entry

OrCAD Capture / Allegro Design Entry CIS

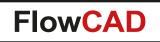

## **FloWare Modules Schematic Entry**

- Flat Net Utilities
- Smart Aliases
- Split Wire

- <u>Testpoint Check</u>
- <u>Tortoise SVN Integration</u>
- Update Titleblock

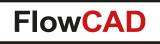

- TCL applications with features to report and display the complete physical net (flat net) over all pages
- Very useful for review purposes when working with hierarchical designs
- Fully integrated into standard operations (e.g. select)
- Features

- Report the physical net name in the command window while selecting wires in the canvas
- Display the physical net name in tooltip
- RMB > Highlight / De-highlight physical net over the full hierarchy

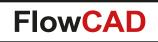

 $\bigcirc$ 

#### **Physical net name report**

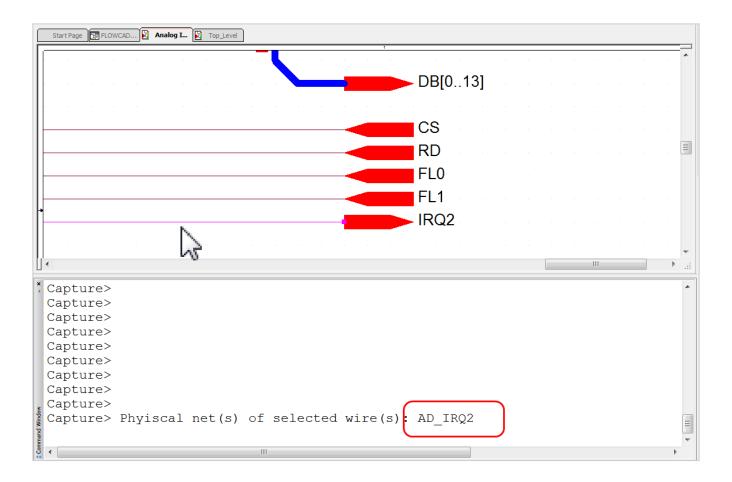

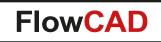

 $\bigcirc$ 

#### **Tooltip reporting physical net name**

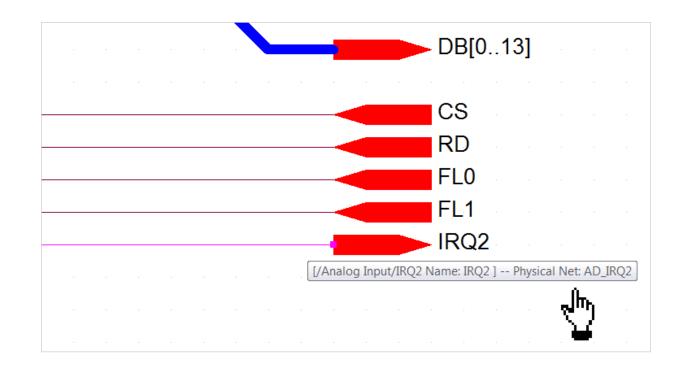

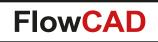

• Highlight / De-highlight physical net on all pages / hierarchies

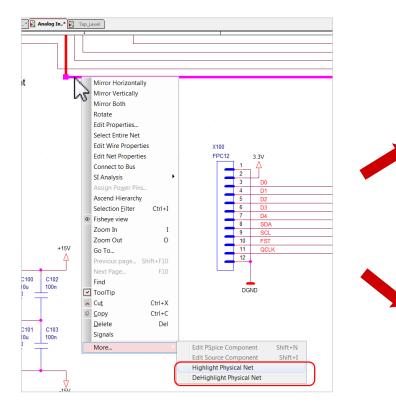

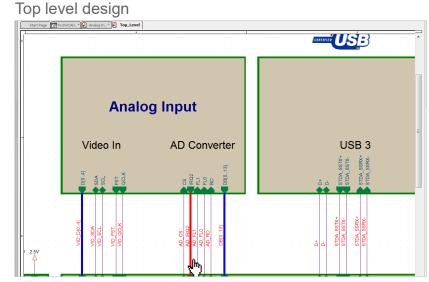

#### Analog subblock

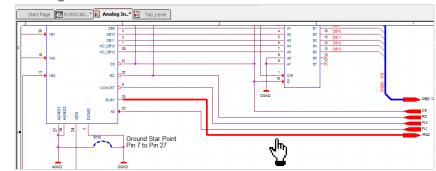

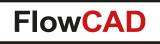

- TCL application with smart editing and highlight capabilities when working with user defined signal names (aliases)
- Features

- Dynamic highlighting of unnamed wires
- Dynamic highlighting of wires with multiple different signal names
- Smart rename when editing a signal name

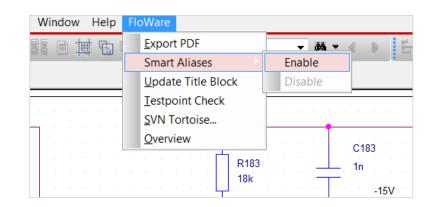

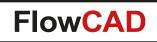

• Dynamic Highlight

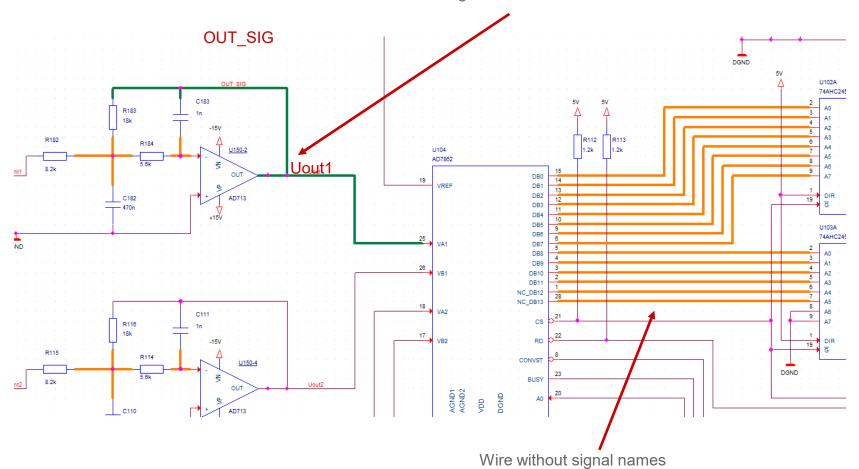

Different signal names on same "wire"

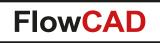

 $\bigcirc$ 

Smart Rename: Keeps signal names in sync even if signal names have been assigned at multiple locations

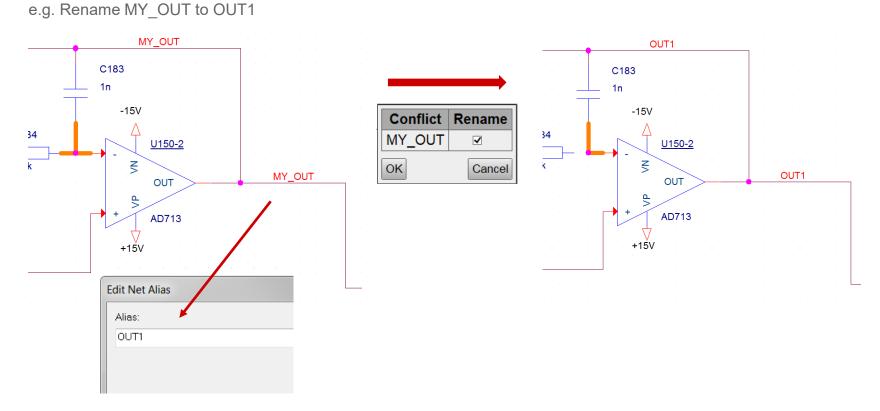

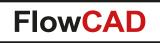

 $\bigcirc$ 

• Smart Rename: Even helps resolving conflicts when different signals names were present

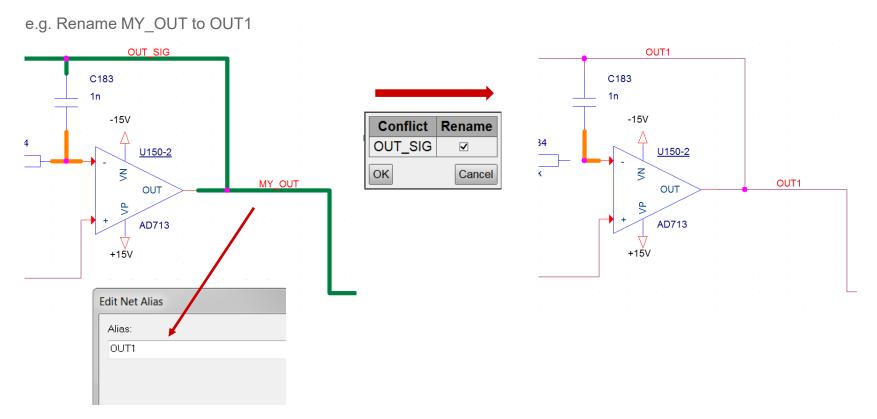

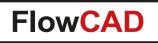

# **Split Wire**

- Provides automatic wire split when components (e.g. resistors) are placed / dropped on wires
- Enable / Disable through context menu

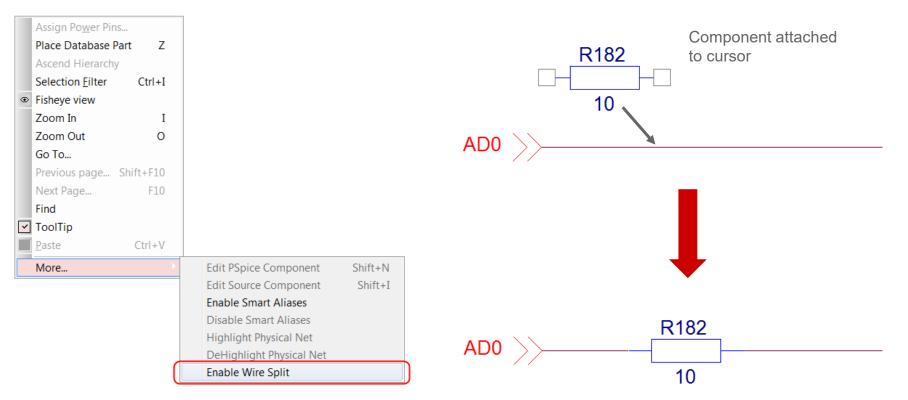

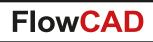

### **Testpoint Check**

 $\bigcirc$ 

- Check testpoint coverage for whole design
- Based on user-defined testpoint components (e.g. One-pin components TP\*)
- Configurable search criteria
  - Reference = TP\*
  - Value = Testpoint
- Status report

| Datei Editieren Werkzeuge Syntax Puffer Ansicht Hilfe                                                                     |                        |   |
|----------------------------------------------------------------------------------------------------|------------------------|---|
| 근 🛯 📮 🗏   9 6   X 🗉 🎕   & 원 원   츠 츠 있   î 🧃 💶   ? 오                                                                       |                        |   |
|                                                                                                    |                        |   |
| # lappend ::flwTpCheck::testpointTag [list "Ualue"<br>lappend ::flwTpCheck::testpointTag [list "Reference"<br>~<br>~<br>~ | "Testpoint"<br>"TP×" ] | 1 |

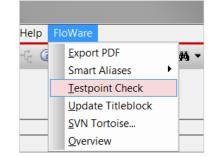

| flw_tpcheck.txt - Edit                                                 |                    |            | _ O X |
|------------------------------------------------------------------------|--------------------|------------|-------|
| Datei Bearbeiten For                                                   |                    |            |       |
|                                                                        | Check Report       |            | [     |
| Design: FL                                                             | DWCAD_CIS.DSN      |            |       |
| Date: Ap                                                               | cil 02 10:51:56 20 | 15         |       |
| Testpoint i                                                            | dentifier:         |            |       |
| Propert                                                                | Reference          | Value: TP* |       |
| Untested ne<br>+15V<br>-15V<br>0.75VRE<br>0.75VTT<br>0.9VREF<br>0.9VTT |                    |            |       |
|                                                                        | TP10<br>TP23       | 45         |       |

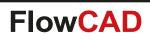

#### Features

 $\bigcirc$ 

- Import a project to a SVN directory
- Committing your project to the server
- Load the latest project version from the server
- View the log-file
- Checkout a directory
- Lock / unlock a project
- Compare only with CIS license
- Each command is directly available in Capture
- This module always use your entire project directory

#### Prerequisites

- Tortoise SVN (Open Source)
- SVN Server (Open Source)

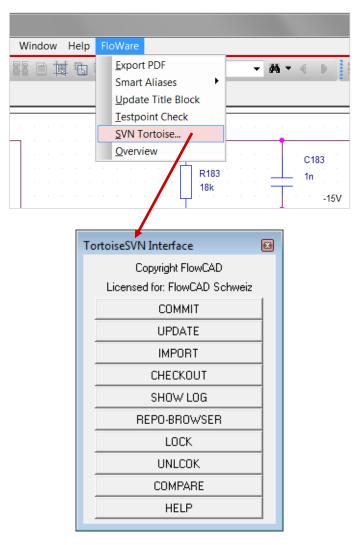

#### Use model: Creating a new project

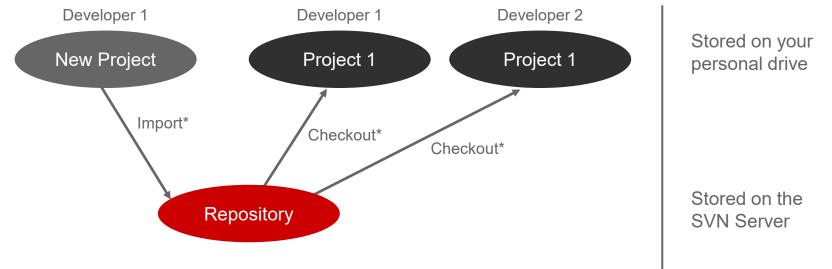

\* Commands launched from the Capture TortoiseSVN interface

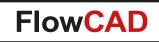

#### Use model: During the daily use

 $\bigcirc$ 

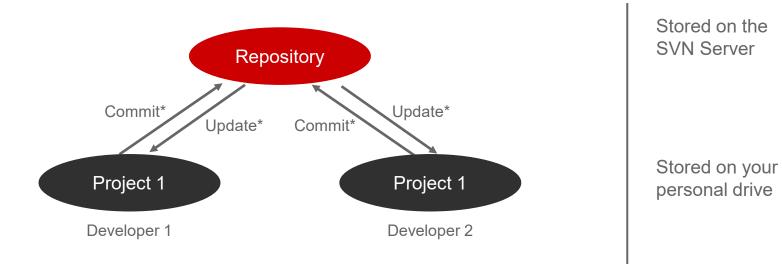

\* Commands launched from the Capture TortoiseSVN interface

FlowCAD Confidential 186

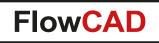

• When committing a project, you can add messages which will be stored on your server, for example:

| oiseSVN Interface                         |    | Commit - C:\demo                                                                                                    |
|-------------------------------------------|----|----------------------------------------------------------------------------------------------------|
| Copyright FlowCAD                         |    | Commit to:                                                                                                    |
| Licensed for: FlowCAD Schwei:             | iz | https://flowcad-gyspbft:8443/svn/Sandbox/DemoMonday<br>Message:                                                                                                    |
| сомміт —                                  |    | Recent messages                                                                                                    |
| UPDATE                                    |    |                                                                                                    |
| IMPORT                                    |    |                                                                                                    |
| СНЕСКОИТ                                  |    |                                                                                                    |
|                                           |    |                                                                                                    |
| SHOW LOG                                  |    |                                                                                                    |
| REPO-BROWSER                              | _  | Changes made (double-click on file for diff):                                                                                                    |
|                                           | _  | Path Extension Text status Property status Lock                                                                                                    |
| REPO-BROWSER<br>LOCK                      |    |                                                                                                    |
| REPO-BROWSER<br>LOCK<br>UNLCOK            |    | Path         Extension         Text status         Property status         Lock           Image: DEMO1.DSN         .DSN         modified         normal         Image: Demositive status         Image: Demositive status         I |
| REPO-BROWSER<br>LOCK<br>UNLCOK<br>COMPARE |    | Path     Extension     Text status     Property status     Lock       Image: DEMO1.DSN     .DSN     modified     normal       Image: DEMO1.opj     .opj     modified     normal       Image: DEMO1_0.DBK     .DBK     modified     normal                                                                                                    |
| REPO-BROWSER<br>LOCK<br>UNLCOK            |    | Path       Extension       Text status       Property status       Lock         Image: DEMO1.DSN       .DSN       modified       normal         Image: DEMO1.opj       .opj       modified       normal         Image: DEMO1_0.DBK       .DBK       modified       normal         Image: DEMO1_0.DBK       .DBK       modified       normal         Image: DemO1_0.DBK       .DBK       modified       normal                                                                                                    |

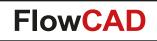

• View the log messages on your project history

| Log Messages - TESTCDNLIVE.DSN                                                                                                    |                                                     | <u>_                                    </u> |                               |
|----------------------------------------------------------------------------------------------------|-----------------------------------------------------|----------------------------------------------|-------------------------------|
| From: 06.05.2011 💌 To: 06.05.2011 💌 🔎                                                                                                    | Messages, authors an                                | d paths                                      | 3                             |
| Revision Actions Author Date                                                                                                    | Message                                             |                                              |                               |
| 57         Marco         13:47:58, Freitag, 6. Mai 2011           54         Marco         13:45:27, Freitag, 6. Mai 2011           53         Marco         13:36:47, Freitag, 6. Mai 2011 | Modified C3!<br>Added R3!                           |                                              | TortoiseSVN Interface         |
| 52 👸 Marco 13:34:45, Freitag, 6. Mai 2011<br>51 📮 Marco 13:30:42, Freitag, 6. Mai 2011                                                                                                    |                                                     |                                              | Copyright FlowCAD             |
|                                                                                                    | For complete history deselect 'Stop on copy/rename' |                                              | Licensed for: FlowCAD Schweiz |
|                                                                                                    |                                                     |                                              | COMMIT                        |
| Modified C3!                                                                                                    |                                                     |                                              | UPDATE                        |
|                                                                                                    |                                                     |                                              | IMPORT                        |
|                                                                                                    |                                                     |                                              | CHECKOUT                      |
| Action Path Copy from path Revisi                                                                                                    |                                                     |                                              | SHOW LOG                      |
| Modified /CDNLIVE/TESTCDNLIVE.DSN<br>Modified /CDNLIVE/TESTCDNLIVE.opj                                                                                                    |                                                     |                                              | REPO-BROWSER                  |
| Modified /CDNLIVE/TESTCDNLIVE_0.DBK                                                                                                    |                                                     |                                              | LOCK                          |
|                                                                                                    |                                                     |                                              | UNLCOK                        |
| 5howing 5 revision(s), from revision 51 to revision 57 - 1 revision(s) select<br>✓ Hide unrelated changed paths                                                                             | ed.                                                 | Statistics                                   | COMPARE                       |
| Stop on copy/rename                                                                                                    |                                                     |                                              | HELP                          |
| Include merged revisions                                                                                                    |                                                     | Help                                         |                               |
|                                                                                                    |                                                     |                                              |                               |

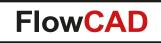

• Design Compare:

 $\bigcirc$ 

The latest version from the SVN Server will be compared with your local version

| å ·C B                                 |                       |                                             |                       |
|----------------------------------------|-----------------------|---------------------------------------------|-----------------------|
| bject                                  | Object Type/Value     | Object                                      | Object Type/Value     |
| Objects from E:/TEMP/TESTDIFF/PROJECT1 | DSN                   | Objects from E:/TEMP/TESTDIFF/Diff/PROJECTI | DSN                   |
| E:\TEMP\TESTDIFF\PROJECT1.DSN          | Design View           | E:\TEMP\TESTDIFF\DIFF\PROJECT1.DSN          | Design View           |
| SCHEMATIC1                             | SCHEMATIC_VIEW        | SCHEMATIC1                                  | SCHEMATIC_VIEW        |
| PAGE1                                  | SCHMATIC_PAGE         | PAGE1                                       | SCHMATIC_PAGE         |
| TitleBlock                             | Schematic_Title_Block | TitleBlock                                  | Schematic_Title_Block |
| ⊳ <mark>U1</mark>                      | COMP_INSTANCE         | ⊳ <mark>U1</mark>                           | COMP_INSTANCE         |
| ⇒ <mark>U2</mark>                      | COMP_INSTANCE         | ▷ U2                                        | COMP_INSTANCE         |
| Þ U?                                   | COMP_INSTANCE         | NOT_PRESENT                                 |                       |
| [U?]                                   |                       |                                             |                       |

• This command works only when you have a CIS license

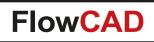

# **Update Titleblock**

- Automatic update of titleblock properties
- Driven by external configuration file customvar.cfg
- Variant aware

 $\bigcirc$ 

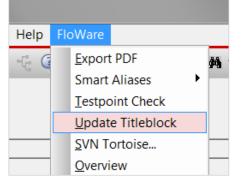

| 🥵 customvar.cfg + (D:I_Kit\project) - GVIM1                                        |                                                          |
|------------------------------------------------------------------------------------|----------------------------------------------------------|
| Datei Editieren Werkzeuge Syntax Puffer Ansicht Hilfe                              |                                                          |
| 금 🖬 🛱 볼   9 6   X 🖻 🎕 🍇 운 운 📥 📥 ጲ   7 🏟 💶   ? 🎗                                    |                                                          |
| [Customvar BASE]                                                                   |                                                          |
| Title=FlowCAD Evaluation Kit BASE                                                  |                                                          |
| Doc=\$30861-Q4711-X-2                                                              |                                                          |
| RevCode=1.9                                                                        |                                                          |
| [Customvar ASIA]                                                                   |                                                          |
| Title=FlowCAD Evaluation Kit ASIA                                                  | Variant Nama - USA                                       |
| Doc=\$30861-Q4812-X-3                                                              | Variant Name = USA                                       |
| RevCode=B.4                                                                        |                                                          |
| [Customvar EUROPE]<br>Title=FlowCAD Evaluation Kit Europe<br>Doc=\$30861-Q4913-X-4 | FlowCAD FlowCAD München - Zürich - Gdansk www.FlowCAD.eu |
| RevCode=1.5                                                                        | www.newoAb.ed                                            |
| [Customvar USA]<br>Title=FlowCAD Evaluation Kit USA                                | Title<br>FlowCAD Evaluation Kit USA                      |
| Doc=\$30861-05014-X-r5                                                             | Size Document Number Rev                                 |
| RevCode=3.1                                                                        | A3 S30861-Q5014-X-r5 3.1                                 |
| 20,0-1 Anfang                                                                      | Date: Tuesday, March 31, 2015 Sheet 1 of 19              |

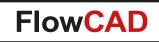

# Contact us / Kontakt zu FlowCAD

Please do not hesitate to contact us. Für weitere Fragen und Informationen stehen wir gerne zur Verfügung.

#### **FlowCAD Deutschland**

 $\bigcirc$ 

Mozartstr. 2 85622 Feldkirchen bei München T +49 89 45637-770 info@FlowCAD.de

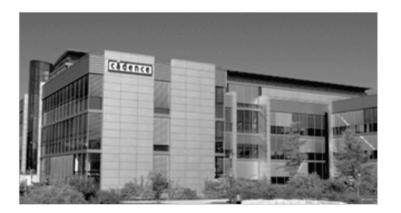

#### FlowCAD Schweiz

Hintermättlistr. 1 5506 Mägenwil T +41 56 485 91 91 info@FlowCAD.ch

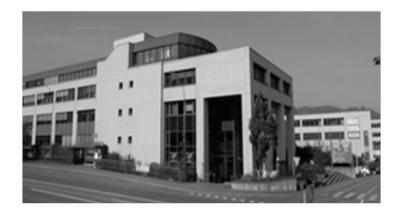

FlowCAD Polska

ul. Sąsiedzka 2A 80-298 Gdańsk T +48 58 727 90 90 info@FlowCAD.pl

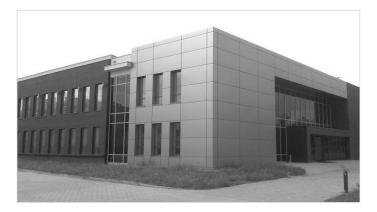

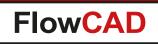

# **International Contacts (1/2)**

 $\bigcirc$ 

For Nordic Region contact Nordcad Systems A/S

| – Denmark:                  | support@nordcad.dk | Phone: +45 96 31 56 99   |
|-----------------------------|--------------------|--------------------------|
| <ul> <li>Norway:</li> </ul> | support@nordcad.no | Phone: +47 21 55 28 28   |
| – Sweden:                   | support@nordcad.se | Phone: +46 8 778 44 40   |
| - Finland:                  | support@nordcad.fi | Phone: +358 9 427 21 498 |
| – Estonia:                  | support@nordcad.eu | Phone: +358 9 427 21 498 |
|                             |                    |                          |

• For Benelux contact CB Distribution BV

| <ul> <li>Pricing and info: <u>info@cb-distribution.nl</u></li> </ul> | Phone: +31 74 256 1424 |
|----------------------------------------------------------------------|------------------------|
| <ul> <li>Support: <u>support@cb-distribution.nl</u></li> </ul>       | Phone: +31 74 256 1424 |

- For Spain and Portugal contact CB Distribution Southern Europe SL
  - Pricing and info: <u>info@cb-distribution.es</u>
  - Support: <u>support@cb-distribution.es</u>

Phone: +34 91 0024576

Phone: +34 91 0024576

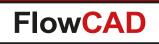

# **International Contacts (2/2)**

- For France contact Artedas France
  - Pricing and info: info@artedas.fr
     Phone: +33 170916720
  - Support: techsup@artedas.fr

 $\bigcirc$ 

- For United Kingdom contact Parallel Systems
  - Pricing information, demo keys:
  - E-mail: sales@parallel-systems.co.uk
    E-mail: info@parallel-systems.co.uk
    Technical issues:
    E-mail: support@parallel-systems.co.uk
    Phone: +44 1344 203244
    Phone: +44 1344 203244
- For North America contact EMA
  - Pricing and info: info@ema-eda.com
  - Support: techsupport@ema-eda.com

Phone: +1 800 813 7494 Phone: +1 585 334 6001

## **Follow Us**

 $\bigcirc$ 

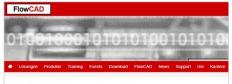

FlowCAD PCB Design Lösungen

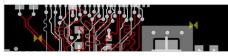

» FlowCAD.com

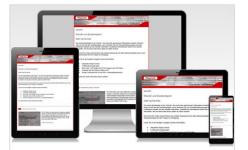

» <u>FlowCAD.com/</u> <u>newsletter</u>

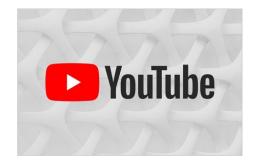

» <u>youtube.com/</u> <u>FlowCAD</u>

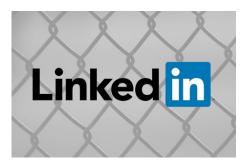

» <u>linkedin.com/</u> <u>FlowCAD</u>

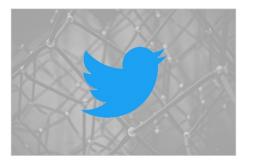

» <u>twitter.com/</u> <u>FlowCAD</u>

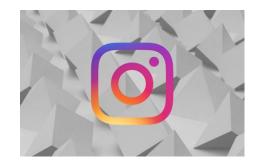

» instagram.com/ FlowCAD

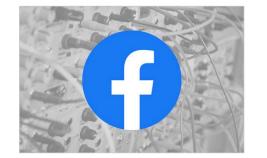

» <u>facebook.com/</u> <u>FlowCAD</u>

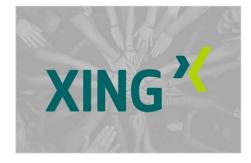

» <u>xing.com/</u> FlowCAD

Don't forget to subscribe, share and like!

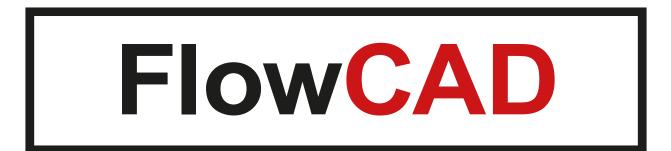

 $\bigcirc$